# **Trabajo Fin de Máster**

*ANÁLISIS DEL TRANSPORTE DE UN CONTAMINANTE INERTE PROCEDENTE DE LAS DESCARGAS DE INODOROS EN LAS AGUAS RESIDUALES. APLICACIÓN EN LA RED DE ALCANTARILLADO DE BURJASSOT (VALENCIA).*

**Intensificación:** *HIDRÁULICA URBANA*

**Autor:** *TANIA KARINA CAJAS FREIRE*

**Tutor:** *DR. IGNACIO ANDRÉS DOMÉNECH*

> **Cotutor/es:** *DR. JUAN B. MARCO SEGURA*

> > *JAVIER ORTEGA SÁNCHEZ*

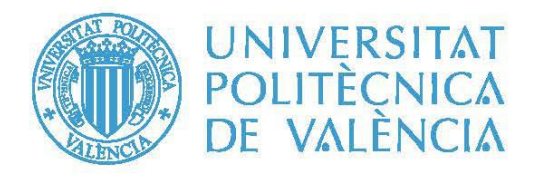

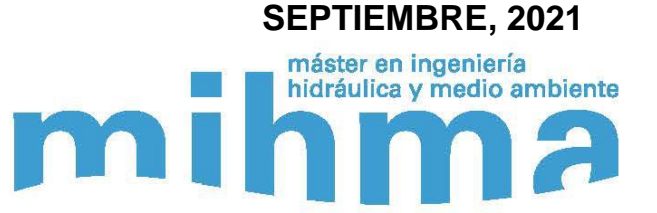

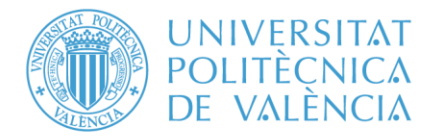

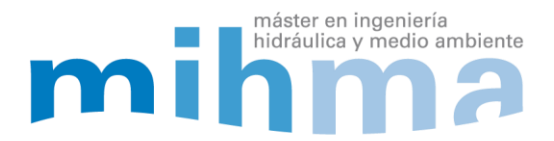

## **Resumen del Trabajo de Fin de Máster**

**Datos del proyecto**

**Título del TFM en español:** Análisis del transporte de un contaminante inerte procedente de las descargas de inodoros en las aguas residuales. Aplicación en la red de alcantarillado de Burjassot (Valencia).

**Título del TFM en inglés:** Analysis of an inert pollutant transport from toilet discharges into wastewater. Application to the sewerage network of Burjassot (Valencia).

**Título del TFM en Valenciano:** Anàlisi del transport d'un contaminant inert procedent de les descàrregues de vàters a les aigües residuals. Aplicació a la xarxa de clavegueram de Burjassot (València)

**Alumno:** TANIA KARINA CAJAS FREIRE.

**Tutor:** IGNACIO ANDRÉS DOMÉNECH.

**Cotutor/es:** 

JUAN B. MARCO SEGURA.

JAVIER ORTEGA SÁNCHEZ.

**Director experimental:**

**Fecha de Lectura:** SEPTIEMBRE, 2021

#### **Resumen**

#### **En español (máximo 5000 caracteres)**

La enfermedad COVID-19, causada por el virus denominado SARS-CoV-2, fue declarada en marzo de 2020 como una pandemia por la Organización Mundial de Salud, situación que se prolonga hasta los días de hoy.

Las aguas residuales son el fiel reflejo de buena parte de los hábitos que una población mantiene, pero, además, evidencian si dicha población está siendo gravemente afectada por la presencia específica de algún virus. Esto demuestra la importancia de la monitorización para evaluar la incidencia o su vez la prevalencia del virus mediante la epidemiología basada en las aguas residuales, WBE (Wastewater-based Epidemiology).

Del contexto actual se sabe que las personas que son portadoras del SARS-CoV-2, tanto aquellas que son sintomáticas como aquellas que no lo son, excretan restos del material genético del virus a través de sus heces y orina.

Este hecho se ha podido confirmar mediante el análisis de las aguas residuales en el

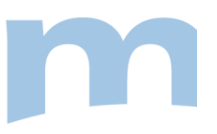

laboratorio, donde se ha determinado su presencia y concentración. En este punto, es donde radica la importancia del análisis de las aguas residuales procedentes de las descargas de inodoros.

Con el objetivo de despejar lagunas de conocimiento, se ha desarrollado este trabajo, que tiene como objetivo analizar el transporte de un contaminante inerte que supone ser una aproximación del ARN del SARS-CoV-2, procedente de las descargas de inodoros en las aguas residuales, con la aplicación práctica en la red de alcantarillado de Burjassot.

Tras la caracterización de los parámetros de producción de aguas residuales y el análisis cuantitativo del consumo de agua potable facturado como del flujo de aguas residuales registrado, se ha obtenido un modelo calibrado y validado de la red de alcantarillado de Burjassot. Dicho modelo se ha elaborado con el software InfoWorks ICM.

En paralelo, se ha desarrollado un modelo estocástico de descargas de inodoros, que permite la inserción de la carga contaminante que se produce por la descarga de inodoros de habitantes infectados.

El acoplamiento de estos dos modelos matemáticos, bajo ciertos escenarios de simulación, han permitido analizar las concentraciones y los flujos másicos del contaminante cuando es transportado en la red de alcantarillado. Los resultados obtenidos han permitido obtener hitos importantes a considerar para determinar puntos y horarios idóneos de muestreo de aguas residuales, así como lineamientos que describen el transporte del contaminante, cuando las descargas de inodoros están sujetas a variabilidad temporal y espacial en la cuenca.

#### **En valenciano (máximo 5000 caracteres)**

La malaltia COVID-19, causada pel virus denominat SARS-CoV-2, va ser declarada al març de 2020 com una pandèmia per l'Organització Mundial de Salut, situació que es prolonga fins als dies de hui.

Les aigües residuals són el fidel reflex de bona part dels hàbits que una població manté, però, a més, evidencien si aquesta població està sent greument afectada per la presència específica d'algun virus en específic. Això demostra la importància del monitoratge per a avaluar la incidència o a la seua vegada, la prevalença del virus mitjançant l'epidemiologia basada en les aigües residuals, amb les seues sigles en anglés WBE (Wastewater-based Epidemiology).

Del context actual se sap que les persones que són portadores del SARS-CoV-2, tant aquelles que són simptomàtiques com aquelles que no ho són, excreten restes del material genètic del virus a través dels seus excrements i orina.

Aquest fet s'ha pogut confirmar mitjançant l'anàlisi de les aigües residuals en el laboratori, on s'ha determinat la seua presència i concentració. En aquest punt, és on radica la importància de l'anàlisi de les aigües residuals procedents de les descàrregues de vàters.

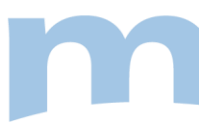

Amb l'objectiu de buidar llacunes de coneixement, s'ha desenvolupat aquesta investigació, que té com a objectiu analitzar el transport d'un contaminant inert que suposa ser una aproximació de l'ARN del SARS-CoV-2, procedent de les descàrregues de vàters en les aigües residuals, amb l'aplicació pràctica en la xarxa de clavegueram de Burjassot.

La caracterització dels paràmetres de producció d'aigües residuals definits, i l'anàlisi quantitativa del consum d'aigua potable facturat com del flux d'aigües residuals registrat, s'ha obtingut un model calibrat i validat de la xarxa de clavegueram de Burjassot. Aquest model s'ha elaborat amb el programari InfoWorks ICM.

En paral·lel, s'ha desenvolupat un model estocàstic de descàrregues de vàters, que permet la inserció de la càrrega contaminant que es produeix per la descàrrega de vàters per habitants infectats.

L´acoblament d'aquests dos models matemàtics, sota uns certs escenaris de simulació, han permés analitzar les concentracions i els fluxos màssics del contaminant quan és transportat en la xarxa de clavegueram. Els resultats obtinguts han permés obtindre fites importants a considerar per a determinar punts i horaris idonis de mostreig d'aigües residuals, així com lineamientos perquè descriuen el transport del contaminant, quan les descàrregues de vàters estan subjectes a variabilitat temporal i espacial en la conca.

#### **En inglés (máximo 5000 caracteres)**

The coronavirus caused by the virus called SARS-CoV-2, was declared in March 2020 as a pandemic by the World Health Organization (WHO), a situation that continues today.

The wastewater is a faithful reflection of a good part of the habits that a population maintains. In addition, they show whether said population is being seriously affected by the specific presence of a virus.

This indicate the importance of monitoring to assess the incidence or in turn the prevalence of the virus through Wastewater-based Epidemiology (WBE).

From the current context, it's known that people who are carriers of SARS-CoV-2, both those who are symptomatic and those who aren't, excrete remains of the genetic material of the virus through their feces and urine.

This fact has been confirmed by analyzing the wastewater in the laboratory, where its presence and concentration have been determined. At this aspect, is where the importance of the analysis of wastewater from toilet discharges lies.

With the aim of filling the knowledge gaps, this work has been developed to analyze the transport of an inert pollutant that is supposed to be an approximation of the SARS-CoV-2 RNA, coming from toilet flushes in wastewater, with the practical application in the Burjassot sewer network.

After the characterization of the wastewater production parameters and the quantitative analysis of the drinking water consumption invoiced as well as the recorded wastewater flow, a calibrated and validated model of the Burjassot sewerage system has

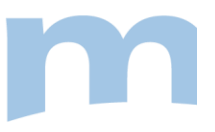

been obtained. This model has been developed with the InfoWorks ICM software.

At the same time, a stochastic model of toilet flushes has been developed, which allows the insertion of the polluting load that is produced by the flushing of the toilets of infected inhabitants.

The coupling of these two mathematical models, under certain simulation scenarios, has made it possible to analyze the concentrations and mass flows of the pollutant when it is transported in the sewage network.

The results obtained have made it possible to obtain important milestones to consider to determine suitable points and times for sampling wastewater, as well as guidelines that describe the transport of the pollutant, when toilet discharges are subject to temporal and spatial variability in the catchment.

**Palabras clave español (máximo 5):** COVID-19,aguas residuales,modelación de redes de alcantarillado, series temporales, transporte de contaminantes.

**Palabras clave valenciano (máximo 5):** COVID-19,aigües residuals,modelatge de xarxes de clavegueram, sèries temporals, transport de contaminants.

**Palabras clave inglés (máximo 5):** COVID-19, wastewater, sewerage network modeling, time series, pollutant transport.

#### **AGRADECIMIENTOS:**

En primer lugar, quiero agradecer a Dios por acompañarme y guiarme, en esta estación de mi vida.

A la Cátedra Aguas de València, por la oportunidad de haberme permitido desarrollar este trabajo y desde luego por la retribución económica durante los nueve meses de duración de la beca.

A mi tutor Ignacio Andrés Doménech, por su apoyo incondicional y paciencia en todo momento, gracias por las enseñanzas impartidas y por cada palabra de ánimo, sin duda todo ello me llevó a tener más confianza y a proseguir con el trabajo hasta terminarlo.

A mis cotutores Juan B. Marco Segura y Javier Ortega Sánchez, gracias por la confianza depositada en mí, para desarrollar este trabajo y por la predisposición para resolver dudas e inconvenientes que surgieron en el camino, Javi gracias por la precisa y oportuna información otorgada que permitió poner en marcha el trabajo.

A mi madre Jackeline Freire y a mis hermanos Oscar y Stalin por su cariño y apoyo incondicional. No podría terminar, sin mencionarte a ti papito Marcelo, sé que te hubiera encantado disfrutar de este logro conmigo.

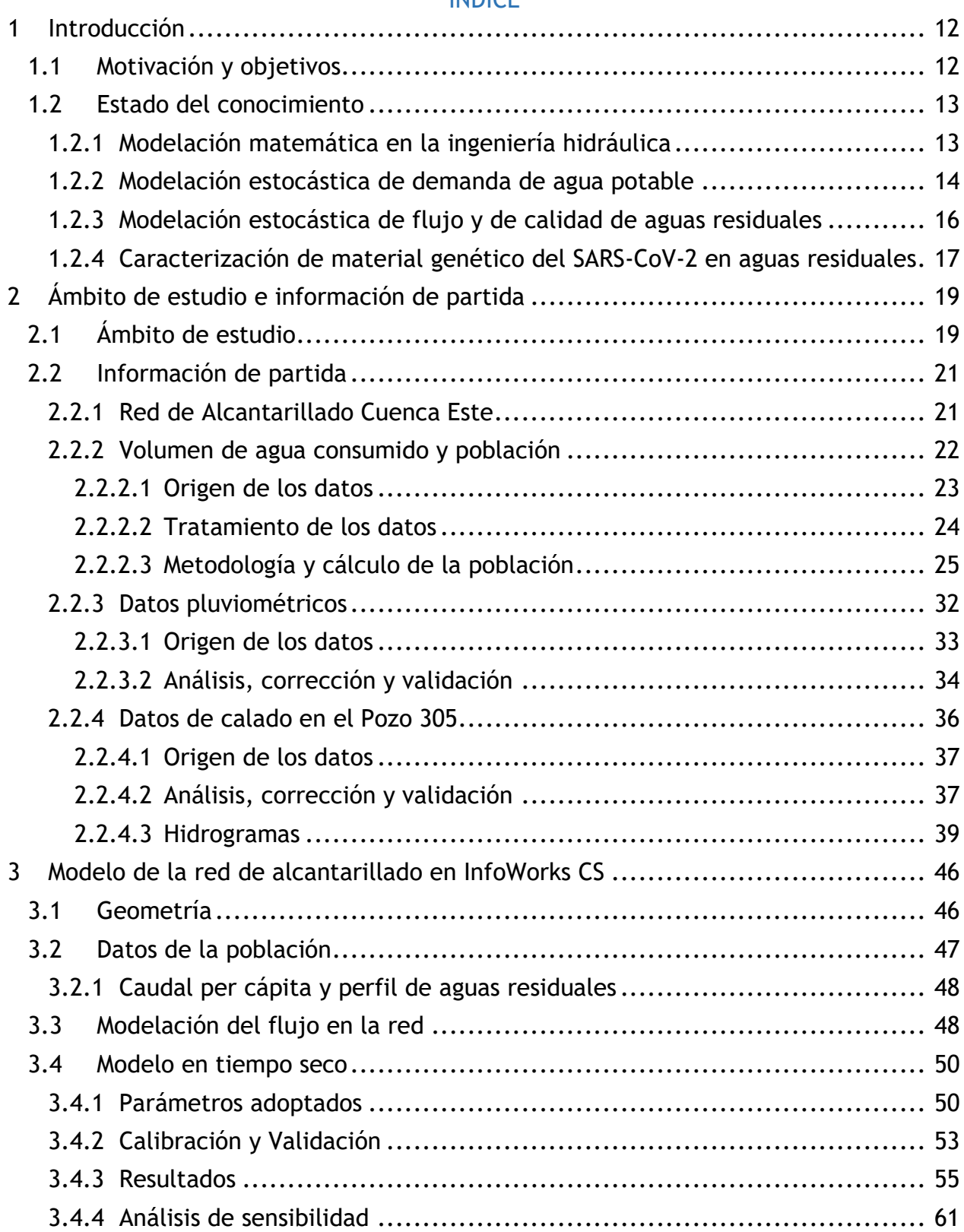

## ÍNDICE

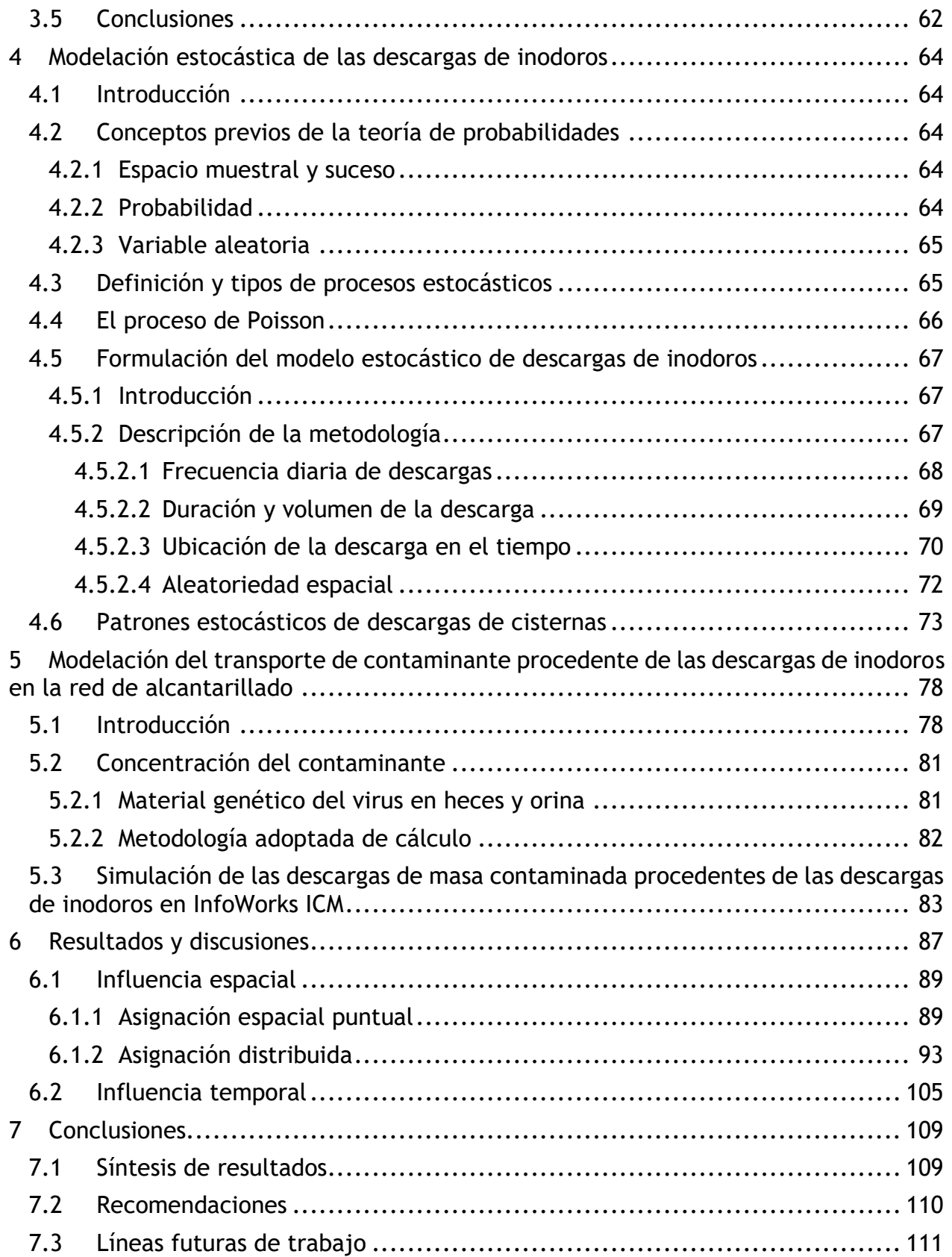

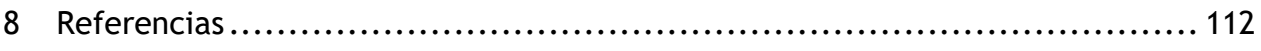

## ÍNDICE DE FIGURAS

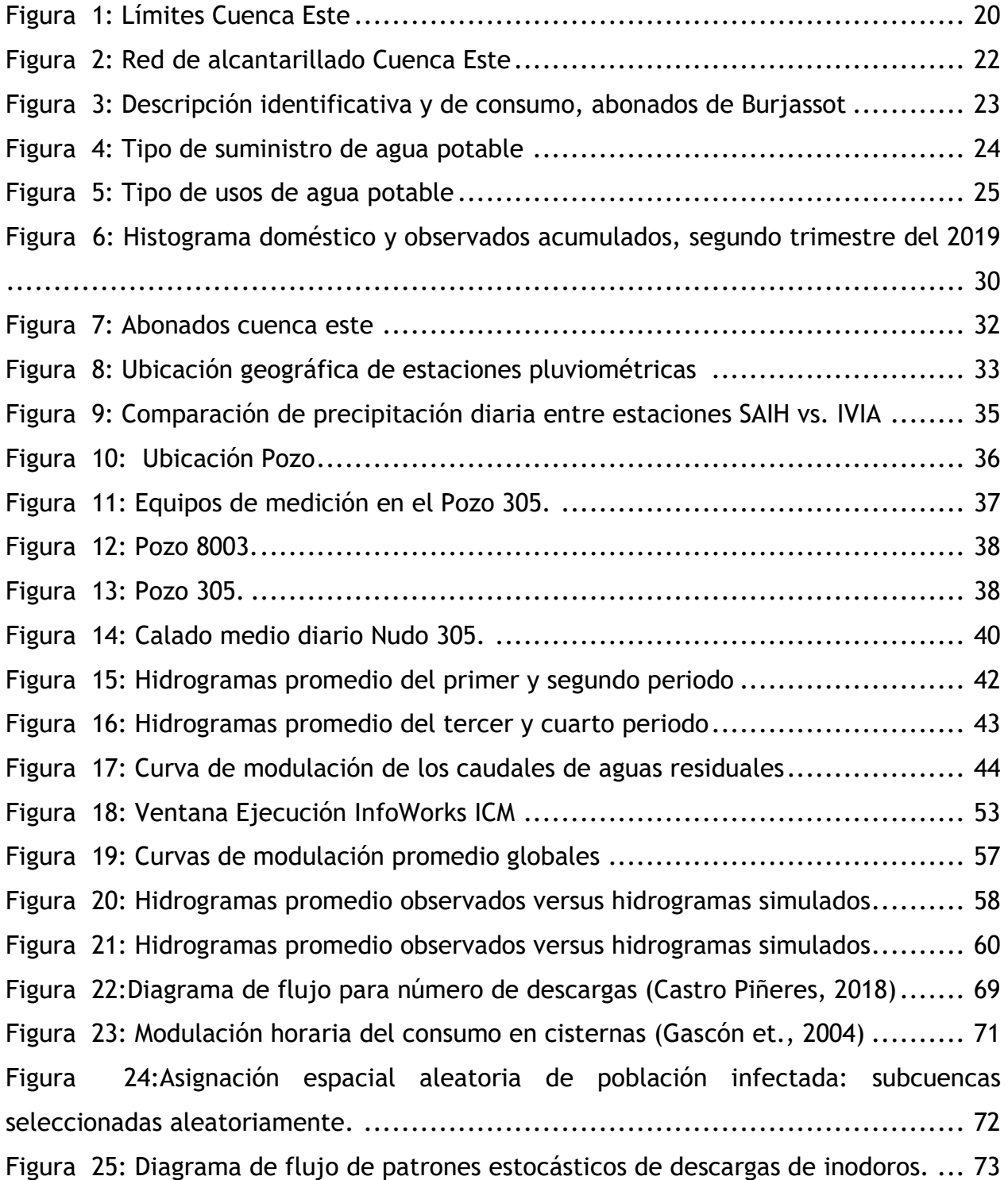

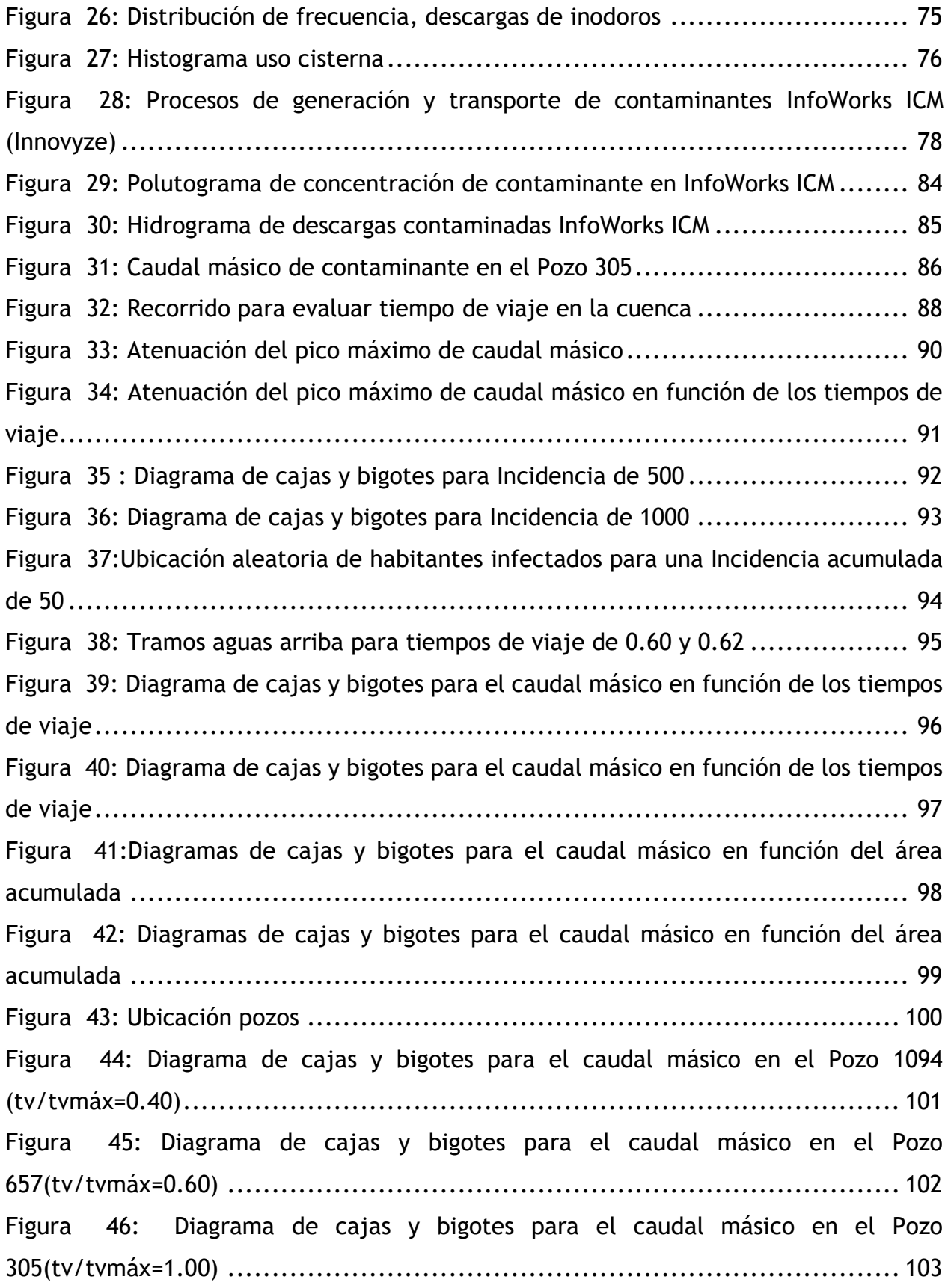

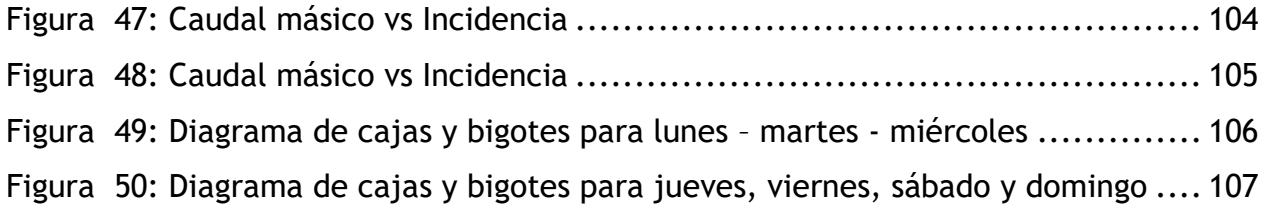

## ÍNDICE DE TABLAS

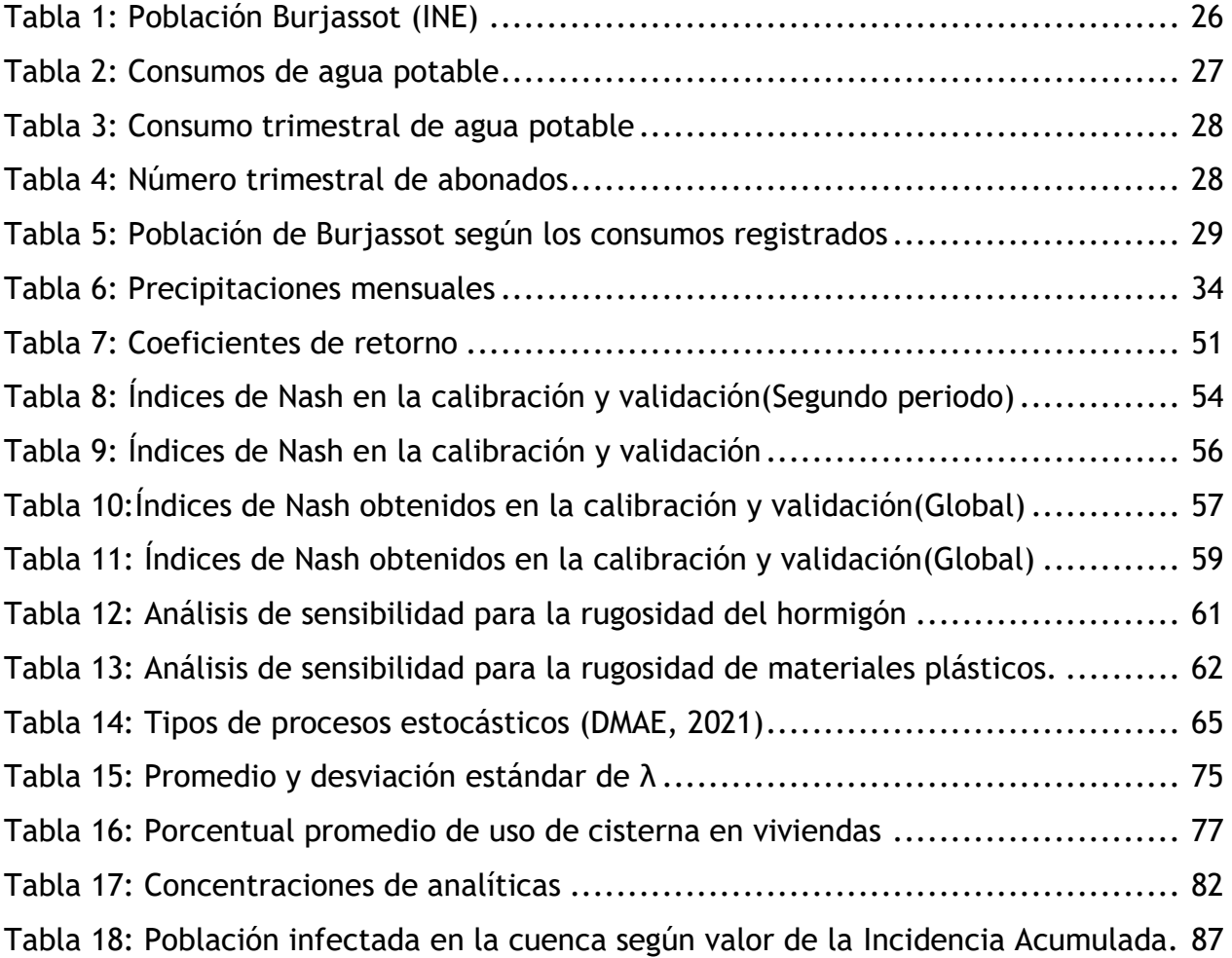

- ANEXO 1 Valores de las curvas de modulación promedio por periodos.
- ANEXO 2 Valores de las curvas de modulación promedio globales.
- ANEXO 3 Código de programación VBA.

## <span id="page-11-0"></span>**1 Introducción**

## <span id="page-11-1"></span>**1.1 Motivación y objetivos**

La enfermedad COVID-19, causada por el virus denominado SARS-CoV-2, fue declarada en marzo de 2020 como una pandemia por la Organización Mundial de Salud, situación que se prolonga hasta los días de hoy.

Las aguas residuales son el fiel reflejo de buena parte de los hábitos que una población mantiene, pero, además, evidencian si dicha población está siendo gravemente afectada por la presencia de algún virus en específico. Esto demuestra la importancia de la monitorización para evaluar la incidencia o su vez la prevalencia del virus mediante la epidemiología basada en las aguas residuales con sus siglas en inglés WBE (Wastewater-based Epidemiology).

Del contexto actual se sabe que las personas que son portadoras del SARS-CoV-2, tanto aquellas que son sintomáticas como aquellas que no lo son, excretan restos del material genético del virus a través de sus heces y orina.

Este hecho se ha podido confirmar mediante el análisis de las aguas residuales en el laboratorio, donde se ha determinado su presencia y concentración. En este punto, es donde radica la importancia del análisis de las aguas residuales procedentes de las descargas de inodoros.

Bajo este antecedente se ha planteado como objetivo general del presente trabajo analizar el transporte de un contaminante inerte que supone ser una aproximación del ARN del SARS-CoV-2, procedente de las descargas de inodoros en las aguas residuales, con la aplicación práctica en la red de alcantarillado de Burjassot.

Para poner en cumplimiento el objetivo general se han establecido los siguientes objetivos secundarios:

- Obtener el conjunto de variables o parámetros que permitan modelar y simular la producción de aguas residuales de la red de alcantarillado de Burjassot a través de InfoWorks ICM, obteniendo un modelo calibrado y validado del funcionamiento del sistema en tiempo seco.

- Desarrollar una herramienta que permita la modelación estocástica de las descargas de inodoros, las cuales implícitamente contiene al contaminante cuya trazabilidad se desea analizar en la red.
- Simular en paralelo el modelo hidráulico con el modelo estocástico de calidad de aguas para diferentes escenarios que tienen en cuenta distintos supuestos de incidencia acumulada en la cuenca, su distribución espacial y diferentes patrones temporales de descargas de cisternas de inodoro.
- Analizar las concentraciones y flujos másicos del contaminante inerte que simula el material vírico excretado en la red en función de parámetros hidráulicos de la red de alcantarillado objeto de estudio.

#### <span id="page-12-0"></span>**1.2 Estado del conocimiento**

#### <span id="page-12-1"></span>1.2.1 Modelación matemática en la ingeniería hidráulica

La infraestructura del ciclo integral del agua, se compone de elementos que interrelacionan entre sí, formando sistemas que permiten el suministro de agua potable, drenaje, conducción de aguas residuales y el reintegro de agua depurada a la naturaleza.

Cada sistema, desde el diseño hasta su operatividad, se asientan en un modelo matemático, que busca representar de forma simplificada dicho sistema.

El desarrollo de modelos matemáticos en el campo de la Ingeniería Hidráulica, de forma similar a lo que ocurre en otros campos, resulta una herramienta fundamental para el estudio del comportamiento de estos sistemas físicos (García, 2003).

Para la obtención de los modelos matemáticos, se parte de un análisis y definición de los elementos que conforman el sistema, sucedido por la identificación de los fenómenos que mejor caractericen el comportamiento hidráulico en el tiempo, que se plasman mediante el uso de ecuaciones que pueden ser teóricas, empíricas o la combinación de ambas; ello permite determinar las variables de estado y por consiguiente el estado del sistema.

Por otra parte, si el comportamiento de los elementos que constituyen el sistema es predecible con cierta seguridad, el sistema es determinista, caso contario es aleatorio o estocástico.

Bajo esta concepción, se puede decir que el consumo o demanda de agua potable, en el cual se concibe el diseño, así como la operatividad de los sistemas que conforman el ciclo integral del agua, obedece a un comportamiento aleatorio.

Los modelos de demanda y de calidad del agua se pueden desarrollar con modelos deterministas o estocásticos. En un modelo determinista, los resultados se basan completamente en valores de parámetros preestablecidos y condiciones iniciales. Los modelos estocásticos incluirán aleatoriedad y cada vez que se utilice el modelo producirá una salida diferente.

La ventaja de los modelos deterministas es la relativa facilidad de uso, mientras que los procesos estocásticos proporcionan una mejor comprensión de la dinámica del sistema (Bailey et al., 2020). En la actualidad existen varios modelos que se han desarrollado obedeciendo a la naturaleza estocástica, de los cuales se habla en los siguientes apartados.

#### <span id="page-13-0"></span>1.2.2 Modelación estocástica de demanda de agua potable

Muchos han sido los autores que han elaborado trabajos importantes y representativos para predecir el comportamiento estocástico de la demanda de agua potable. Estos modelos se basan en información estadística o en la medición histórica de flujos; de este útimo y en particular en España (Canal de Isabel II, 2003; Gascón et al., 2004) desarrollaron estudios que proceden de periodos extensos de medición, que han permitido en primera instancia caracterizar los microcomponentes de la demanda y, en efecto, servir de base para el desarrollo de los modelos estocásticos.

(Guercio et al., 2001) presentaron un modelo de demanda de agua residencial interior, utilizando procesos estocásticos de pulso rectangular para caracterizar la intensidad, duración y frecuencia de la demanda de agua tanto en residencias unifamiliares como multifamiliares, a partir de los datos de consumos de agua instantáneos medidos de un grupo de 85 residencias. Las simulaciones numéricas que se efectuaron con el modelo

estocástico propuesto y los parámetros estimados, suministraron series temporales de demanda de agua que mostraron buena concordancia con lo medido.

(García et al., 2004) desarrollaron un modelo estocástico que se basa en procesos de pulsos rectangulares de Poisson, que permitió simular los consumos instantáneos de agua con duración e intensidad determinadas. Los consumos se modelan mediante procesos de punteo no homogéneos; la integración de todos estos procesos permitió la obtención de series sintéticas de consumos instantáneos. El modelo incluye nueve parámetros que definen cinco funciones estadísticas diferentes. Los parámetros se calibraron a partir de mediciones detalladas de consumos correspondientes a residencias ubicadas en Valencia, Castellón y Milford (Estados Unidos).

(Blokker et al., 2010) elaboraron un modelo de uso final de la demanda de agua para predecir los patrones de demanda de agua con una escala pequeña, tanto del tiempo como espacial. El modelo se fundamenta en información estadística de ususarios y usos finales del agua (aparatos) en lugar de las mediciones de la demanda de agua. Los parámetros obtenidos para la construcción del modelo estocástico fueron descritas por funciones de distribución de probabilidad, dando como resultado patrones de demanda de agua ; todo ello dio origen a la creación de un modelo de software denominado SIMDEUM, más adelante (Blokker et al., 2011) incoporan al modelo de uso final SIMDEUM la demanda de agua no residencial.

(Alcocer et al., 2012) propusieron un metodología para determinar la demanda de agua residencial, al considerarla como un proceso estocástico que se puede caracterizar a través de conjunto de pulsos rectangulares con frecuencia, intensidad y duración propia; ello se consiguió con la aplicación del modelo de pulsos rectangulares de Neyman-Scott (NSRP), que, sucedido de simulaciones hidraúlicas permitieron la comparación de los resultados obtenidos con aquellos arrojados por modelos deterministas. Ambos resultados a su vez fueron comparados con las mediciones reales de presion y caudal que se efectuaron en el sitio de estudio, Humaya de Culiacán, Sinaloa, México.

15

(Gargano et al., 2016) realizaron un nuevo modelo estocástico, al que denominaron Pulso General con sus siglas en inglés OP (Overall Pulse), que en contraste con los modelos de pulsos rectangulares de Poisson (PRP), solo necesita la demanda de agua total de los usuarios, siendo este una proximidad del resultado de la operación simultánea de más aparatos hidrosanitarios. Para comprobar la bondad del modelo se realizó la comparativa entre las series sintéticas generadas con las medidas en residencias con diferentes estilos de vida.

#### <span id="page-15-0"></span>1.2.3 Modelación estocástica de flujo y de calidad de aguas residuales

De forma análoga a la modelación estocástica de la demanda de agua, pero en menor cantidad de intentos, se han desarrollado modelos que predicen el flujo y la calidad de aguas residuales.

(Caicedo, 2011) propone un modelo estocástico para la determinación de los caudales punta de aguas residuales en edificios de vivienda, que genera series sintéticas de las descargas de los aparatos sanitarios, a través de la definición de funciones de distribucion de probabilidad, que parten del estudio "Microcomponentes y factores explicativos del consumo doméstico en la Comunidad de Madrid".

(Penn et al., 2017) desarrollaron y validaron una metodología estocástica, con el objetivo de producir variados patrones diurnos de flujo de aguas residuales, utilizando un conjunto de datos israelí de una campaña de medición del uso final del agua. La efectividad del generador estocastico de aguas residuales, se estudió mediante simulaciones hidráulicas del sistema de alcantarillado urbano de un vecindario perteneciente a una ciudad costera de Israel. Adicionalmente el generador de flujo se utilizó como entrada para evaluar la capacidad del flujo para mover sólidos brutos (GS) en el alcantarillado.

(Bailey et al. , 2019) realizaron un modelo de alcantarillado estocástico, que se basa en patrones de descarga estocástica (producidos en SIMDEUM WW) integrado con el modelo hidráulico a través de InfoWorks ICM, con ello predijeron el flujo dinámico de aguas residuales para varios escenarios de ahorro de agua. El modelo se probó y validó en una

16

red de alcantarillado residencial separada dentro de la región de Wessex Water del Reino Unido.

(Bailey et al., 2020) describen un modelo de flujo y de calidad de aguas residuales, utilizando patrones de descarga de aguas residuales, que incluye la adición de cargas contaminantes, mediante el generador estocástico SIMDEUM WW, que ingresados a InfoWorks ICM permitieron cuantificar los efectos que producen en la red de alcantarillado. El modelo se validó utilizando las mediciones en campo de una red de alcantarillado en Amsterdam.

#### <span id="page-16-0"></span>1.2.4 Caracterización de material genético del SARS-CoV-2 en aguas residuales

Este tipo de modelos de carácter estocástico y su aplicabilidad para la monitorización de aguas residuales va ganando terreno, porque en contraste con la problemática actual, se sabe que el ARN del SARS-CoV-2 es detectable en aguas residuales ( Rusiñol et al., 2021; Randazzo et al., 2020; Rosa et al., 2020; Medema et al., 2020; Sherchan et al., 2020), ya que es excretado a través de las heces, orina y otras secreciones corporales.

Es de suma importancia el desarrollo de modelos que permitan la cuantificación del mismo, y que despejen lagunas de conocimiento sobre su persistencia en las aguas residuales (Kitajima et al., 2020).

Estudios han demostrado la presencia de restos del material genético del SARS-CoV-2 (Pan et al., 2020; Xu et al., 2020) no solo en pacientes sintomáticos sino también en los asintomáticos; con un predominio cuantitativo del material vírico mayor en las heces que en el resto de secreciones corporales (Wölfel et al., 2020).

Con el objetivo de establecer predicciones cuantitativas desde las concentraciones de ARN viral medidas en las aguas residuales, se han desarrollado modelos al respecto, como el propuesto por(Ahmed et al., 2020) quienes utilizaron un balance de masa sobre el número total de copias de ARN viral medido en las aguas residuales y un número calculado de ARN del SARS-CoV-2 simulando ser las copias eliminadas en las heces por individuo infectado cada día. Ello permitió estimar un rango mediano de 171 a 1090 personas infectadas; no obstante, bajo la incertidumbre y variación de los parámetros

de entrada, este resultado no fue muy distante con las observaciones clínicas en la cuenca. Además, el estudio hace un llamado de atención sobre la necesidad de una mayor validación metodológica y de ensayos moleculares para virus envueltos en aguas residuales.

(Medema et al., 2020) desarrollaron un estudio que correlaciona el número acumulado de casos reportados con COVID-19 y el ARN del SARS-CoV-2 detectado en las aguas residuales, la correlación se fundamentó en estos dos parámetros. No desarrollaron ninguna metodología de predicción, pero si enfatizaron en la importancia de la monitorización de aguas residuales, como herramienta para detectar la circulación del virus en la población.

Aunque exista una importante tasa de desprendimiento del ARN del SARS-CoV-2 a través de las heces (Xu et al, 2020), un reciente estudio desarrollado por los Investigadores de la Facultad de Farmacia de la Universidad de Granada (UGR), ha comprobado que no existe transmisión del coronavirus SARS-CoV-2 a través de las aguas residuales.

## <span id="page-18-0"></span>**2 Ámbito de estudio e información de partida**

#### <span id="page-18-1"></span>**2.1 Ámbito de estudio**

El ámbito donde se desarrolla este estudio se sitúa en Burjassot, municipio perteneciente a la provincia de Valencia y limitante con los municipios de Paterna, Godella y Valencia. Burjassot tiene una superficie aproximada de 3.40 km<sup>2</sup>, de la cual 2.70 km<sup>2</sup> corresponde a suelo urbano.

El Estudio de Recursos Hídricos que acompaña al Plan General de Burjassot realizado en el año 2013, describe que el término municipal de Burjassot pertenece a la Cuenca Hidrográfica Júcar y al sistema de explotación Turia. En lo referente a la hidrología superficial, transcurren acequias, siendo las más destacables la acequia de Montcada y la acequia de Tormos, con respecto a la hidrología subterránea a Burjassot le corresponde las unidades hidrogeológicas número 25 y 22, Plana Valencia Norte y Lliria-Casinos, respectivamente.

La red de alcantarillado que se emplaza en el suelo urbano de Burjassot tiene una cobertura total de la población; las aguas residuales vertidas a la red son recogidas en distintos colectores hasta conectarse con el Emisario de Ademuz y este con el colector Norte Azarbe, el cual finaliza su trayecto en la EDAR de Pinedo-2 (Ayuntamiento de Burjassot, 2019). Esta red, sin contemplar los trayectos de los emisarios, cuenta con un modelo matemático en InfoWorks ICM. Para la aplicación práctica en este estudio, dicho modelo ha sido facilitado por Aguas de Valencia en un archivo de base de datos transportable.

Para seleccionar y delimitar la cuenca de estudio, se ha partido en conjunto del modelo matemático de la red de alcantarillado de Burjassot y de criterios relacionados con la magnitud del histórico de registros, sean estos caudales, calados o velocidades, así como también con lo relacionado a la identificación de zonas con la menor incidencia de vertidos no controlados, pero con una máxima probabilidad en lo referente a la ubicación espacial de la población y cuantificación de la misma. Por lo tanto, en atención a estos criterios se ha seleccionado una subcuenca, a la que de ahora en adelante denominaremos "Cuenca Este". En lo concerniente a sus límites, han sido

trazados en función del sentido de avance del flujo y que, consecuentemente en paralelo asocia paulatinamente área que ha dado como resultado la superficie total de dicha Cuenca Este. La cuenca está caracterizada en la mayor parte de su superficie por suelo urbano denso.

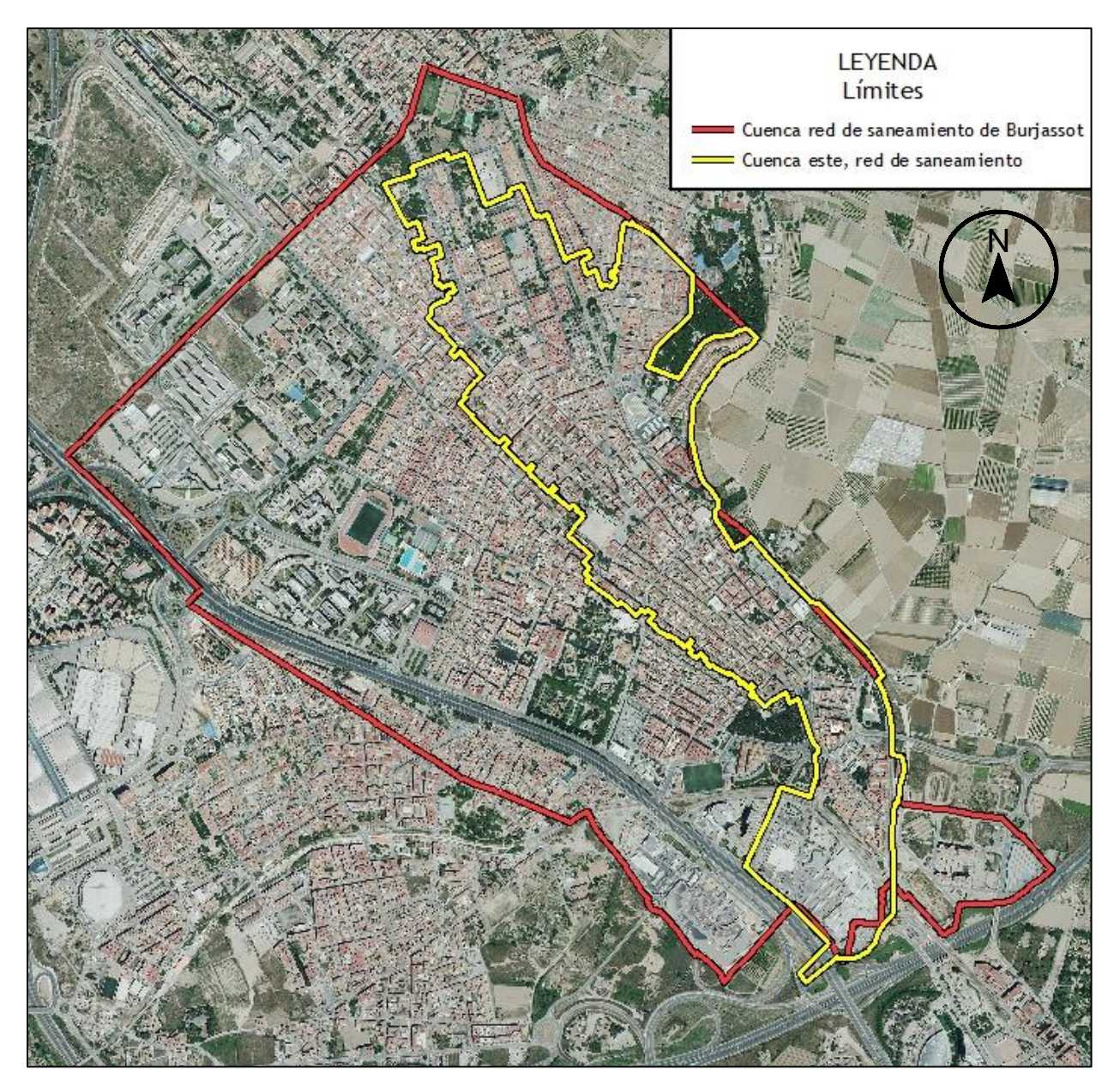

Figura 1: Límites Cuenca Este

<span id="page-19-0"></span>Es así que de los 2.70 km<sup>2</sup> concernientes al suelo urbano de Burjassot, la superficie que le corresponde a la Cuenca Este es de 0.87 km<sup>2</sup> (Figura 1).

#### <span id="page-20-0"></span>**2.2 Información de partida**

En este capítulo se describe la información de partida, que será utilizada en la aplicación práctica de este estudio, y que por consiguiente ha recibido un tratamiento preliminar.

#### <span id="page-20-1"></span>2.2.1 Red de Alcantarillado Cuenca Este

El modelo matemático está georreferenciado en el sistema de coordenadas ETRS89 / UTM Zona 30N que conjuntamente con la utilización de ortofotografías, permiten una mejor visualización de la red de alcantarillado. Al haberse efectuado la obtención de la superficie de la Cuenca Este, la descripción se limita únicamente a la red de alcantarillado emplazada en esta zona y a los elementos que la conforman para una simulación en tiempo seco. Bajo estas premisas, y en base al modelo matemático se ha realizado la siguiente descripción.

La Cuenca Este en su mayoría dispone de una red unitaria, existen escasos tramos cortos de red pluvial que finalizan su trayecto en pozos de la red unitaria; se cifran 631 y 658 pozos y conductos respectivamente. La longitud total aproximada de colectores es de 20.9 Km y presenta un solo punto de desagüe. De acuerdo con la orografía del área en estudio, se procederá en su momento con la obtención de las subcuencas. Lo descrito se aprecia en la Figura 2.

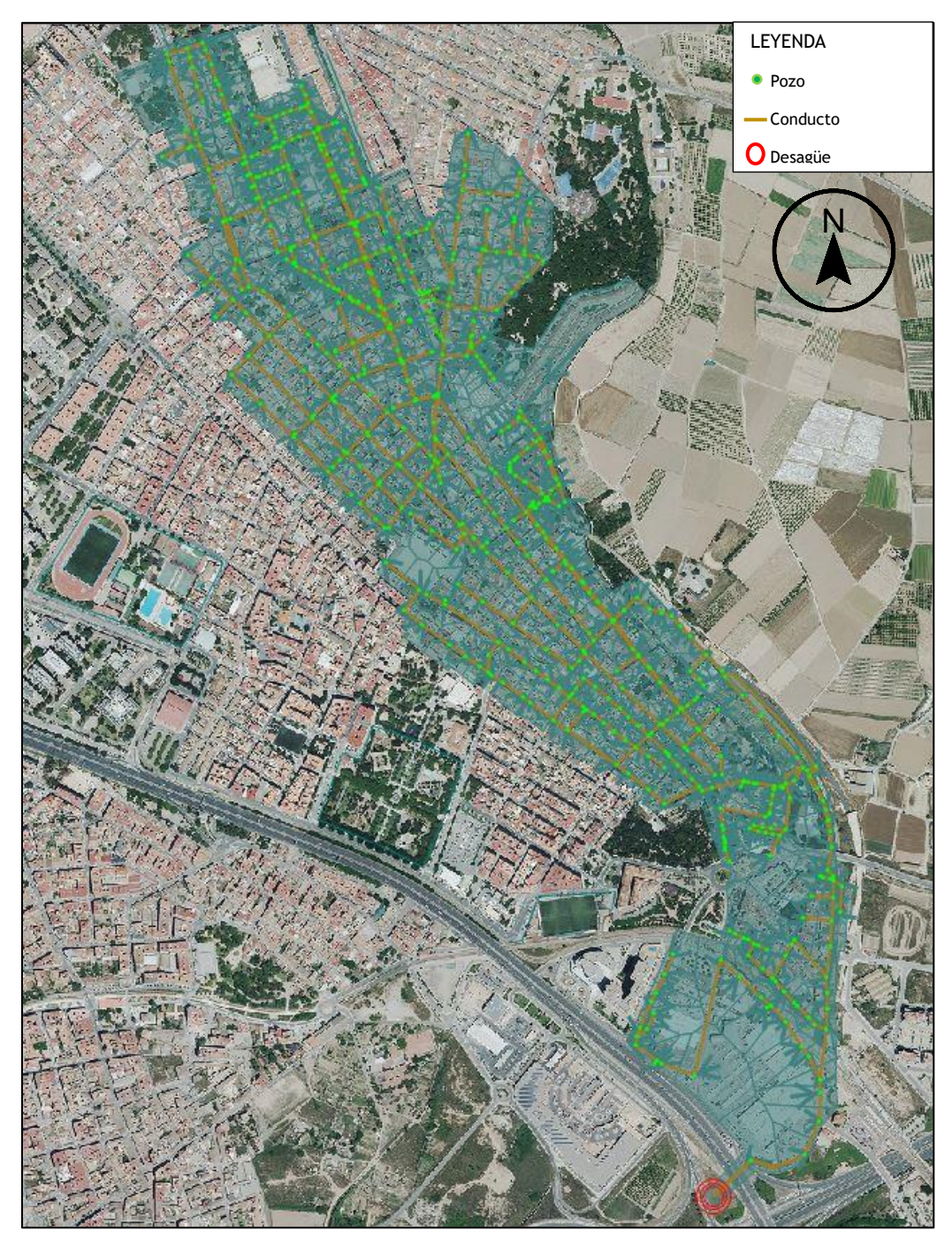

Figura 2: Red de alcantarillado Cuenca Este

## <span id="page-21-1"></span><span id="page-21-0"></span>2.2.2 Volumen de agua consumido y población

A partir del análisis del volumen de agua consumido se ha previsto la estimación de la población, partiendo de un cálculo global, es decir, cuantificando toda la población de Burjassot, que posteriormente ha sido comparada con cifrados poblacionales de fuentes

confiables (Instituto Nacional de Estadística, Ayuntamiento de Burjassot) y con ello se ha determinado la población intrínseca en la Cuenca Este.

## <span id="page-22-0"></span>2.2.2.1 Origen de los datos

Los datos de consumos de agua han sido facilitados por Aguas de Valencia en forma de listado de todos los abonados inmersos en Burjassot; el lapso de registro data desde el año 2015 hasta noviembre del 2020, la información del conjunto de abonados se recibió en dos archivos de Excel. El formato de presentación de cada uno de ellos se muestra a continuación:

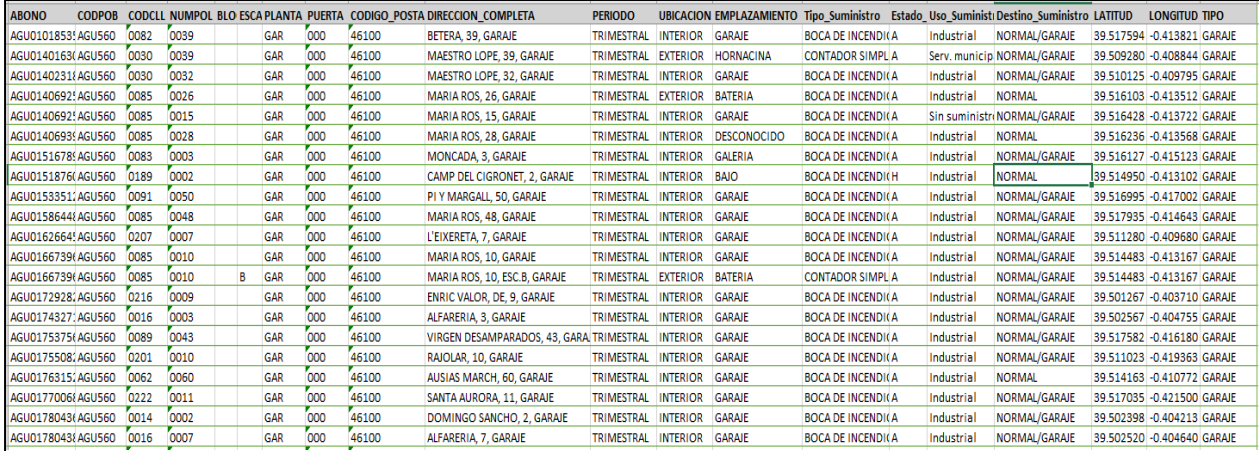

|                 | Código abono "A"ctivo/"B"aja Periodicidad Fecha lectura Lectura (real) Observación |   |            |     | Lectura (estimada) | <b>Consumo facturado</b> |
|-----------------|------------------------------------------------------------------------------------|---|------------|-----|--------------------|--------------------------|
| AGU0010178200 A |                                                                                    | з | 02/01/2015 | 201 |                    | 13                       |
| AGU0010178200 A |                                                                                    | з | 02/04/2015 | 215 |                    | 14                       |
| AGU0010178200 A |                                                                                    | 3 | 30/06/2015 | 229 | 0                  | 14                       |
| AGU0010178200 A |                                                                                    | 3 | 29/09/2015 | 244 |                    | 15                       |
| AGU0010178200 A |                                                                                    | 3 | 29/12/2015 | 261 | 0                  | 17                       |
| AGU0010178200 A |                                                                                    | 3 | 30/03/2016 | 277 | 0                  | 16                       |
| AGU0010178200 A |                                                                                    | 3 | 28/06/2016 | 294 | 0                  | 17                       |
| AGU0010178200 A |                                                                                    | 3 | 28/09/2016 | 307 | o                  | 13                       |
| AGU0010178200 A |                                                                                    | 3 | 30/12/2016 | 325 | o                  | 18                       |
| AGU0010178200 A |                                                                                    | 3 | 30/03/2017 | 342 | 0                  | 17                       |
| AGU0010178200 A |                                                                                    | 3 | 29/06/2017 | 358 | o                  | 16                       |
| AGU0010178200 A |                                                                                    | з | 27/09/2017 | 374 |                    | 16                       |
| AGU0010178200 A |                                                                                    | 3 | 28/12/2017 | 390 | 0                  | 16                       |
| AGU0010178200 A |                                                                                    | 3 | 28/03/2018 | 404 | 0                  | 14                       |
| AGU0010178200A  |                                                                                    | 3 | 27/06/2018 | 420 |                    | 16                       |

<span id="page-22-1"></span>Figura 3: Descripción identificativa y de consumo, abonados de Burjassot

## <span id="page-23-0"></span>2.2.2.2 Tratamiento de los datos

La importancia del tratamiento de los datos volumétricos del consumo de agua radica en la correcta identificación y filtrado de aquellos abonados que registren consumo de agua potable pero el no retorno de la misma a la red de alcantarillado.

Cada abonado, según el histórico de registro, dispone de su correspondiente valor volumétrico de consumo, tipo de suministro, ubicación geográfica, periodo de medición con la tipología trimestral o mensual que varía según le corresponda el uso atribuido y termina con una etiqueta final denominada "Tipo" que describe la ubicación del abonado como tal o aclara su uso final.

El filtrado de los datos empieza con el tipo de suministro. En la Figura 4 se muestra gráficamente su tipología, donde se aprecia que mayoritariamente existen contadores simples. De esta caracterización se ha decidido omitir "Boca de Incendio", porque claramente este tipo de suministro no tiene aportes a la red de alcantarillado y consecuentemente tampoco tiene población asociada.

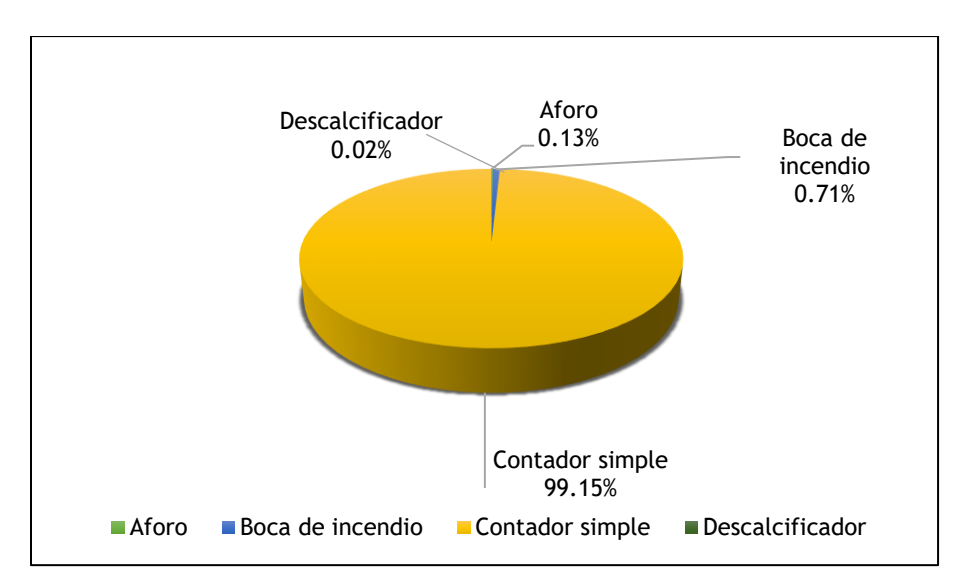

Figura 4: Tipo de suministro de agua potable

<span id="page-23-1"></span>Una vez que se ha efectuado el primer filtrado, el consecutivo filtro ha sido el tipo de uso, se ha esquematizado su tipología en la Figura 5. Se evidencia un peso mayoritario en el uso doméstico, seguido del uso industrial y servicio municipal. Este tipo de usos supone tener población asociada, sin embargo, los usos de tipo especial y agrícola no; por lo tanto, se han descartado del listado y con ello, se ha obtenido una serie depurada de abonados a los que se les atribuye población inherente.

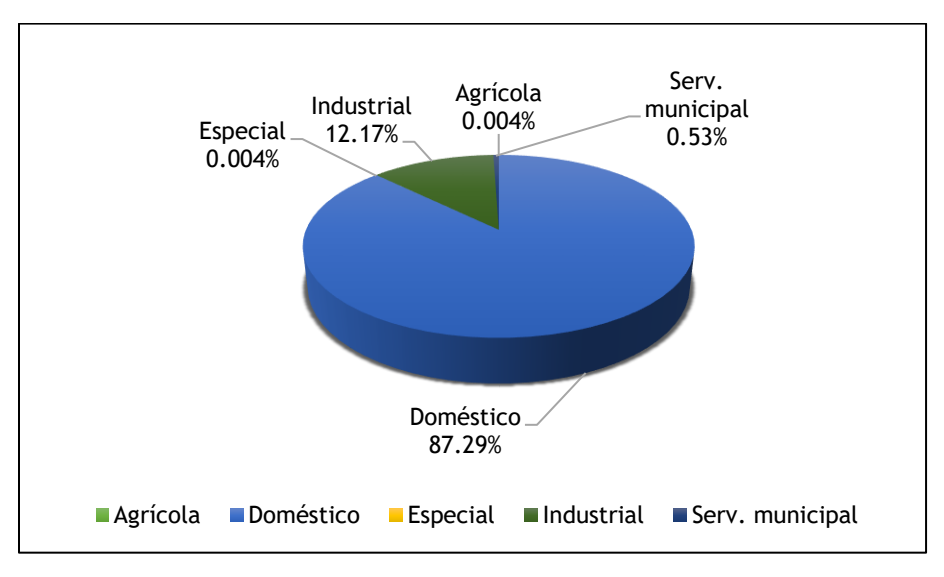

Figura 5: Tipo de usos de agua potable

## <span id="page-24-1"></span><span id="page-24-0"></span>2.2.2.3 Metodología y cálculo de la población

En principio se torna importante introducir el concepto de población real y población equivalente. La primera aduce a habitantes como tal, es decir aquellos que consumen agua potable para satisfacer sus necesidades vitales, por otro lado, la población equivalente se obtiene a partir del consumo per cápita diario que registra la población real en aplicación al consumo diario registrado por usos industriales y comerciales, entre otros; ambas poblaciones aportarán al volumen de aguas residuales.

## Población real

A partir del análisis del volumen de agua potable registrado en la serie depurada de abonados inmersos en Burjassot, se ha calculado la población real y ello se ha comparado con el cifrado poblacional expuesto en la página web del Instituto Nacional de Estadística, apartado de "Cifras oficiales de población resultantes de la revisión del Padrón municipal" (Tabla 1).

| Año  | Población<br>(hab) |  |  |  |
|------|--------------------|--|--|--|
| 2015 | 37546              |  |  |  |
| 2016 | 37324              |  |  |  |
| 2017 | 37575              |  |  |  |
| 2018 | 37584              |  |  |  |
| 2019 | 38024              |  |  |  |
| 2020 | 38632<br>. .       |  |  |  |

Tabla 1: Población Burjassot (INE)

<span id="page-25-0"></span>Aunque se describe la información poblacional desde el año 2015 hasta el 2020, los años que se han considerado para plantear las comparativas son 2019 y 2020, puesto que el histórico de registro de calados de aguas residuales que se usará posteriormente para la calibración y validación del modelo hidráulico, data desde noviembre del 2019 hasta octubre del 2020. Es, por tanto, esta población es la que tiene relación directa con el aporte de aguas residuales que en su momento fue registrado.

Ahora bien, por la naturaleza del periodo de medición del volumen de agua consumido por cada abonado, del cual se ha de intentar calcular el número de habitantes, se hace necesario introducir el concepto de días **reales o naturales** de consumo.

Los días con consumo o reales son aquellos días del mes en los que se ha registrado algún consumo de agua por vivienda o habitante; por su parte, los días naturales son todos los días del mes, independientemente de que se hayan registrado consumos, o no (Canal de Isabel II, 2018).

Considerando este criterio y por consiguiente debido al periodo de medición sea este trimestral o mensual que tienen los abonados de Burjassot, lo más apropiado es considerar días naturales.

Se detalla en la Tabla 2 la información disponible de estudios que se han sido realizados dentro del ámbito de estudio o muy cercano al mismo, en lo referente al consumo en días naturales.

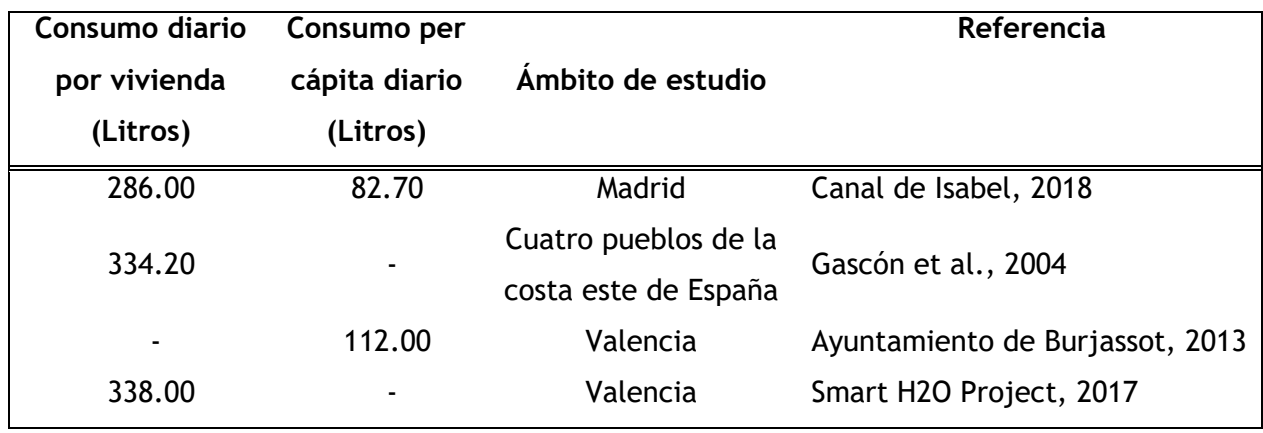

Tabla 2: Consumos de agua potable

<span id="page-26-0"></span>Al realizar una comparativa entre consumos, se observa que tanto el consumo de agua potable diario por vivienda como per cápita, es mayor en Valencia que en Madrid. La aplicación de los valores del consumo per cápita para días naturales sobre los consumos registrados en aquellos abonados que tiene población asociada real, permite obtener el número de habitantes por abonado(vivienda), la sumatoria de estos será comparada con el cifrado poblacional total de toda la cuenca de Burjassot ; a partir de esta población se debe obtener el consumo que trimestral o anualmente genera (consumo calculado) y compararlo con el registrado, producto de esta comparación y de sus resultados, se podrá ajustar el valor del consumo per cápita y cuantificar su grado de acierto a través de la utilización del índice de Nash- Sutcliffe. Lo descrito se concibe como una primera premisa para poder relacionar el volumen registrado con la población asociada.

Como segunda premisa se tiene el periodo idóneo para calcular la población, es decir aquel que refleje un cifrado poblacional lo más acercado con los expuestos en las fuentes poblacionales con las que se pretende comparar (INE) y que por consecuencia es la población total en la cuenca de Burjassot. Si partimos del consumo anual no se obtendría un valor correcto de la población, ya que existe una variabilidad del volumen de agua consumida, debido a la estacionalidad climática. Adicionalmente, debe considerarse la falta de homogeneidad en la fecha de medición, porque volúmenes correspondientes a ciertos periodos se ven reflejados en los subsiguientes.

27

Por consiguiente, para la determinación del trimestre más idóneo en el cual centrar el estudio, se ha realizado el análisis histórico trimestral del consumo y del número de abonados registrados, más la utilización de medidas estadísticas (tablas 3 y 4).

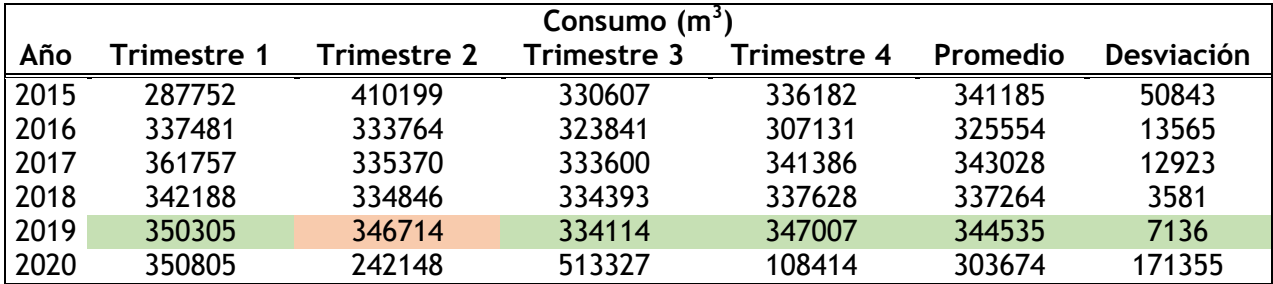

Tabla 3: Consumo trimestral de agua potable

<span id="page-27-0"></span>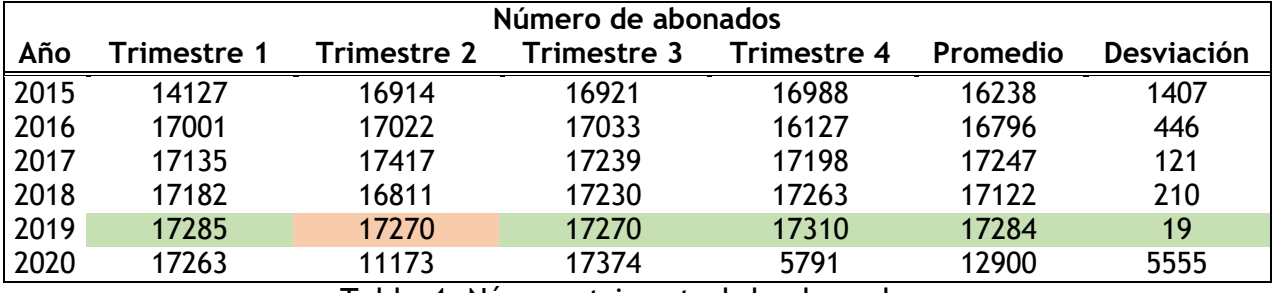

Tabla 4: Número trimestral de abonados

<span id="page-27-1"></span>Se observa que el segundo trimestre presenta menos variabilidad volumétrica y más homogeneidad en el número de abonados registrados en la mayoría de años; si bien es cierto, en un inicio se planteó que los años idóneos para la estimación de la población serían 2019 y 2020. Con lo observado, lo más apropiado en considerar para el cálculo de la población únicamente es el año 2019 y los cifrados volumétricos del segundo trimestre de cada abonado.

Una vez establecidas estas dos premisas, y en aplicación a la serie depurada de abonados, se ha obtenido la población inmersa dentro de la cuenca completa de Burjassot (Tabla 5).

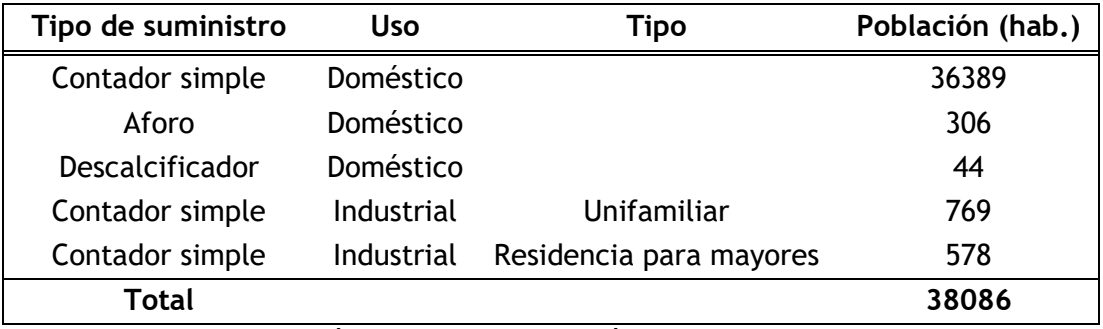

Tabla 5: Población de Burjassot según los consumos registrados

<span id="page-28-0"></span>La población real que está inmersa en la cuenca de Burjassot resulta ser de **38086 habitantes** con un promedio de **2.5 habitantes por vivienda** y consumo per cápita de **104 litros por día**. No obstante, en el proceso para llegar a este resultado final, como se comentó en la primera premisa, se ha puesto a prueba la bondad del ajuste entre el volumen trimestral observado y calculado, con la utilización del índice de Nash-Sutcliffe:

$$
E = 1 - \frac{\sum_{i=1}^{n} (Vc - Vo)^2}{\sum_{i=1}^{n} (Vo - \bar{V}o)^2}
$$
 **Equation 1**

Siendo:

Vc Volumen trimestral calculado por abonado  $(m<sup>3</sup>)$ .

Vo Volumen trimestral observado por abonado  $(m<sup>3</sup>)$ .

 $\bar{V}o$  Media de los volúmenes trimestrales observados (m<sup>3</sup>).

La métrica del índice de Nash varía desde menos infinito hasta 1. Un ajuste perfecto entre el volumen observado y calculado dará como resultado E=1, a medida que empeora el ajuste este valor disminuye. En el caso de estudio se ha obtenido el valor de **E=0.981**, lo que resulta muy satisfactorio.

Por otro lado, al comparar la población calculada con la expuesta en el INE, que corresponde a 38086 y 38024 habitantes respectivamente, se evidencia que son cifras muy cercanas, por lo tanto, se puede dar por validada la metodología empleada junto con los resultados obtenidos.

Realizada la comparación y la validación de la población en toda la cuenca de Burjassot, se ha procedido con la ubicación geográfica de los abonados en cuestión y se han extraído únicamente aquellos abonados inmersos dentro de la Cuenca Este. El resultado arroja una población de **17381 habitantes.**

Adicionalmente, se ilustra el consumo doméstico trimestral del total de abonados domésticos (Figura 6), donde la función de distribución normal, es la que mejor describe su comportamiento; en contraste con (Canal de Isabel II, 2018) los resultados del consumo siguen esta misma función de distribución.

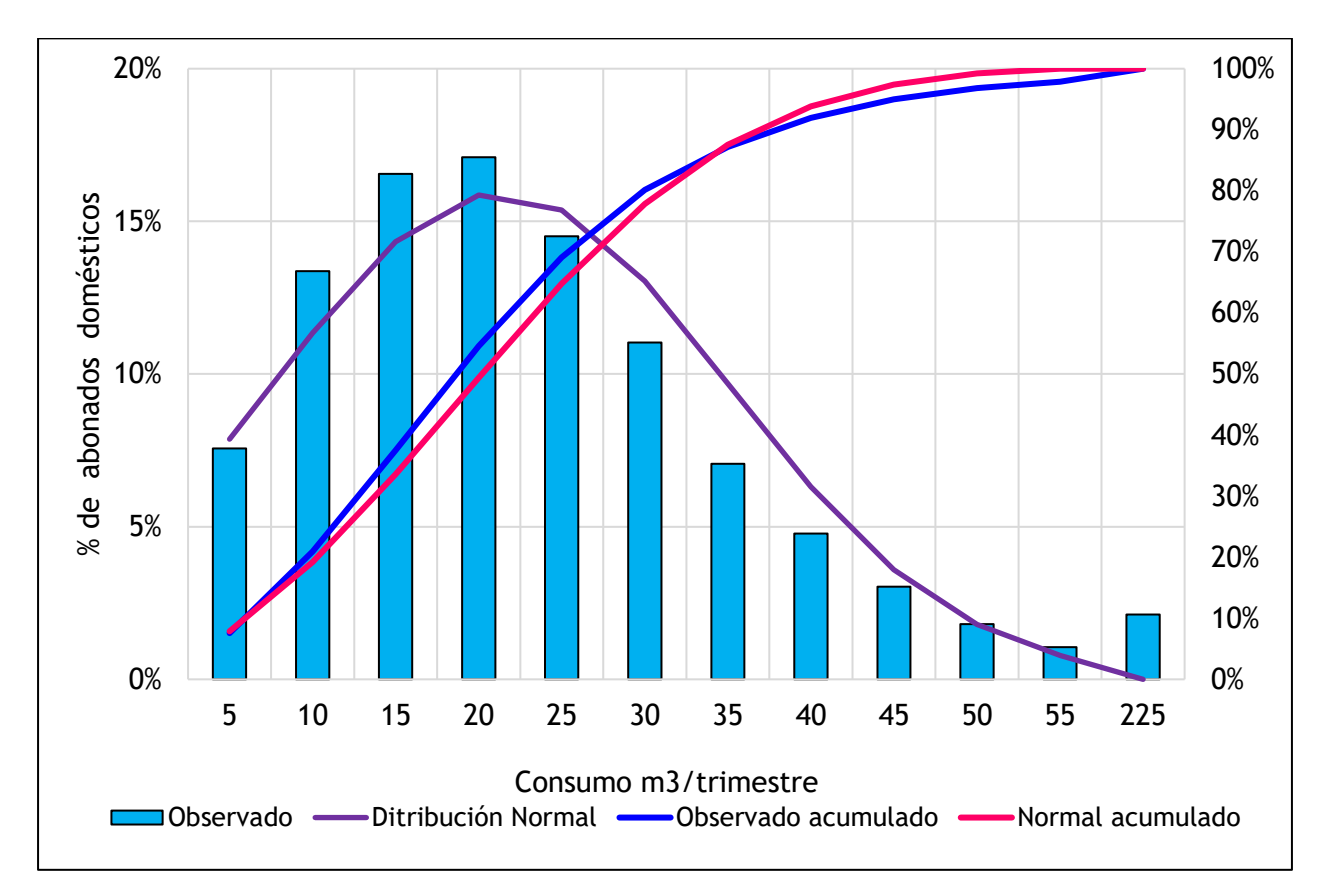

<span id="page-29-0"></span>Figura 6: Histograma doméstico y observados acumulados, segundo trimestre del 2019

## Población equivalente

Se ha excluido de la serie depurada de abonados aquellos que han sido utilizados para el cálculo de la población real y con el restante se ha calculado la población equivalente, cuya tipología de uso es industrial y servicio municipal. Si se lleva a cabo una caracterización más puntual les corresponden los usos: industrial, comercio, restauración, oficinas, entre otros.

Con la aplicación del consumo per cápita calculado para días reales (104 L/Hab-día) sobre los valores volumétricos de los abondos en cuestión, se ha obtenido un cifrado de **5450 habitantes-equivalentes** inmersos en la cuenca de Burjassot. Análogamente, como en el cálculo de la población real, se ha determinado el índice de Nash, con un valor resultante de **E=0.966** y se ha extraído aquella población adscrita a la Cuenca Este, que resulta ser **2366 habitantes-equivalentes.**

En este caso, realizar la sumatoria de habitantes, es decir reales y equivalentes no resulta factible ni coherente. En adición se ha realizado una representación gráfica de la tipología de abonados existentes según los datos de ubicación geográfica disponibles en la información de partida (Figura 7).

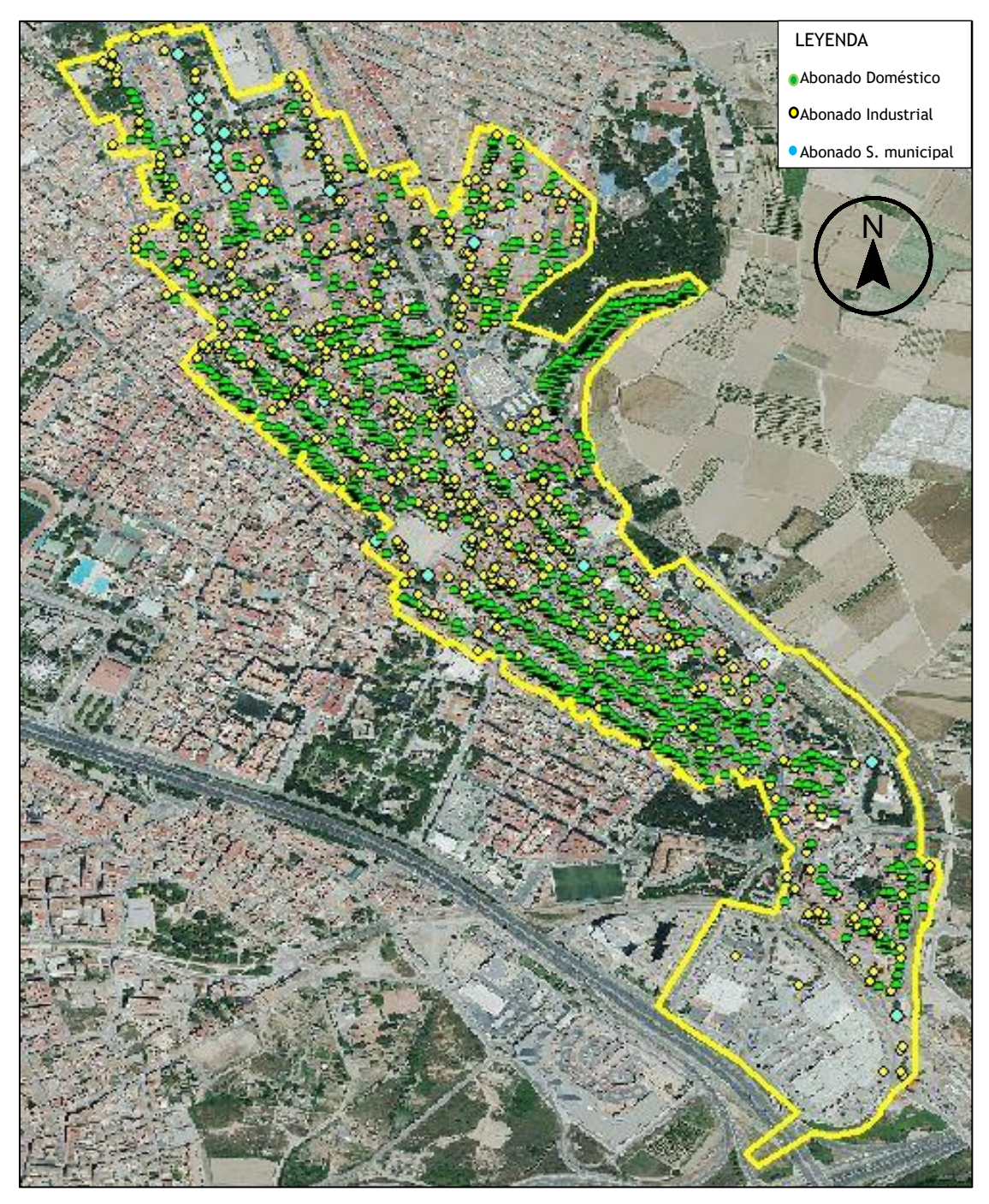

Figura 7: Abonados Cuenca Este

## <span id="page-31-1"></span><span id="page-31-0"></span>2.2.3 Datos pluviométricos

El análisis de los datos pluviométricos permitirá la identificación de aquellos días donde se generaron eventos de precipitación que puedan ser considerados como significativos, con ello se pretende realizar un filtrado de estos eventos en el histórico de calados registrados el nudo o pozo 305, para obtener la serie bruta de calados de aguas residuales.

#### <span id="page-32-0"></span>2.2.3.1 Origen de los datos

Los datos pluviométricos han sido extraídos de dos fuentes diferentes, la primera corresponde al Sistema Automático de Información Hidrológica (SAIH) de la Confederación Hidrográfica del Júcar (CHJ), y la segunda al Instituto Valenciano de Investigaciones Agrarias (IVIA). El empleo de estas dos fuentes, ha permitido realizar una comparativa de los datos pluviométricos, con el fin de analizar, corregir y validar los eventos de precipitación registrados y que se produjeron en el área de estudio o

cerca de esta.

<span id="page-32-1"></span>En la Figura 8. se muestra la ubicación geográfica de las estaciones pluviométricas más cercanas al ámbito de estudio, evidenciando cuáles de éstas son las más idóneas, para la extracción de información.

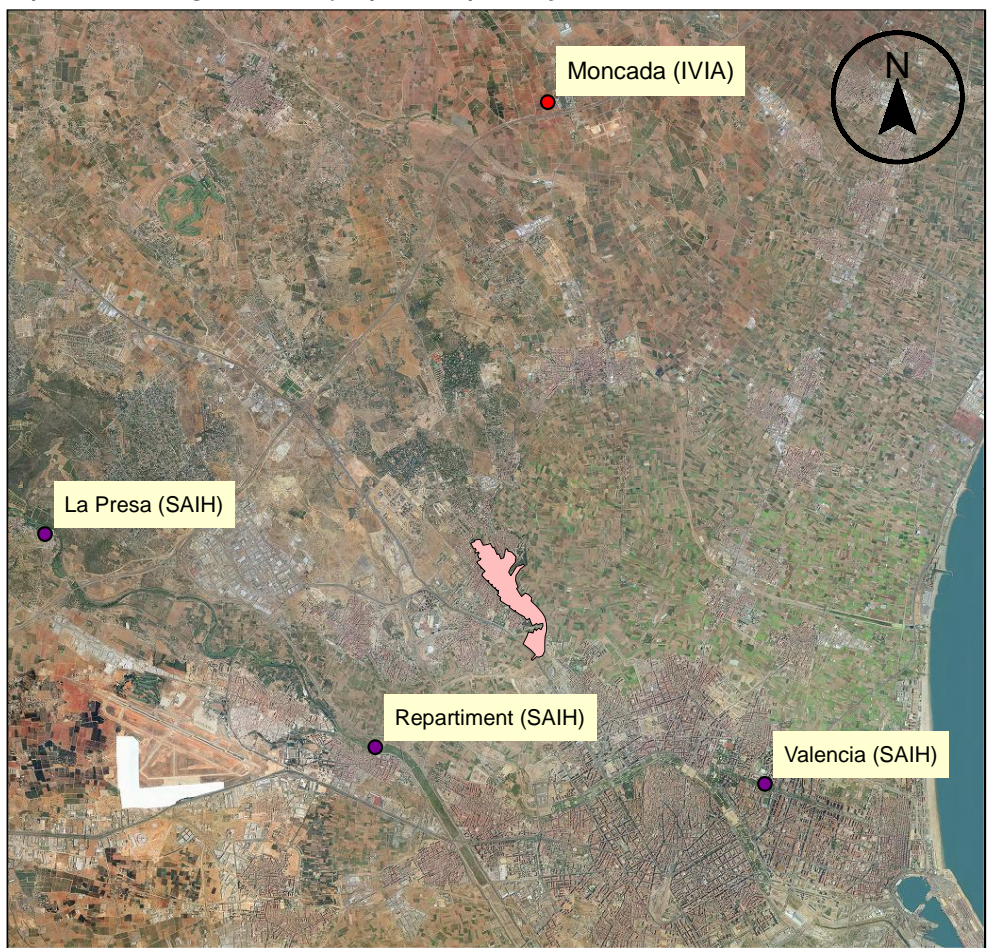

Figura 8: Ubicación geográfica de estaciones pluviométricas

## <span id="page-33-0"></span>2.2.3.2 Análisis, corrección y validación

Geográficamente, las estaciones pluviométricas más cercanas pertenecientes al SAIH son la estación del Repartiment y la de Valencia, y del IVIA la estación de Moncada. Si bien es cierto que la ubicación geográfica es uno de los factores determinantes para la elección de la estación más cercana, también es importante mencionar que las características topográficas del área en estudio no afectan en gran manera a la distribución espacial de la lluvia, por consiguiente, resulta muy acertado elegir las estaciones únicamente en función de la proximidad a la Cuenca Este.

Definidas las estaciones pluviométricas más cercanas, se ha procedido con el análisis, corrección y validación de los datos registrados en ellas; en principio se han agrupado los totales mensuales de precipitación para cada estación pluviométrica, con ello se pretende detectar alguna anomalía en el registro de los datos, que ponga en riesgo la veracidad de los mismos (Tabla 6)

| Mes        | Año  | SAIH (mm)   | IVIA (mm) |              |
|------------|------|-------------|-----------|--------------|
|            |      | Repartiment | Valencia  | Moncada IVIA |
| Noviembre  | 2019 | 1.8         | 5.4       | 2.2          |
| Diciembre  | 2019 | 65.0        | 79.2      | 57.5         |
| Enero      | 2020 | 87.0        | 122.8     | 142.9        |
| Febrero    | 2020 | 0.6         | 1.4       | 0.3          |
| Marzo      | 2020 | 62.0        | 51.6      | 87.8         |
| Abril      | 2020 | 69.0        | 41.8      | 40.5         |
| Mayo       | 2020 | 35.8        | 24.4      | 16.2         |
| Junio      | 2020 | 35.2        | 31.2      | 15.2         |
| Julio      | 2020 | 14.8        | 11.0      | 7.2          |
| Agosto     | 2020 | 0.2         | 6.4       | 0.8          |
| Septiembre | 2020 | 13.6        | 23.8      | 21.1         |
| Octubre    | 2020 | 3.2         | 2.0       | 2.7          |

Tabla 6: Precipitaciones mensuales

<span id="page-33-1"></span>Realizada esta primera verificación, se ha procedido con el filtrado de los eventos significativos, considerándose como tal, aquellos que producen escorrentía y registran un volumen total superior a 1 mm. Para elegir la estación de la cual se identificarán los eventos significativos, se parte de la comparación de las precipitaciones totales diarias de la estación Repartiment (SAIH) con el resto de estaciones (Figura 9), ya que resulta ser la más cercana a la Cuenca Este; con esta comparativa se pretende validar los eventos registrados en esta estación y con ello proceder con el filtrado.

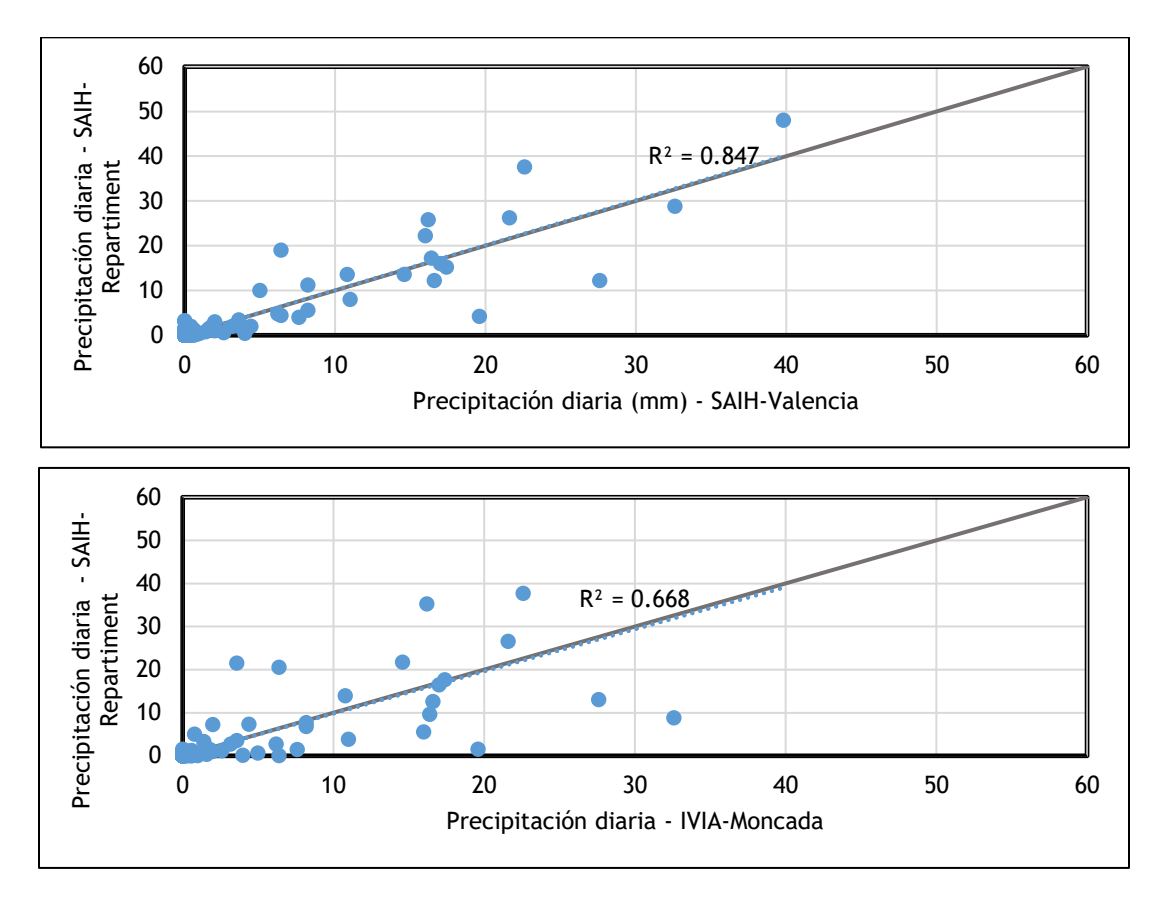

<span id="page-34-0"></span>Figura 9: Comparación de precipitación diaria entre estaciones SAIH vs. IVIA Como se observa, la estación que más similitud tiene con respecto a las precipitaciones registradas en Repartiment (SAIH) es la estación Valencia (SAIH); en la estación de Repartiment se registran 56 eventos de precipitación de los cuales 34 corresponden a precipitaciones mayores a 1 mm, por otro lado, en la estación Valencia (SAIH) se registran 60 eventos de precipitación de los cuales 39 corresponden a precipitaciones mayores a 1 mm. Por tanto, se deduce que la diferencia cuantitativa entre eventos de estas dos estaciones es mínima y la serie de la estación de **Repartiment** puede considerarse como validada para este estudio**.**

Con la identificación de los días con eventos significativos se ha realizado el filtrado de los días con lluvia en los registros del calado (Nudo o pozo 305) y con ello se obtiene la **serie bruta de calados de aguas residuales** en tiempo seco, cabe mencionar que los 34 eventos de precipitación se ha considerado que inician y finalizan en el mismo día, está simplificación deberá ser considerada más adelante, cuando se defina la seria neta de calados de aguas residuales.

#### <span id="page-35-0"></span>2.2.4 Datos de calado en el Pozo 305

El registro de parámetros hidráulicos en una red de alcantarillado tiene la finalidad de monitorear en tiempo real el valor volumétrico de aguas residuales que produce la cuenca asociada, permitiendo conocer así el comportamiento promedio del sistema a

través de la obtención de hidrogramas consecuentemente sus curvas de modulación.

<span id="page-35-1"></span>La red de alcantarillado implantada en la Cuenca Este cuenta con un punto de medición ubicado en el Pozo 305 (Figura 10), compuesto por un sensor de velocidad y un limnímetro de ultrasonidos; no obstante, únicamente el segundo de ellos se encontraba operando correctamente hasta la fecha de iniciación de este estudio.

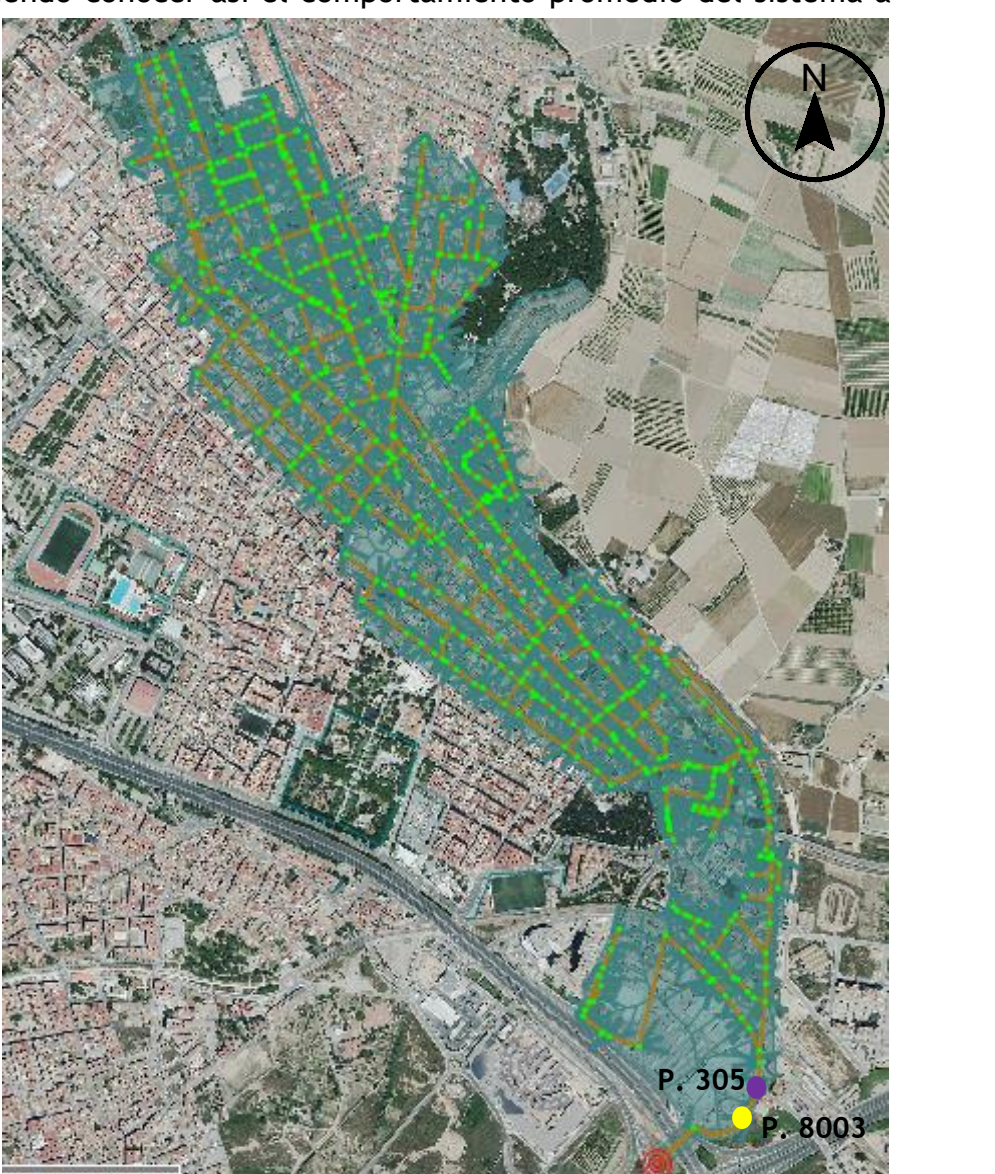

Figura 10: Ubicación Pozos
## 2.2.4.1 Origen de los datos

Los datos obtenidos de la medición de calados en el Pozo 305 han sido facilitados por Aguas de Valencia. El lapso de registro data desde el 13 de noviembre del 2019 hasta el 07 de octubre del 2020 (fecha a la que se recibe la información para la aplicación práctica y desarrollo del presente trabajo), este registro corresponde a 330 días de medición con una discretización temporal quince-minutal.

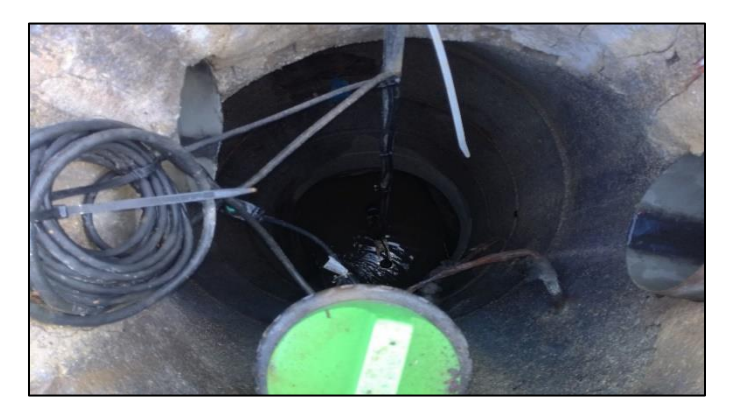

Figura 11: Equipos de medición en el Pozo 305.

## 2.2.4.2 Análisis, corrección y validación

En principio y de una manera muy aproximada, con cálculos hidráulicos muy elementales en los que se consideró la geometría de las conducciones de ingreso y de salida al Pozo 305 y otros parámetros adicionales que proporcionaron un caudal tentativo circulante en el colector, se evidenció que los valores registrados de calado estaban siendo presumiblemente afectados por un fenómeno local o algún tipo de afección desde el tramo aguas abajo del colector. Por tal motivo, se planificó una visita de campo, donde se realizó la verificación, toma datos y grabación con cámara Go-Pro del Pozo 305 así como de los subsiguientes tramos.

Producto de la vista de campo, se evidenció que en el fondo del Pozo 305 existe una acumulación de hormigón a la salida del mismo, que distorsiona la magnitud del calado registrado por el sensor de ultrasonidos. Se ha determinado que la altura de dicha acumulación de hormigón es de 10 cm aproximadamente. Este valor se deduce de la diferencia de la medición en campo entre las conducciones de ingreso y de salida al

pozo; adicionalmente, se corroboró que los diámetros de las conducciones medidas en campo son las mismas que constan en el modelo matemático de la red.

Bajo este antecedente y juntamente con el análisis de las grabaciones de los tramos aguas abajo al Pozo 305, se halló que en el pozo subsiguiente (Pozo 8003), que se aprecia en la Figura 12, se produce una caída libre, a través de dicha fotografía, se ha estimado la medición del calado crítico, lo cual constituye una premisa de partida para los cálculos hidráulicos posteriores.

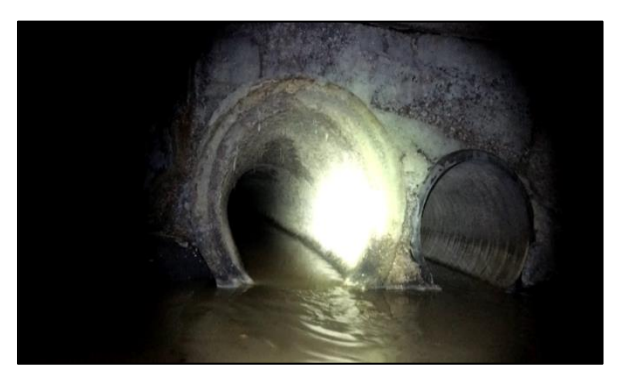

Figura 12: Pozo 8003.

La medición de este valor de calado crítico, juntamente con el desarrollo de las curvas de remanso más el análisis del fenómeno local generado por la acumulación de hormigón en la base del pozo 305, permite determinar que se produce un resalto hidráulico, y que el calado medido por el sensor corresponde al calado crítico. Si bien es cierto, el resalto hidráulico no fue evidente en la visita de campo, se puede atribuir al ingreso de un conducto, sobre la clave del conducto de salida del Pozo 305, que presumiblemente esté distorsionando la lámina de agua, lo cual se aprecia en la Figura 13.

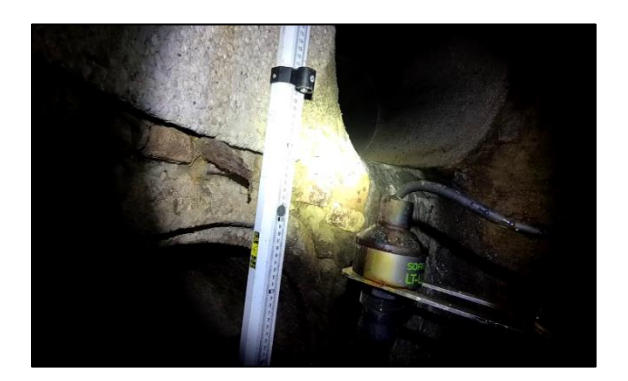

Figura 13: Pozo 305.

Bajo estas consideraciones, se ha logrado reposicionar de forma aproximada los calados registrados en el pozo 305, cuyo lapso de medición es desde el 14 de noviembre del 2019 hasta el 07 de octubre del 2020 .Si bien es cierto este tipo de consideración puede introducir errores en el cálculo del calado, es la manera más precisa, a tenor de los datos disponibles, de minimizar el ruido que se genera en los valores registrados del calado y de esta forma obtener caudales cercanos a los que realmente se producen en la Cuenca Este. A la serie generada, producto del reposicionamiento de calados, la denominaremos serie **total**, pues no tiene ningún tipo de segregación, es decir, no se han excluido de ella datos atípicos ni eventos de precipitación.

El análisis de los tramos aguas abajo al Pozo 8003, ya no se describen puesto que no tienen influencia en el cálculo del caudal en tiempo seco que transita por colector.

### 2.2.4.3 Hidrogramas

Partiendo de la serie total de calados se torna importante la distinción de dos tipos de series: **bruta y neta**, la primera es aquella donde se han filtrados los períodos correspondientes a los 33 eventos de precipitación, mientras que la segunda corresponde a la serie dónde han sido excluidos datos atípicos diarios.

En lo referente a los datos atípicos son aquellos a los que se les atribuye por factores externos, que pueden estar relacionados con la propia medición, actividades de reparación o mantenimiento de la red, así como factores resultantes de la respuesta de la red a eventos de precipitación en la fase de transición hasta llegar al tiempo seco. Estas consideraciones han permitido obtener la serie neta de calados de aguas residuales.El método utilizado para detectar los datos atípicos será el de los percentiles, donde se evalúa lo siguiente:

Valor leve atípico > Q3+1.5\*IQR y <Q3-1.5\*IQR )

Valor leve atípico >  $Q3+3*IQR$  y < $Q3-3*IQR$ )

Siendo:

IQR=  $Q_3$  -  $Q_1$ ; Rango intercuartílico.

Q<sup>1</sup> Percentil 25 de la serie de datos, Q<sup>3</sup> Percentil 75 de la serie de datos.

39

**Serie total** ė **mm** 13/11/2019 13/12/2019 12/01/2020 11/02/2020 12/03/2020 11/04/2020 11/05/2020 10/06/2020 10/07/2020 09/08/2020 08/09/2020 08/10/2020 **Serie bruta mm** 13/11/2019 13/12/2019 12/01/2020 11/02/2020 12/03/2020 11/04/2020 11/05/2020 10/06/2020 10/07/2020 09/08/2020 08/09/2020 08/10/2020 **Serie neta mm** 13/11/2019 13/12/2019 12/01/2020 11/02/2020 12/03/2020 11/04/2020 11/05/2020 10/06/2020 10/07/2020 09/08/2020 08/09/2020 08/10/2020

La serie total, bruta y neta se han representado gráficamente en la Figura 14, donde se muestran los calados medios diarios.

Figura 14: Calado medio diario Nudo 305.

Una vez obtenida la serie neta de calados, se ha transformado estos valores en caudales; ello se ha logrado mediante la aplicación de las consideraciones descritas en el apartado anterior, donde se menciona que los valores del calado registrado por el limnímetro de ultrasonido en el Pozo 305 corresponden al calado crítico; por lo tanto, la conversión de calados a caudales, se realiza considerando la formulación del régimen crítico y consecuentemente se ha obtenido la **serie neta de caudales.**

La serie neta de caudales ha sido dividida en cuatro periodos, el motivo radica en que los valores registrados en el Pozo 305, abarcan periodos típicos como atípicos, como lo fue la fase de confinamiento y desescalada tras la declaración del Estado de Alarma el 13 de marzo de 2020. Al hacer esta división se pretende evaluar de forma más acertada el flujo en la red de alcantarillado de Burjassot, porque los hidrogramas que se obtengan en estos periodos contemplarán diferencias importantes ya sean de tipo cuantitativo y cualitativo. Los periodos que se han establecidos son los que se muestran a continuación:

- Primer periodo:14 noviembre 2019 13 marzo 2020
- Segundo periodo:14 marzo 30 abril 2020
- Tercer periodo:1 mayo 30 junio 2020
- Cuarto periodo: 1 Julio 07 octubre 2020

El primer periodo corresponde desde el inicio de registro (14 noviembre 2019) de los datos del calado de aguas residuales hasta el inicio del periodo de confinamiento (13 marzo 2020). El segundo periodo corresponde con el confinamiento hasta finales de abril. El tercer período abarca las fases de desescalada entre el 1 de mayo y el 30 de junio. Finalmente, el último período se inicia con la entonces llamada "nueva normalidad", abarcando hasta el 07 de octubre del 2020.

Por lo tanto, todos los periodos tienen una serie diferente de caudales, de los cuales se ha obtenido los hidrogramas promedios para todos los días de la semana; la serie de caudales tiene una discretización quinceminutal, por consiguiente, el cálculo de los hidrogramas se efectuó agrupando y promediando los caudales que se generan en el mismo día y a la misma hora, es así que, para cada día se tendrá 96 caudales promedios.

Los hidrogramas obtenidos (Figuras 15 y 16) representan los caudales promedio quinceminutales. El comportamiento de los días lunes, martes y miércoles es muy similar, por lo que resulta apropiado y coherente agruparlos en un solo hidrograma promedio, que será el mismo para los tres días.

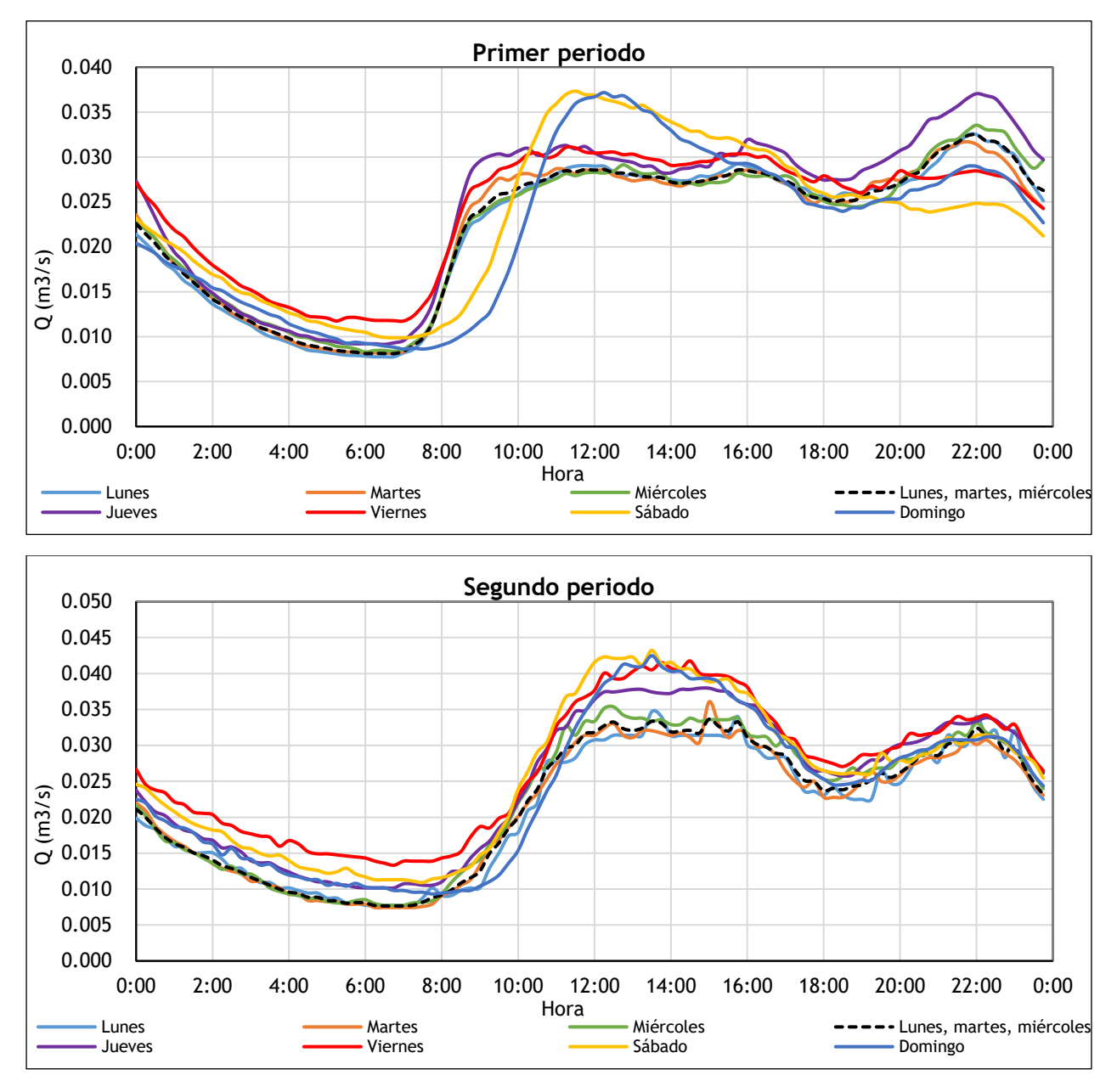

Figura 15: Hidrogramas promedio del primer y segundo periodo

Es evidente la diferencia que existe entre los hidrogramas promedio del primer y segundo periodo, si bien es cierto, en el primero de estos claramente se puede diferenciar el comportamiento característico de los fines de semana (sábado y domingo), donde existe un retraso de la hora en que aumenta el caudal, que aproximadamente empieza a las 9:00, mientras que en resto de días empieza a las 7:00 aproximadamente; no obstante, este comportamiento no se evidencia en el segundo periodo, ya que para todos los días el aumento de caudal empieza aproximadamente a la misma hora.

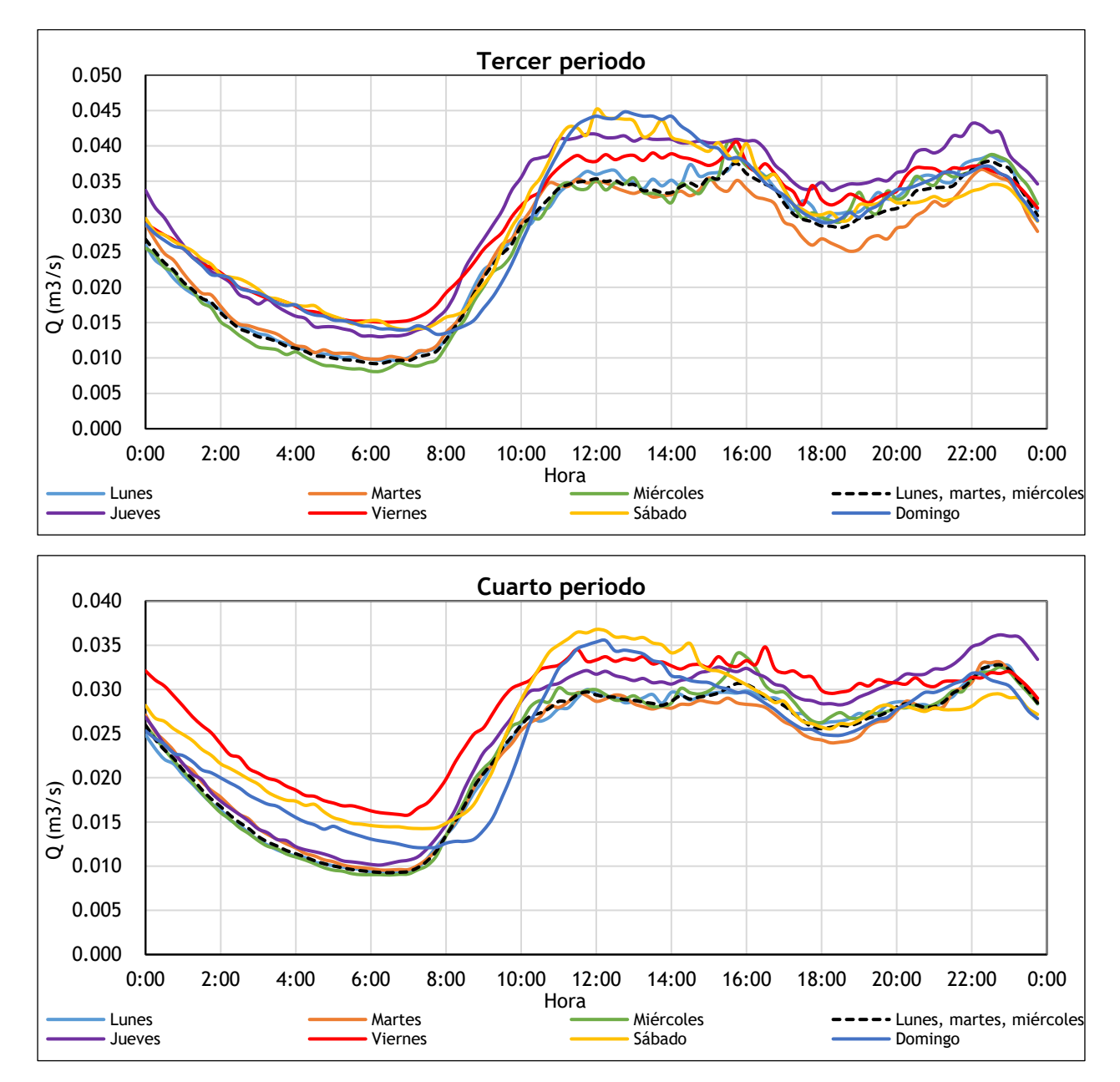

Figura 16: Hidrogramas promedio del tercer y cuarto periodo

Para el tercer y cuarto periodo, la diferencia entre los hidrogramas promedio no solo está en el valor de los caudales, sino que también se puede observar que sutilmente el comportamiento derivado de los fines de semana para el cuarto periodo vuelve a ser más evidente, lo que pone de manifiesto una vuelta paulatina a la normalidad tras el confinamiento y desescalada.

Si observamos conjuntamente todos los hidrogramas promedio y haciendo énfasis en el tramo de decrecimiento de caudal, se observa que el punto de inflexión que corresponde al menor valor de caudal, ocurre aproximadamente en los horarios de 6:00 a 7:00, además en todo este trayecto no se observa alguna tendencia constante a la que se le pueda atribuir a aportes producidos por el infiltraciones debido al nivel freático.

De los hidrogramas promedio para los cuatro periodos en consideración, se ha obtenido las curvas de modulación promedio, que a posteriori serán utilizadas para la calibración y validación del modelo matemático de la red de alcantarillado de Burjassot. Se muestran las curvas de modulación promedio obtenidas para el primer periodo (Figura 17), los valores de las curvas de modulación promedio de todos los periodos constan en el Anexo 1.

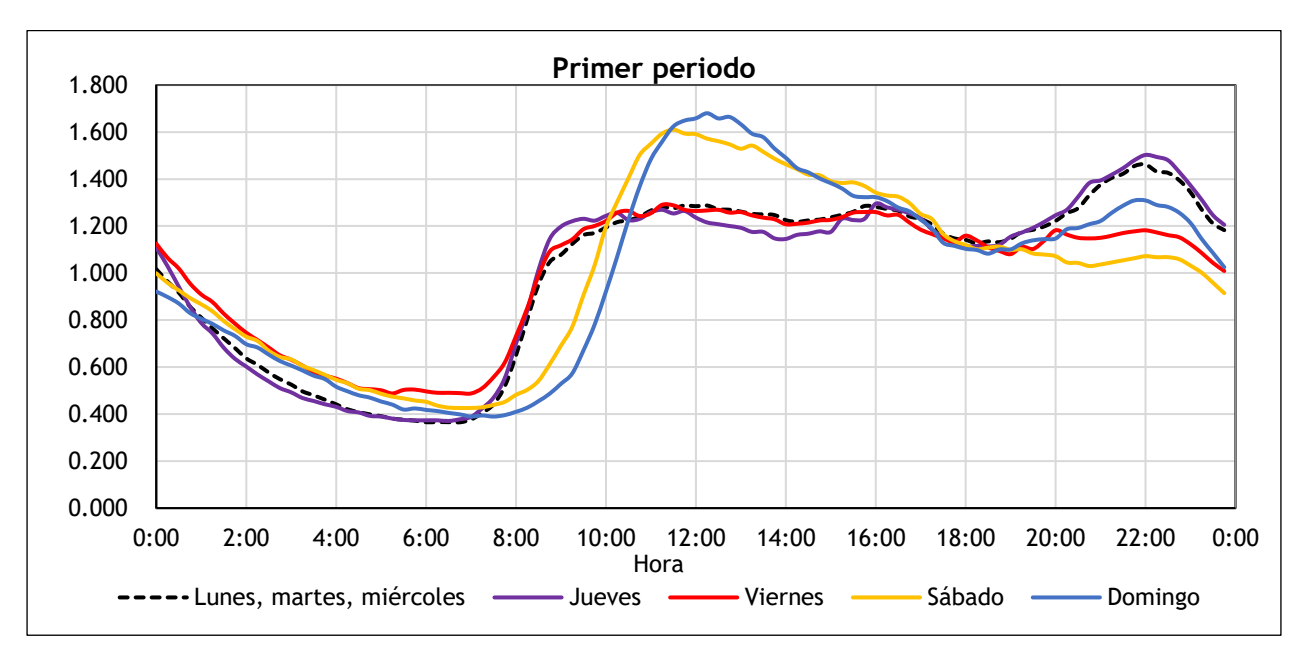

Figura 17: Curva de modulación de los caudales de aguas residuales

En última instancia, del histórico de caudales del segundo periodo se puede suponer, que los valores registrado, son caudales producidos en mayor proporción por el consumo doméstico, por lo tanto, las curvas de modulación promedio propias de este periodo junto con el consumo per cápita (104 L/Hab-día) que desde luego será afectado por un coeficiente de retorno, permiten simular el modelo hidráulico de la red y con ello establecer dos aspectos importantes:

- La consideración o no de las curvas de modulación promedio como parámetros de calibración.
- La consideración o no, del aporte de caudal por infiltraciones (Nivel freático) y de vertidos incontrolados, que, de forma análoga, a las curvas de modulación promedio pueden ser parámetros a calibrar.

# **3 Modelo de la red de alcantarillado en InfoWorks CS**

El software utilizado para la simulación de la red de alcantarillado de la Cuenca Este es InfoWorks ICM versión 11.0.4, el cual permite simular redes separativas de aguas pluviales y residuales, o la combinación de ambas.

Para el caso de estudio únicamente se describirá la información necesaria para reproducir el sistema de drenaje en tiempo seco, así como las consideraciones que se han ido adoptando.

## **3.1 Geometría**

Los principales elementos del modelo en cuestión son los nodos, conductos y subcuencas, se definen cada uno de ellos a continuación:

- Nodo

En el modelo matemático el nodo es un elemento puntual que representa a un pozo, depósito, conexión o desagüe de la red. Sea cual fuese su representación queda definido por un código identificativo, tipo de red, coordenadas, nivel de terreno, nivel de inundación, área y altura de inundación.

**Conducto** 

Los nodos quedan unidos a través de conductos (conexiones) o elementos especiales como aliviaderos, bombas, orificios, válvulas anti-retorno, entre otros. Independientemente de esta división principal en el modelo matemático constan como un elemento lineal. Para el modelo en cuestión, únicamente se cuenta con conductos.

Cada conducto queda definido por un código identificativo, sufijo de la conexión, identificativo tanto del nodo aguas arriba como del nodo aguas abajo, tipo de red, longitud, forma del conducto, así como sus dimensiones, rugosidad, altura del sedimento, cotas de fondo aguas arriba y abajo, parámetros del cálculo del conducto.

### - Subcuenca

La subcuenca es considerado como un elemento 2D, drena la escorrentía y el área tributaria que se le haya atribuido a un nodo en particular e implícitamente abarca la población inherente de la misma, así como las diferentes superficies que disponga.

Los campos que se definen para la subcuenca son: código identificativo, tipo de red, identificativo del nodo al cual drena, área total y de contribución, coordenadas, identificativo del uso del suelo, población, perfiles de aguas residuales, caudal base e industrial, perfil del caudal industrial y de lluvia, áreas de escorrentía.

De acuerdo a la orografía del área en estudio, la subcuenca que drena a cada nodo ha sido establecida a través de su polígono de Thiessen, resultando 599 subcuencas en total.

### **3.2 Datos de la población**

La población inherente a cada subcuenca se puede introducir, a través de varios métodos:

Datos del censo

Con el uso de un polígono genérico al cual se le atribuye la población, consecuentemente se asigna la población a cada subcuenca de forma proporcional a su área.

Datos puntuales

Desde un archivo externo que tenga la representación puntual de cada vivienda, que para el estudio en cuestión serían abonados, InfoWorks dispone de dos opciones: para la primera suma el número de viviendas inmersas en la subcuenca y las multiplica por el número medio de habitantes que se haya asignado, mientras que en la segunda cada vivienda lleva implícitamente su población e InfoWorks únicamente cuantifica la población según el número de viviendas que se halle en la subcuenca.

47

## - Densidad poblacional

Dentro del uso del suelo de la cuenca y en función de la densidad poblacional de la misma, InfoWorks calcula el número de habitantes en función del área.

Digitalización manual

Para el efecto se emplea el ícono de "Propiedades" y se asigna manualmente la población a cada subcuenca, en el caso de que se disponga de esta información particularizada.

Para el presente estudio se ha optado por el método de datos puntuales para asignación de la población al modelo matemático de la red de alcantarillado de Burjassot.

# 3.2.1 Caudal per cápita y perfil de aguas residuales

Para el cálculo de las aguas negras o residuales que se vierten a la red de alcantarillado en cada paso de tiempo y por cada subcuenca, es necesario el ingreso de dos parámetros: el primero es el caudal per cápita, que es el producto de la dotación media diaria por habitante afectado por el coeficiente de retorno y el segundo es el perfil de aguas residuales, el cual contiene n factores adimensionales. Según la discretización temporal que se haya considerado, InfoWorks multiplica estos parámetros, dando como resultado el caudal de aguas residuales generado en cada subcuenca y, por consiguiente, este caudal se incorpora a la red a través del nodo al que ésta drene.

InfoWorks puede considerar cuantos perfiles de aguas residuales se necesiten en función de la zonificación existente, pero a cada subcuenca solo le es permitido la asignación un único perfil.

## **3.3 Modelación del flujo en la red**

La representación en conjunto de nodos y conductos, así como la definición previa de parámetros, ponen en marcha los procesos hidráulicos que se han de generar en una simulación. En principio, la condición de contorno que se establece entre nodos y conductos se define en términos de la ecuación de energía o como condición de nodo de desagüe de la red.

Las ecuaciones completas de Saint – Venant gobiernan el flujo en conductos, las cuales se definen bajo ciertas hipótesis:

- Flujo unidimensional en función del eje que marca el sentido de avance del flujo.
- Las velocidades obedecen a una distribución uniforme, su variabilidad se rige únicamente a la dirección del eje del conducto.
- Leve variación de la superficie libre.
- Presión hidrostática y siguen una distribución vertical.
- Pequeña pendiente.
- Pérdidas por fricción en flujo transitorio análogas a las del flujo permanente.
- Canal prismático.
- Fluido incompresible.

El programa sigue la formulación de las siguientes expresiones:

$$
\frac{\partial A}{\partial t} + \frac{\partial Q}{\partial x} = 0
$$
 *Equation 2*

$$
\frac{\partial Q}{\partial t} + \frac{\partial}{\partial x} \left( \frac{Q^2}{A} \right) + gA(\cos \theta \cdot \frac{\partial y}{\partial x} - S_0 + \frac{Q|Q|}{K^2} = 0
$$
 *Equation 3*

#### Donde:

- $Q$  Caudal  $(m^3/s)$ .
- A  $\hat{A}$  hea del conducto (m<sup>2</sup>).
- g Aceleración de la gravedad  $(m^2/s)$ .
- θ Ángulo que forma el conducto con la horizontal.
- So Pendiente del conducto.
- K Función de capacidad hidráulica.

Adicionalmente a lo descrito, si los conductos entrasen en carga se emplea el concepto de la ranura de Preissmann.

### **3.4 Modelo en tiempo seco**

La modelación y consecuentemente la simulación en tiempo seco de una red de alcantarillado, sucedida de procedimientos de calibración y validación, permite determinar las condiciones medias de producción de aguas residuales.

### 3.4.1 Parámetros adoptados

En este apartado se establecen los parámetros necesarios para la producción de aguas residuales en el modelo matemático, tanto aquellos que serán sujetos a modificaciones en la calibración como los que no.

- Dotación o consumo per cápita (L/día)
- Coeficiente de retorno de las aguas residuales.
- Curvas de modulación de las aguas residuales.

En principio, para el caudal per cápita, se ha considerado el consumo diario por habitante (104 L/Hab-día) justificado en el Capítulo 2, que por consiguiente será afectado por un coeficiente de retorno apropiado. El consumo per cápita ha sido determinado tras un análisis acucioso del consumo de agua potable facturado por abonado en la cuenca en estudio, por lo tanto, no es coherente que sea sujeto a modificaciones; no obstante, el coeficiente de retorno si queda sometido a las modificaciones que se requiera en la calibración.

Para la estimación inicial del coeficiente de retorno, se ha tomado en consideración, la metodología planteada por el estudio " Un nuevo criterio para el cálculo del caudal de agua residual urbana" (Canal de Isabel II, 2013), donde se consideran distintos tipos de coeficientes de retorno en función de los usos existentes en una cuenca:

- Usos domésticos, en edificación plurifamiliares: 1.00
- Usos domésticos, en edificación unifamiliares: 0.73
- Uso industrial, dotacional y terciario: 0.90
- Usos de exterior (riegos): 0.00

El coeficiente de retorno en edificaciones unifamiliares ha sido afectado por el valor porcentual del consumo destinado para el riego, mientras que para las viviendas unifamiliares supone un coeficiente de retorno que aduce a un retorno total del consumo de agua potable.

Para la aplicación práctica de esta metodología, se ha caracterizado de forma más detallada la población real de la Cuenca Este, la misma que fue determinada en el Capítulo 2. Sin embargo, a la población equivalente no se le ha realizado ningún tipo de segregación. Adicionalmente se han definido nuevos coeficientes de retorno sujetos a ciertas modificaciones y de forma ponderada se han calculado los nuevos coeficientes de retorno.

Los coeficientes de retorno tanto para edificaciones unifamiliares como plurifamiliares, se han establecido en función de porcentuales destinado a riego, pero en atención a la bibliografía más actual. (Canal de Isabel II, 2018) establece valores destinados a riego para viviendas unifamiliares del 23% para los meses de verano (Caso 1) y del 11.2% para el resto de meses (Caso 2). En cuanto a edificaciones plurifamiliares establecen un valor del 1.5%. Este último valor se ha decidido duplicarlo tomando en consideración la mínima cantidad volumétrica que un ser humano puede consumir para hidratarse. Lo dicho se resume en la Tabla 7.

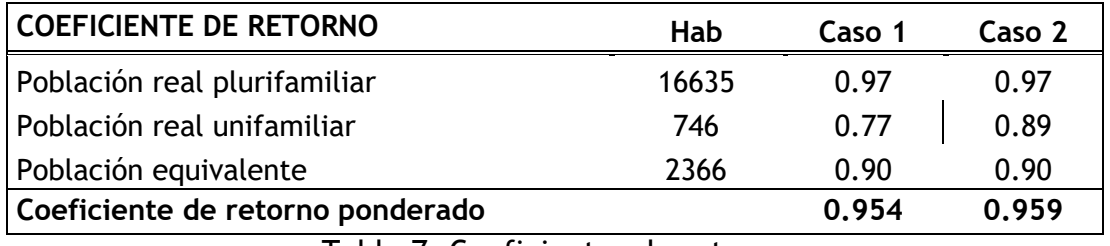

Tabla 7: Coeficientes de retorno

En consecuencia, se ha obtenido el caudal per cápita afectando el consumo diario por habitante (104 L/Hab-día) por estos nuevos coeficientes de retorno, resultando ser 99 y 100 L/Hab-día, para los casos 1 y 2 respectivamente.

Como se observa, el peso de las viviendas unifamiliares no causa una diferencia importante en los caudales per cápita, por lo tanto, se decide adoptar de forma preliminar el valor **0.959** para el coeficiente de retorno.

Con respecto a las curvas de modulación, estas tienen una discretización temporal de 15 minutos, por consiguiente, para cada día se tiene 96 factores adimensionales. Cabe mencionar que la curva de modulación para los días lunes, martes y miércoles es la misma, los días restantes tiene su propia curva de modulación; la posibilidad de ser o no definidos como parámetros de calibración queda a consideración tras la simulación del modelo matemático de la red para el segundo periodo (Fase de confinamiento), esto se ha descrito y justificado en el Capítulo 2, en el apartado hidrogramas.

En adición a la descripción de los parámetros adoptados, y que, oportunamente deberán ser ingresados al programa, se detalla el proceso para ejecutar la simulación en tiempo seco de una red de alcantarillado en InfoWorks a través de la ventana Ejecución (Figura 18):

- Red del Modelo, que previamente debe estar validada internamente en el programa.
- Fecha y hora de inicio de la simulación.
- Paso temporal, corresponde a la discretización del tiempo para el cálculo hidráulico.
- Multiplicador de paso temporal, define el paso temporal con el que se presentarán los resultados.
- Duración, se refiere al tiempo total de la simulación (días, horas, minutos).
- Aguas residuales, donde se define el caudal per cápita y las curvas de modulación.
- Los demás parámetros a ingresar, pueden ser o no ingresados según requerimientos propios de la red a simular. No lo son a los efectos de los objetivos del presente trabajo.

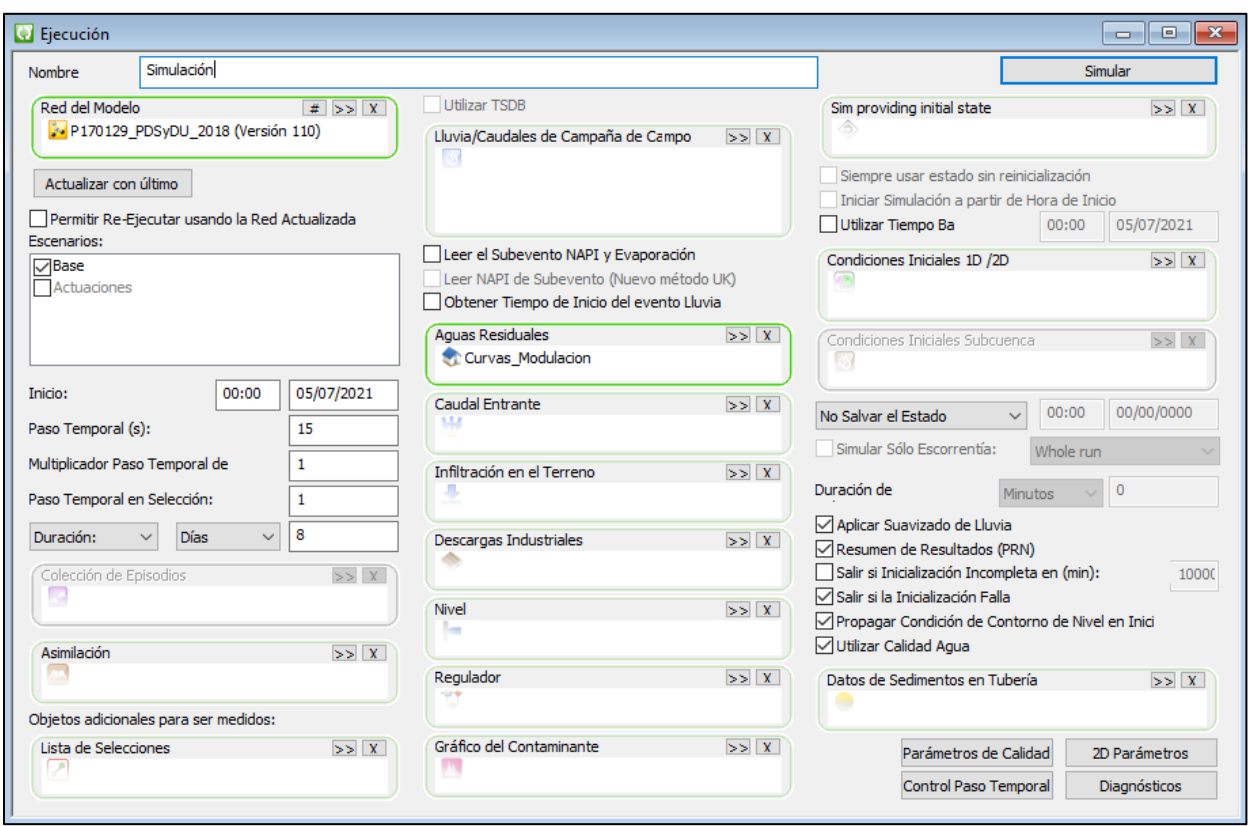

Figura 18: Ventana Ejecución InfoWorks ICM

Las simulaciones en tiempo seco a efectuarse en este estudio, iniciarán a las 00:00, con un paso temporal de 15 segundos, el multiplicador de paso temporal será de 1, es decir los resultados se presentarán cada 15 segundos, con una duración de 8 días, el motivo de esta última consideración es para descartar aquellos caudales generados en el periodo de calentamiento que se produce al inicio de la simulación.

# 3.4.2 Calibración y Validación

Calibración se define al proceso destinado a la obtención del conjunto de parámetros que describen el comportamiento aproximado de un sistema real, sucedido de modificaciones oportunas, producto de la comparativa métrica de las variables de estado observadas versus las simuladas. Esta comparativa puede ser gráfica o mediante la utilización de funciones objetivo.

En tanto, la validación corresponde a la utilización del conjunto de parámetros hallados y aceptados en la calibración, para efectuar comparativas de las variables de estado simuladas con los observadas.

Ya conceptualizada la calibración y validación, se establece que, para el estudio en cuestión, la variable de estado a medir es el caudal para ambos casos y el índice de Nash-Sutcliffe (E) es el escogido para cuantificar la bondad del ajuste entre los hidrogramas y los hidrogramas simulados. En atención a la bibliografía existente se muestran valores satisfactorios de E en las distintas fases del proceso:

- Calibración: valores entre 0.7 y 0.9
- Validación: valores entre 0.6 y 0.8

Como se mencionó en el apartado anterior que uno de los parámetros a calibrar es el coeficiente de retorno para aguas residuales; ahora la consideración o no, de los factores de modulación es definida mediante la simulación del modelo hidráulico para el segundo periodo (13 marzo-31 abril) y de los resultados que se obtenga. En esta primera simulación se ha considerado las curvas de modulación promedio obtenidas para el segundo periodo (Anexo 1) y el caudal per cápita de 100 L/día, el cual resulta del producto del consumo per cápita (104 L/Hab-día) por el coeficiente de retorno (0.959).

De la serie de caudales de este periodo, se atribuyen porcentuales destinados a la calibración y validación del 60% y 40% respectivamente, estos valores quedan preestablecidos para los próximos análisis. Tras la simulación, se ha utilizado el índice de Nash (E) para evaluar la bondad del ajuste entre los hidrogramas observados y los hidrogramas simulados (Tabla 8).

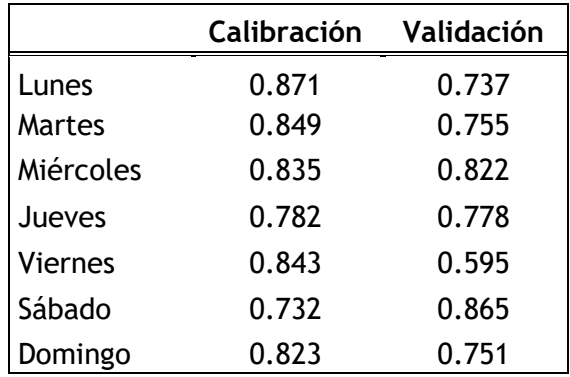

Tabla 8: Índices de Nash en la calibración y validación(Segundo periodo)

Como se puede observar la mayoría de los índices de Nash-Sutcliffe(E) obtenidos son satisfactorios tanto en la calibración como en la validación, salvo el hallado en la validación del día viernes, no obstante, este valor se encuentra dentro del rango de índices de Nash aceptables para la validación.

El análisis de los caudales observados versus los simulados, en este segundo periodo en particular es importante, ya que al ser un lapso de medición atípico como lo fue la fase de confinamiento, el caudal de aguas residuales producido debería ser en gran parte debido al consumo doméstico, lo cual permite poner en evidencia o no, la efectividad del consumo per cápita (104 L/Hab-día) obtenido tras el análisis de consumo facturado (Capítulo 2).

Bajo esta concepción y en vista de los resultados satisfactorios de índices de Nash-Sutcliffe(E) para el segundo periodo, se deduce que el consumo per cápita es un valor acertado y representativo en la cuenca en estudio; en adición a ello, se establece que las curvas de modulación promedio reproducen correctamente los caudales de aguas residuales y por consiguiente, no serán consideradas como parámetros a calibrar. Por otro lado, también se evidencia que no hace falta considerar aportes de caudales por infiltraciones (Nivel freático) y vertidos incontrolados.

A todo esto, el único parámetro a calibrar en el resto de periodos será el coeficiente de retorno; con respecto a los valores de la rugosidad de los conductos, la influencia que tiene en los hidrogramas se supone despreciable, por lo tanto, estos no estarán sometidos a la calibración, pero si se realizará un análisis de sensibilidad, que permitirá comprobar esta consideración.

## 3.4.3 Resultados

Atendiendo a las consideraciones descritas en el apartado anterior, se ha simulado los tres periodos faltantes; tras las simulaciones del modelo hidráulico, se ha utilizado el índice de Nash global, para evaluar la bondad del ajuste entre los hidrogramas observados y los hidrogramas simulados tanto para la calibración como para la validación (Tabla 9).

55

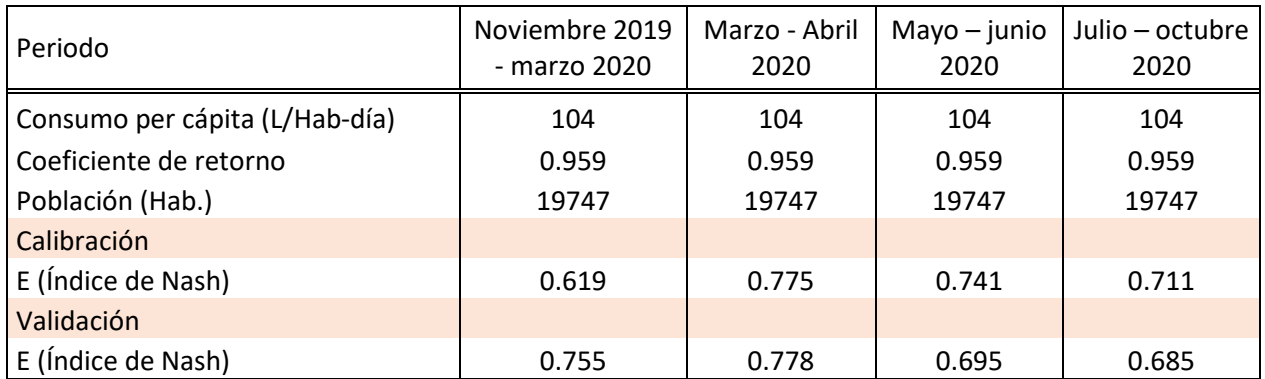

Tabla 9: Índices de Nash en la calibración y validación

Se observa que los valores correspondientes al índice de Nash(E) en la calibración y en la validación para todos los periodos son óptimos, salvo aquel que corresponde al periodo de calibración noviembre 2019 – marzo 2020; este periodo en particular abarca las festividades de fin e inicio de año y su histórico no recibió tratamiento alguno para subsanar estos datos atípicos. Adicionalmente se aprecia, y era de esperarse, que para el periodo marzo-abril 2020, que corresponde al periodo de confinamiento se obtenga el valor más alto del índice de Nash(E).

Considerar un coeficiente de retorno por debajo de 0.959, genera menor valor del índice de Nash, lo que quiere decir que empeora el ajuste entre los caudales observados y simulados, por otra parte, tomar valores por encima de este no es coherente, ya que no se puede asumir retornos totales del consumo per cápita a la red. Por lo tanto, para esta red en específico el valor de 0.959 es el adecuado como coeficiente de retorno.

Con la obtención en conjunto de valores satisfactorios del índice de Nash(E), se ha podido comprobar una vez más la efectividad del valor del consumo per cápita (104 L/Hab-día) junto con el coeficiente de retorno (0.959), que da como resultado un caudal per cápita de aguas residuales de 100 L/Hab-día, en adición a ello, también se ha comprobado que las curvas de modulación no necesitan ser calibradas, pues permiten generar de forma fidedigna y próxima a los caudal de aguas residuales.

Tras estas comprobaciones, se han obtenido las curvas de modulación diarias que representan de forma atemporal y global las condiciones promedio de la red en estudio. Cada una de estas curvas promedio tiene 96 factores de modulación y para los días lunes, martes y miércoles se tiene una sola curva, el resto de días tiene su propia curva

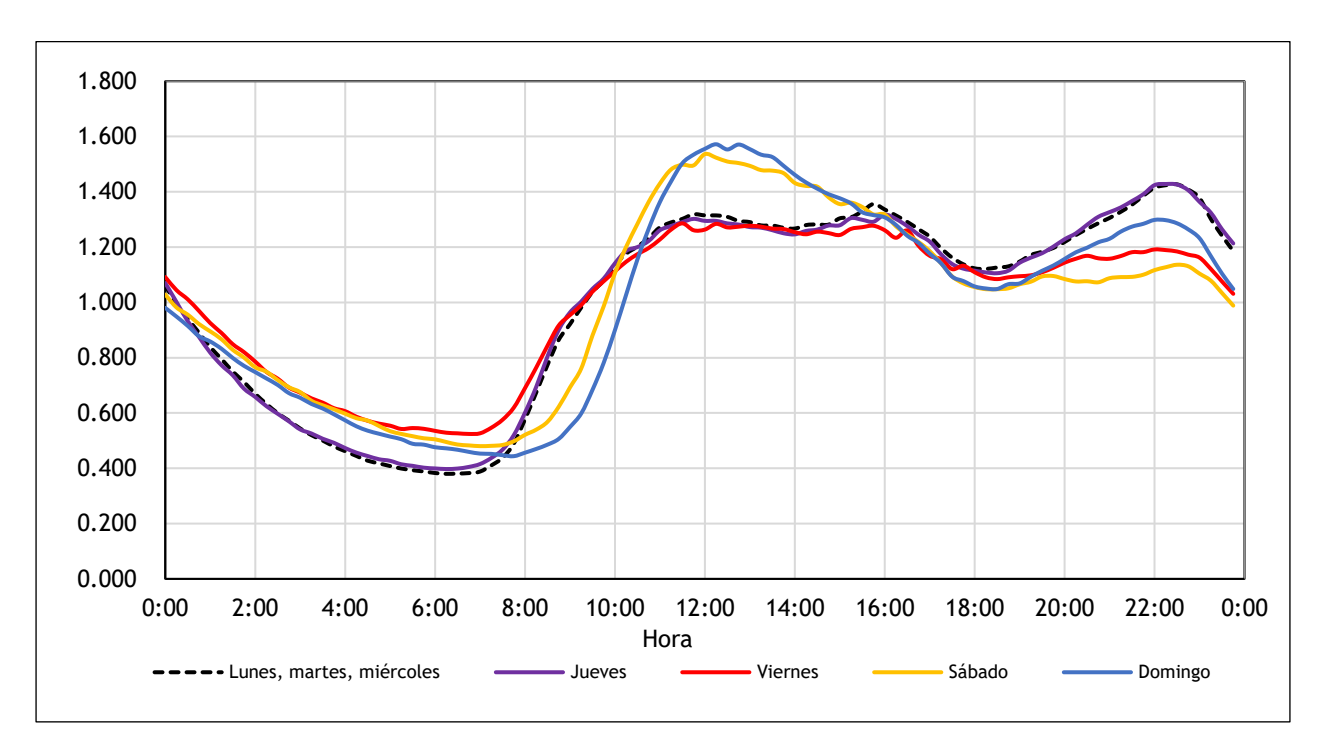

de modulación promedio (Figura 19), los valores de cada curva se pueden consultar en el Anexo 2.

Figura 19: Curvas de modulación promedio globales

Se ha simulado el modelo matemático de la red con dichas curvas más el consumo per cápita (104 L/Hab-día) y el coeficiente de retorno (0.959). Para evaluar la bondad del ajuste entre los hidrogramas promedio observados con los hidrogramas simulados se utiliza el índice de Nash (Tabla 10), para cada uno de los días de la semana. Adicionalmente se representa gráficamente los hidrogramas promedio observados versus los hidrogramas simulados (Figura 20).

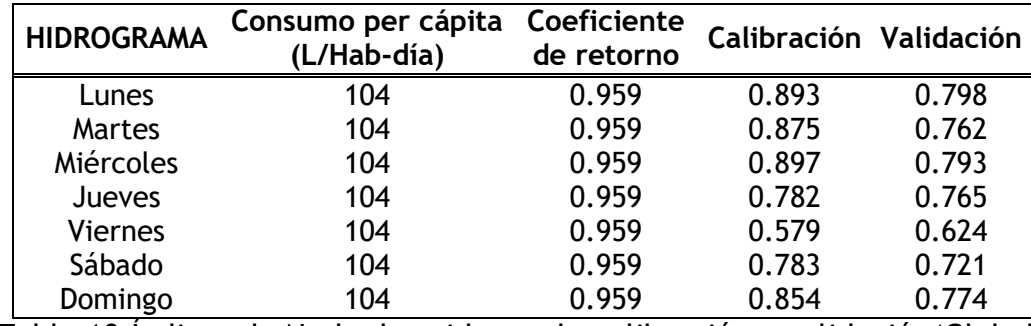

Tabla 10:Índices de Nash obtenidos en la calibración y validación(Global)

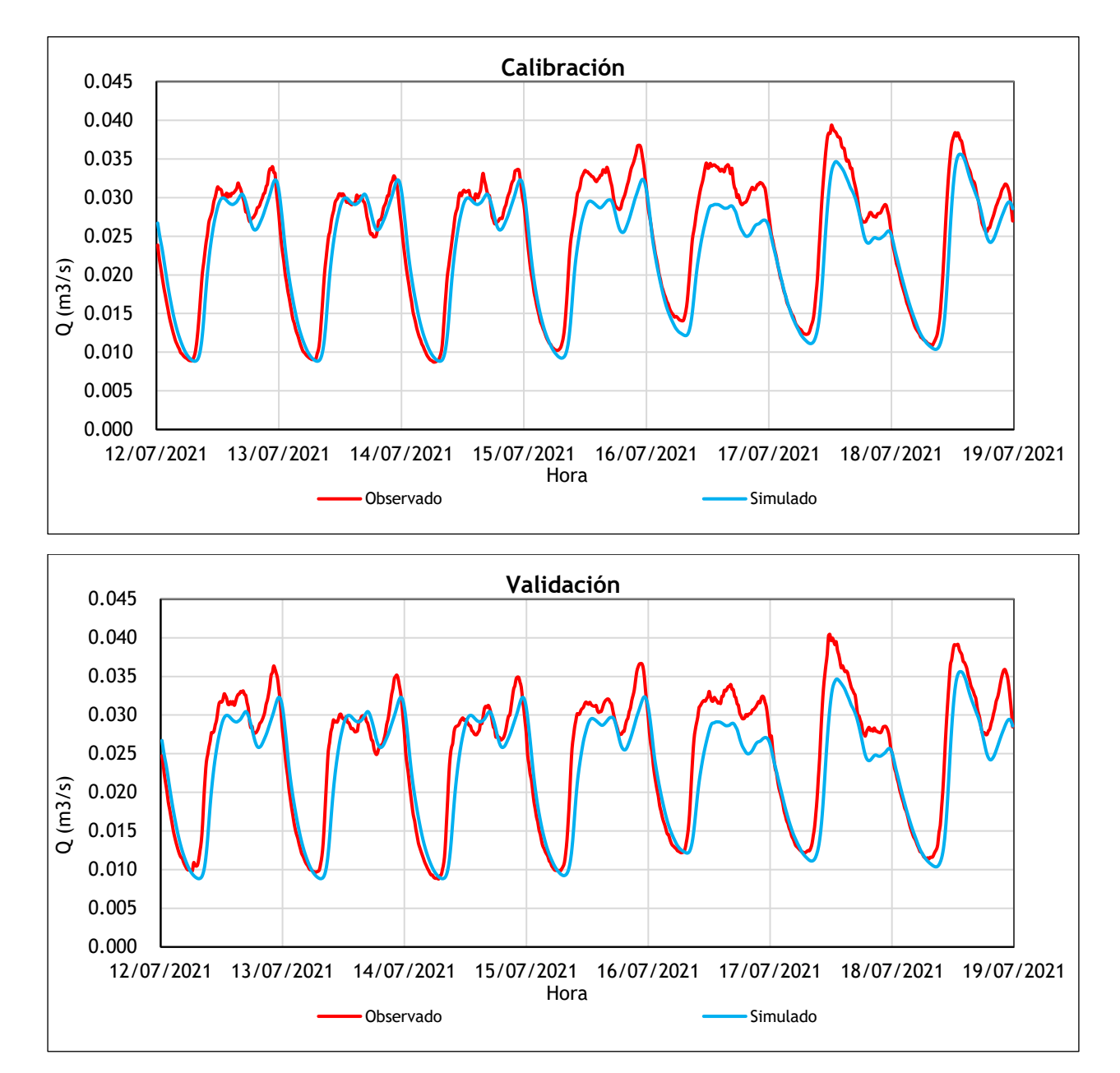

Figura 20: Hidrogramas promedio observados versus hidrogramas simulados Se observa que para los tres primeros días de la semana los índices en la calibración y validación tienen valores muy satisfactorios, en cuanto a la comparación gráfica se aprecia que los caudales simulados se están reproduciendo de forma similar a los observados.

Por otro lado, a partir de día jueves las curvas de modulación si representan de forma cualitativa la trazabilidad de los caudales observados, pero sin duda, se pone en evidencia que considerar el mismo consumo per cápita de 104 L/Hab-día para estos días no resulta adecuado, pues los caudales observados son superiores a los simulados. Por el limitado y atípico histórico de calados registrados en el Pozo 305, mismos que fueron transformados a caudales, no se ha podido definir con certeza este aporte adicional de aguas residuales; sin embargo, y en atención a la bibliografía existente se ha tomado el consumo per cápita definido para Burjassot (112 L/Hab-día), definido en el Estudio de Recursos Hídricos que acompaña al Plan General de Burjassot.

Se realiza una segunda simulación considerando dos diferentes valores de consumo per cápita; se resume y grafica los resultados obtenidos, en la Tabla 11 y Figura 21 respectivamente.

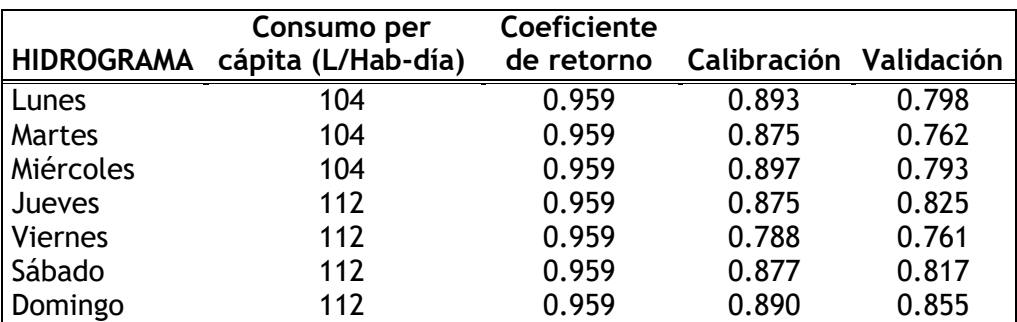

Tabla 11: Índices de Nash obtenidos en la calibración y validación(Global)

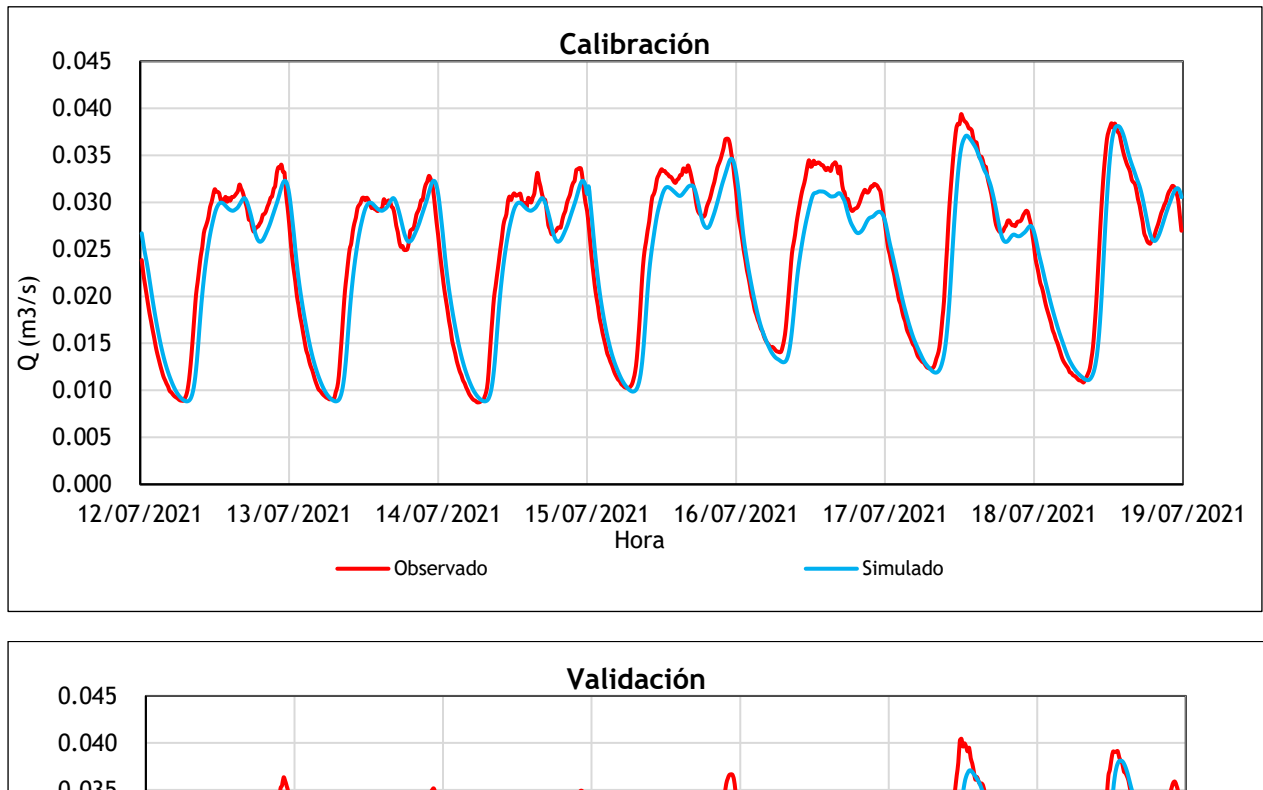

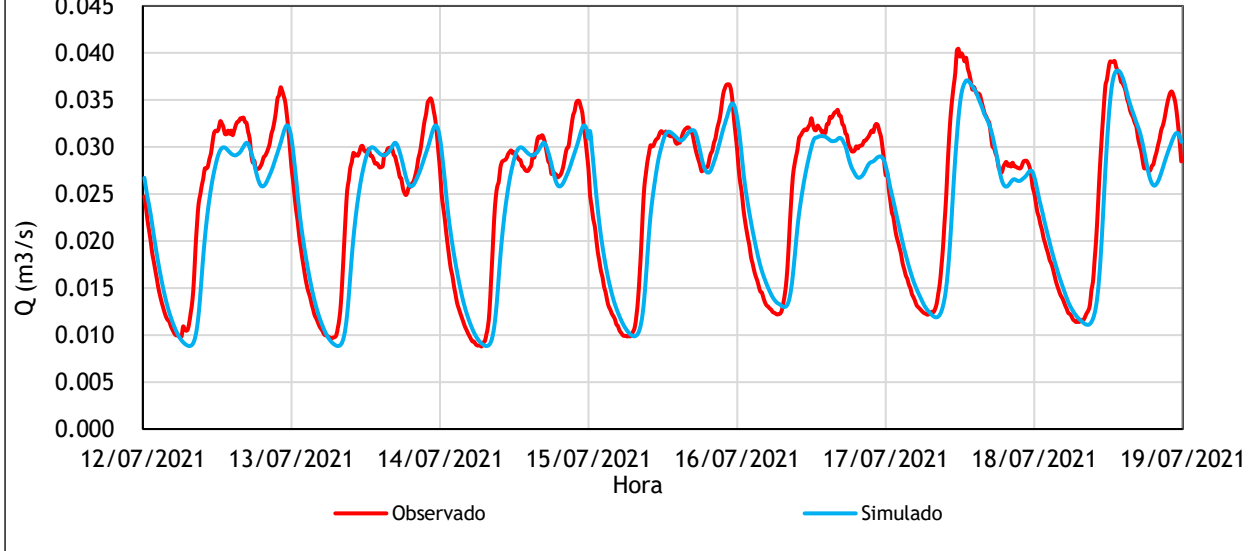

Figura 21: Hidrogramas promedio observados versus hidrogramas simulados

Sin duda esta consideración adicional, genera resultados más satisfactorios en el índice de Nash en la calibración, así como en la validación; de igual forma, en la comparación gráfica de los caudales simulados y los caudales observados se aprecia la similitud entre ellos.

Esto confirma nuevamente que para la cuenca en estudio las curvas de modulación no deben ser objeto de calibración. También se ha comprobado que el coeficiente de retorno considerado de 0.959, el cual si fue objeto de calibración es adecuado, además se puede afirmar que no existen aportes en lo concerniente al nivel freático y vertidos incontrolados, en última instancia, los consumos per cápita deben ser diferentes según los días que se pretenda simular adoptando los valores de 104 L/Hab-día y 112 L/Habdía, este último debería ser comprobado a posteriori, pero ello no forma parte de este estudio.

## 3.4.4 Análisis de sensibilidad

El objetivo de realizar un análisis de sensibilidad es determinar en el modelo el grado de afección cuando sus parámetros preliminares o inputs, son sometidos a variaciones pequeñas. Para el estudio en cuestión, se ha sometido únicamente la rugosidad de los conductos a variaciones, que han sido establecidas en función del tipo de material y dentro de un rango admisible.

Las simulaciones que se han realizado para efectuar el análisis de sensibilidad, consideran únicamente los parámetros establecidos como representativos, aquellos que son de carácter atemporal y global para la red en cuestión, que se describieron en el apartado anterior.

La sensibilidad se evalúa en base a la diferencia de índices de Nash de los resultados de simulaciones que consideran las variaciones de la rugosidad y de los que no, lo que aduce que valores positivos supone mejoría en el ajuste mientras que los negativos una desmejora. Las tablas que se muestran a continuación, abarcan los resultados obtenidos.

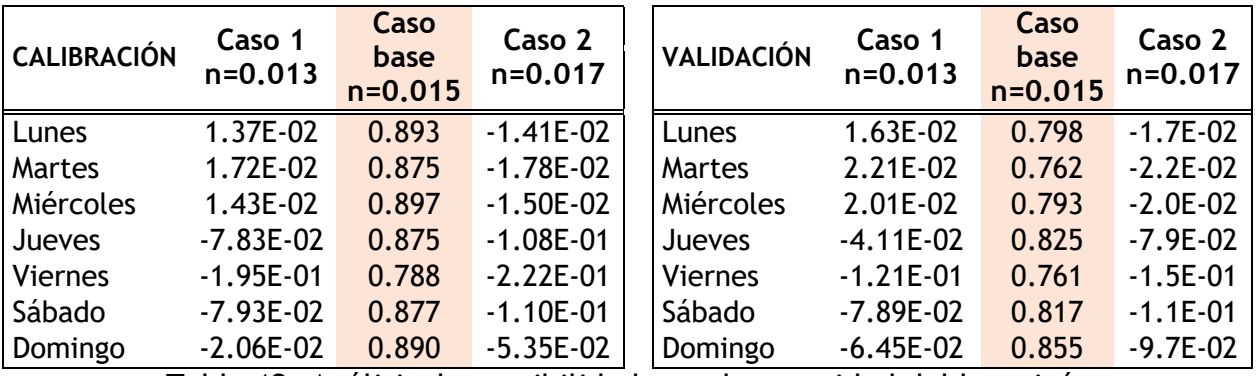

Tabla 12: Análisis de sensibilidad para la rugosidad del hormigón

| <b>CALIBRACIÓN</b> | Caso 1<br>$n=0.010$ | Caso<br>base<br>$n = 0.011$ | Caso 2<br>$n=0.012$ | <b>VALIDACIÓN</b> | Caso 1<br>$n=0.010$ | Caso<br>base<br>$n=0.011$ | Caso 2<br>$n=0.012$ |
|--------------------|---------------------|-----------------------------|---------------------|-------------------|---------------------|---------------------------|---------------------|
| Lunes              | 7.54E-04            | 0.893                       | $-7.97E-04$         | Lunes             | 9.13E-04            | 0.798                     | $-9.4E - 04$        |
| <b>Martes</b>      | 9.52E-04            | 0.875                       | $-9.45E - 04$       | Martes            | 1.25E-03            | 0.762                     | $-1.2E-03$          |
| Miércoles          | 7.77E-04            | 0.897                       | $-7.84E - 04$       | Miércoles         | $1.12E-03$          | 0.793                     | $-1.1E-03$          |
| Jueves             | $-9.22E - 02$       | 0.875                       | $-9.38E - 02$       | Jueves            | $-5.90E-02$         | 0.825                     | $-6.1E-02$          |
| <b>Viernes</b>     | $-2.08E - 01$       | 0.788                       | $-2.09E - 01$       | Viernes           | $-1.37E-01$         | 0.761                     | $-1.4E - 01$        |
| Sábado             | $-9.33E-02$         | 0.877                       | $-9.49E - 02$       | Sábado            | $-9.52E-02$         | 0.817                     | $-9.7E - 02$        |
| Domingo            | $-3.59E-02$         | 0.890                       | $-3.77E-02$         | Domingo           | $-7.97E-02$         | 0.855                     | $-8.1E-02$          |

Tabla 13: Análisis de sensibilidad para la rugosidad de materiales plásticos.

La influencia de la variación de los valores de rugosidad en los resultados, en la mayoría de los casos es mínima e imperceptible, lo que comprueba que, en el modelo matemático de la red de alcantarillado en estudio, la rugosidad no debe ser considerada como objeto de calibración.

### **3.5 Conclusiones**

De los resultados adquiridos tras las simulaciones efectuadas en tiempo seco de la red, se instauran las siguientes conclusiones:

De acuerdo a la bibliografía existente con referencia al consumo de agua potable: La Ordenanza de Alcantarillado 2016 del Ayuntamiento de Valencia, Anexo XI, establece como dotación de aguas domésticas el valor de 150 L/Hab-día, (Smart H2O Project, 2017), estudio destinado a determinar la magnitud del uso diario del agua dentro de la ciudad de Valencia que obtuvo una dotación de 130 L/Habdía para consumo residencial plurifamiliar, por último (Ayuntamiento de Burjassot, 2019) en un estudio de recursos hídricos, determinó que el consumo promedio para Burjassot fue de 112 L/Hab-día en el año 2010. Al compararlo con el valor obtenido producto del análisis del consumo en el Capítulo 2, que corresponde a 104 L/Hab-día, evidentemente se encuentra por debajo de estos valores, sin duda es coherente porque la tendencia actual de consumo de agua es de carácter decreciente, de hecho el valor más cercano corresponde al determinado por el Ayuntamiento de Burjassot, lo que valida aún más el valor obtenido en este estudio, de igual forma se ha comprobado que para los días de mayor consumo (jueves, viernes, sábado y domingo) el valor de 112 L/Hab-día es

adecuado y representativo. Por lo que se deduce que para la población de Burjassot el rango de consumo per cápita oscila entre los 104 y 112 L/Hab-día.

- Otro punto de análisis corresponde a la cantidad de habitantes por vivienda; el plan general de ordenación urbana de Burjassot estipula un valor de 2.1 habitantes por vivienda y el obtenido en este estudio corresponde a 2.5 habitantes por vivienda, y al compararlos resultan ser valores muy próximos.
- La metodología utilizada para definir el coeficiente de retorno para aguas residuales, es aplicable a la cuenca en estudio pues los resultados obtenidos afirman su idoneidad.
- En la cuenca en estudio no existen aportes de caudal con respecto al nivel freático o vertidos incontrolados.
- El coeficiente de retorno de 0.959, más el consumo per cápita de 104 y 112 L/Hab-día junto con las curvas de modulación diarias promedio (Anexo 2), permiten modelar de forma atemporal y global las condiciones promedio de producción de aguas residuales en la red de alcantarillado de Burjassot, por consiguiente, se dispone del modelo hidráulico base que habilita el acoplamiento del modelo estocástico de descargas de inodoros, mismo que se plantea en siguiente capítulo. En consecuencia, la sinergia de ambos modelos permitirá realizar el análisis del transporte del contaminante (ARN del SARS-CoV-2) en la red de alcantarillado de Burjassot.

# **4 Modelación estocástica de las descargas de inodoros**

## **4.1 Introducción**

La modelación es un mecanismo de descripción aproximada de un sistema o fenómeno real, que consecuentemente al ser simulado permite conocer el comportamiento del mismo, así como la comparación con lo observado, que conlleva a posteriori a tener experiencias con él, que se traducen en predicciones. Si el modelo es analizado desde un punto de vista cuantitativo por tanto expresado en términos matemáticos, lo denominaremos modelo matemático.

En la Ingeniería Hidráulica es imprescindible el uso de modelos matemáticos, pues facilitan el estudio de sistemas reales, y como es el caso en estudio, permite analizar el comportamiento de las descargas de inodoros, que se dan de forma aleatoria.

## **4.2 Conceptos previos de la teoría de probabilidades**

## 4.2.1 Espacio muestral y suceso

El espacio muestral representado con **Ω**, es aquel que está formado por todos los posibles resultados de un fenómeno o experimento aleatorio y está formado por n puntos muestrales, representados por **ω**.

Por otro lado, los sucesos o eventos son subconjuntos del espacio muestral, formados por puntos muestrales ω, que satisfacen ciertas condiciones, que garantizan su pertenencia al subconjunto.

# 4.2.2 Probabilidad

Si relacionamos probabilidad con la vida cotidiana, inherentemente se asocia al término probable, que se entiende como el grado de creencia de que un fenómeno ocurra, al tiempo que depende del azar.

Bajo esta concepción y con el fin de cuantificar la probabilidad, denominaremos como medida de probabilidad, a la asignación de números reales de los sucesos definidos en el espacio muestral. Por tanto, P[A] es la probabilidad de un suceso A, con 0 
gP[A]

state Pline 1.

## 4.2.3 Variable aleatoria

Una variable aleatoria es un número real asociado al resultado de un fenómeno o experimento de naturaleza aleatoria. Si se ejemplifica la notación de una variable aleatoria antes de ser observada puede ser **X**, pero una vez observada dicha variable se puede notar como **x.**

## **4.3 Definición y tipos de procesos estocásticos**

Los procesos estocásticos representan fundamentalmente la consideración de fenómenos aleatorios que evolucionan con el tiempo o el espacio (De la Rosa et al., 2003).

Se puede definir como un proceso estocástico desde un punto de vista matemático, a la colección o familia de variables aleatorias { $X_t$ , con t  $\in T$ }, que llevan un orden según el subíndice t, que generalmente se suele identificar con el tiempo T.

Dado que T es el conjunto de subíndices, y  $X_t$  la variable aleatoria, ambos obedecen a cierta tipología, de la cual se puede establecer los siguientes procesos estocásticos:

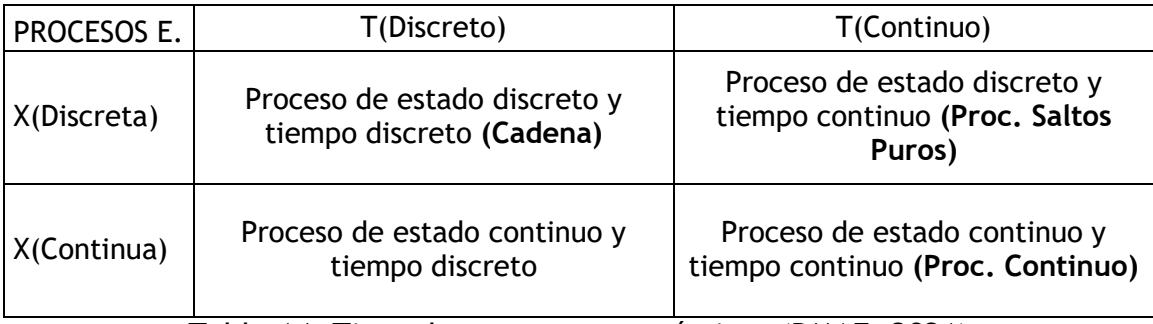

Tabla 14: Tipos de procesos estocásticos (DMAE, 2021)

En el primer proceso denominado Cadena, el tiempo se maneja de forma discreta y su variable aleatoria únicamente adquiere valores discretos en el conjunto de espacio de estados.

Por otro lado, en el proceso estocástico de Saltos Puros, al igual que la Cadena, la variable aleatoria toma valores discretos, pero no ocurre así con el tiempo, dado que se puede efectuar en cualquier instante, una ejemplificación de este tipo de proceso corresponde a los Procesos de Conteo.

La diferencia de los dos procesos estocásticos cuya variable aleatoria es continua, es el tiempo en que se mueve, por ejemplo, el Proceso Continuo tiene un universo de instantes en el que se produce el cambio de estado.

### **4.4 El proceso de Poisson**

Un proceso de conteo {N(t), t≥0} se dice que es un proceso de Poisson de parámetro o intensidad  $\lambda > 0$  si y sólo si se verifican las siguientes condiciones:

**Axioma 1.** El conteo empieza en el instante 0, por lo tanto N (0)=0.

**Axioma 2.** El proceso de conteo {N(t), t≥0} tiene incrementos independientes, es decir, para cualesquiera  $t_i$ ,  $t_0$ = 0 <  $t_1$  < ... <  $t_n$  <  $t_{n+1}$ , los incrementos { N ( $t_{i+1}$ ) - N( $t_i$ ) }, para i = 0,1,…,n, son mutuamente independientes.

**Axioma 3.** En los intervalos, independientemente de su magnitud, existe la probabilidad de que ocurra un evento.

**Axioma 4.** Para intervalos pequeños, solamente se pude producir un evento.

**Axioma 5.** {N(t), t≥0} es un proceso de incrementos estacionarios, es decir la distribución de las variables  $N(t + k) - N(s + k)$  y  $N(t)$  -  $N(s)$  es la misma para cualquier par de instantes  $s < t$  y todo  $k > 0$ .

El proceso estocástico de Poisson modeliza los tiempos de llegada a un sistema; es un proceso de renovación en el cual la distribución de los intervalos temporales entre llegadas es exponencial y además es markoviano (los sucesos no tienen memoria, su ocurrencia es independiente del pasado y del futuro).

Un proceso de Poisson homogéneo está en cumplimiento con todos los axiomas descritos, mientras que un proceso de Poisson no-homogéneo, cumple con los axiomas 1 a 4, pero no con el último de ellos.

### **4.5 Formulación del modelo estocástico de descargas de inodoros**

#### 4.5.1 Introducción

El modelo estocástico de descargas de inodoros que se ha planteado, comprende de dos compontes aleatorias, la primera es temporal (sucesión de descargas a lo largo del día) y la segunda espacial (asignación espacial de las descargas "contaminadas" en la cuenca en función de una determinada incidencia acumulada de habitantes infectados), de esta forma se pretende cuantificar el número de descargas por habitante infectado que se produce en n días de simulación.

En relación a la componente aleatoria temporal, si bien es cierto que lo ideal es realizar un proceso de conteo que contemple procesos de Poisson no homogéneo, es imprescindible mencionar que el precedente estadístico limita tomar este camino, ya que no se dispone de información estadística suficiente con relación a la frecuencia de uso de cisterna por habitante y que esté modulada temporalmente; no obstante, para la realización de este estudio, se ha optado por la aplicación de una metodología alternativa que concibe un modelo estocástico que se basa en la generación aleatoria y agregación de descargas de inodoros con determinadas duraciones y volúmenes, distribuidas a lo largo del día, que busca ser una aproximación empírica de lo que ocurre en la realidad.

Por consiguiente, se establecen como variables aleatorias la frecuencia de descarga diaria de cisterna, duración, volumen, instante en que llega a producirse; con respecto a la componente espacial, la ubicación del habitante infectado en la cuenca de la descarga también queda sujeta a la aleatoriedad.

#### 4.5.2 Descripción de la metodología

Una vez que se han establecido las variables aleatorias, es importante hallar las funciones de distribución de probabilidad (FDP) que mejor se adapten o que caractericen su comportamiento.

La determinación en conjunto de estas variables, que en consecuencia se ubican aleatoriamente en el tiempo y espacio, dan como resultado **patrones estocásticos de descargas de inodoros**; la creación de estos patrones ha sido desarrollada mediante

67

códigos de programación, a través de Visual Basic Aplications de Microsoft para Excel (VBA para Excel).

## 4.5.2.1 Frecuencia diaria de descargas

La frecuencia diaria de descargas de inodoros se ha representado a través de la función de distribución de probabilidad de Poisson. Atendiendo a la bibliografía existente que apoyan esta consideración, (Blokker et al., 2010) muestran su preferencia con relación a esta función de naturaleza discreta, cuando determinan la frecuencia de uso en inodoros al desarrollar un modelo estocástico de usos finales del agua.

La distribución de Poisson es una función de distribución de probabilidad discreta aplicable a la frecuencia de ocurrencias o eventos que tienen lugar durante un intervalo de tiempo determinado.

La función de densidad de probabilidad de la distribución de Poisson viene dada por la siguiente expresión:

$$
P(x) = \frac{e^{-\lambda} \lambda^x}{x!}
$$
 *Ecuación. 4*

### Donde:

La variable aleatoria discreta puede tomar los valores x=0,1,2,3…

λ es el promedio de número de sucesos en el intervalo que se esté midiendo.

Existen muchos métodos para la generación de variables aleatorias, pero debido a la naturaleza de la FDP de Poisson, el que se ha seleccionado es el método de aceptación y rechazo. Los valores obtenidos bajo esta metodología parten de los valores iniciales que han sido simulados mediante una variable aleatoria exponencial.

Con relación a la generación de números aleatorios  $(R_i)$  entre 0 y 1, se ha optado por el generador de números aleatorios mediante función estadística Rnd de Excel. El siguiente diagrama de flujo expone el proceso de programación y por ende de cálculo (Figura 22).

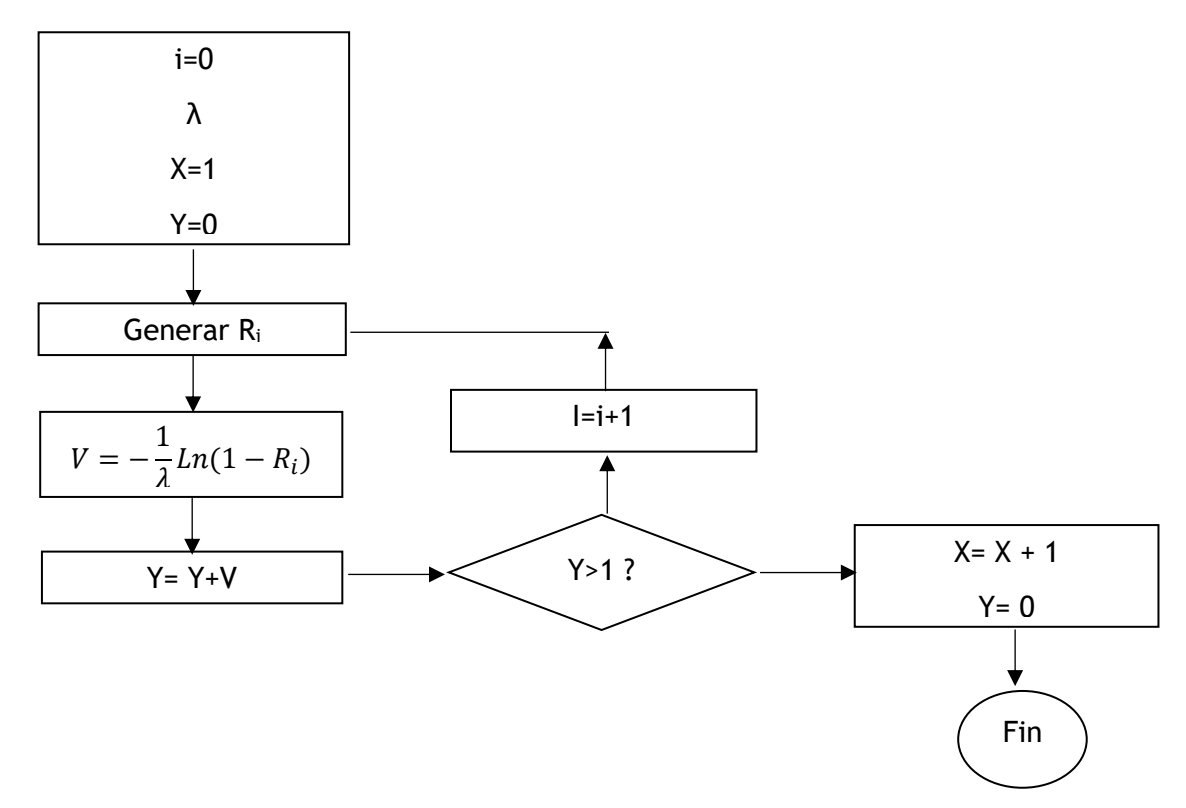

Figura 22:Diagrama de flujo para hallar número de descargas (Castro Piñeres, 2018)

Para el parámetro λ que corresponde a la frecuencia de descarga de cisterna, el valor promedio según (Canal de Isabel II, 2008) es de 3.2 descargas/hab-día, pero al haber adoptado una función de distribución de probabilidad discreta este valor pasa a ser únicamente de 3 descargas/hab-día como valor promedio.

Por lo tanto, una vez establecido el procedimiento de cálculo, se ha elaborado el correspondiente código de programación que puede ser consultado en el Anexo 3.

#### 4.5.2.2 Duración y volumen de la descarga

Descrito el proceso de cuantificación de frecuencia de descargas, a cada una de estas se le ha asignado su correspondiente valor de duración y volumen. (Caicedo, 2011) describe en su estudio valores relacionados con ello y se ha tomado como referentes para este estudio. En lo concerniente a la duración se toma un rango de 4 y 6 segundos, de 6.0 y 8.5 litros para el volumen. La función de distribución que ha permitido caracterizar esta variación es la función de distribución uniforme, la cual es de naturaleza continua.

La función de densidad de probabilidad de la distribución uniforme es la siguiente:

Ecuación. 5

$$
f(x) = \frac{1}{b-a} S i \ a \le x \le b
$$

Donde:

a= valor inferior del intervalo

b= valor superior del intervalo

Integrando la función de densidad de probabilidad se obtiene la función de distribución de probabilidad:

$$
F(x) = R = \frac{x - a}{b - a}
$$
 *Equation 6*

Despejando la variable x:

$$
x = a + (b - a)R(i)
$$
 *Ecuación. 7*

La última de las ecuaciones se ha traducido en código de programación VBA. De igual forma que en el apartado anterior, los valores de R(i) se han conseguido mediante la función estadística Rnd de Excel; de esta manera se ha otorgado a cada descarga su valor de duración y frecuencia; el código de programación se muestra en el Anexo 3.

## 4.5.2.3 Ubicación de la descarga en el tiempo

La siguiente variable a generar es la hora en que se ha de producir la descarga de inodoro, para ello se ha decidido utilizar la distribución de probabilidad acumulada por intervalos. Esta metodología, descrita en (Chico Fernández, 2012), consta de dos etapas:

- La primera consiste en el cálculo de los intervalos de probabilidad por intervalo de tiempo.
- La segunda es la determinación de la hora por interpolación de números aleatorios dentro de los intervalos de probabilidad acumulada.

Para implementar esta metodología se utilizan los histogramas de la modulación horaria del consumo en inodoros por vivienda, hallados en (Gascón et al., 2004) y (Canal de Isabel II, 2008). Cabe mencionar que ambos histogramas presentan una modulación similar.

Si bien es cierto que los hidrogramas de la bibliografía descrita exponen el consumo de cisternas por vivienda, implícitamente tienen relación con el comportamiento medio por habitante y resultan ser válidas para la utilización de la metodología planteada.

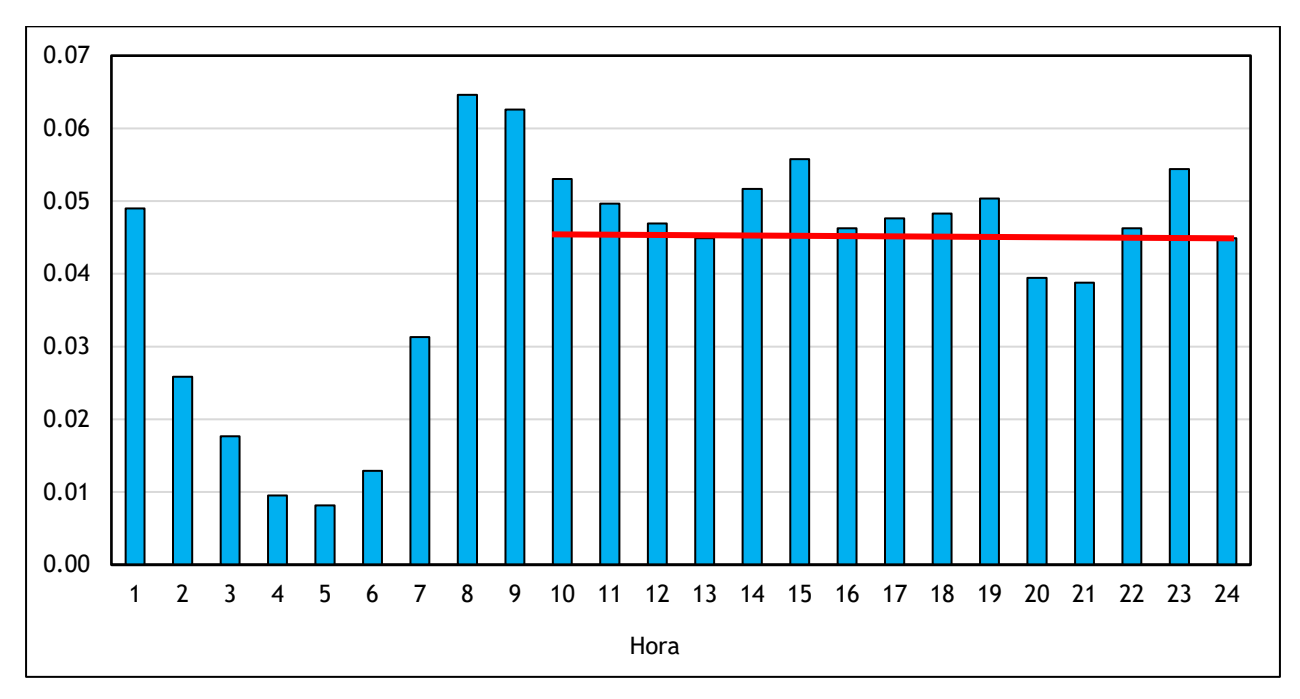

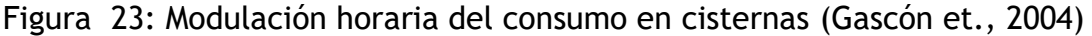

Como se observa en la Figura 23, el comportamiento tiene un descenso inicial hasta las 5:00 horas, de ahí se evidencia un incremento sustancial hasta las 9:00 horas, siendo este horario el pico más alto del histograma, a partir del cual existe un descenso mínimo donde el comportamiento se mantiene casi constante hasta el final del día, salvo dos horarios de inflexión correspondiente a las 13:00 y 19:00 horas.

Tras el análisis de estos histogramas, se ha traducido la metodología descrita en código de programación; de forma análoga que en los apartados anteriores la generación de números aleatorios se ha realizado mediante la función estadística Rnd de Excel (Ri), siendo así como cada descarga recibe el horario aleatorio en el que se produce; se puede consultar el código de programación en el Anexo 3.

## 4.5.2.4 Aleatoriedad espacial

En lo referente a la aleatoriedad espacial, ésta no obedece a ninguna función de distribución de probabilidad, más bien está relacionada con los requerimientos cuantitativos de población infectada y de importación al programa informático InfoWorks ICM.

Es así que, para la asignación de la aleatoriedad espacial de descargas, se ha partido de la ubicación geográfica de cada abonado, lo que implícitamente en términos de modelación matemática aduce su pertenencia a una sola subcuenca y por ende a un nudo de desagüe. Por lo tanto, aquel nudo de desagüe es el que queda sujeto a ser elegido aleatoriamente, lo dicho se puede apreciar en la Figura 24.

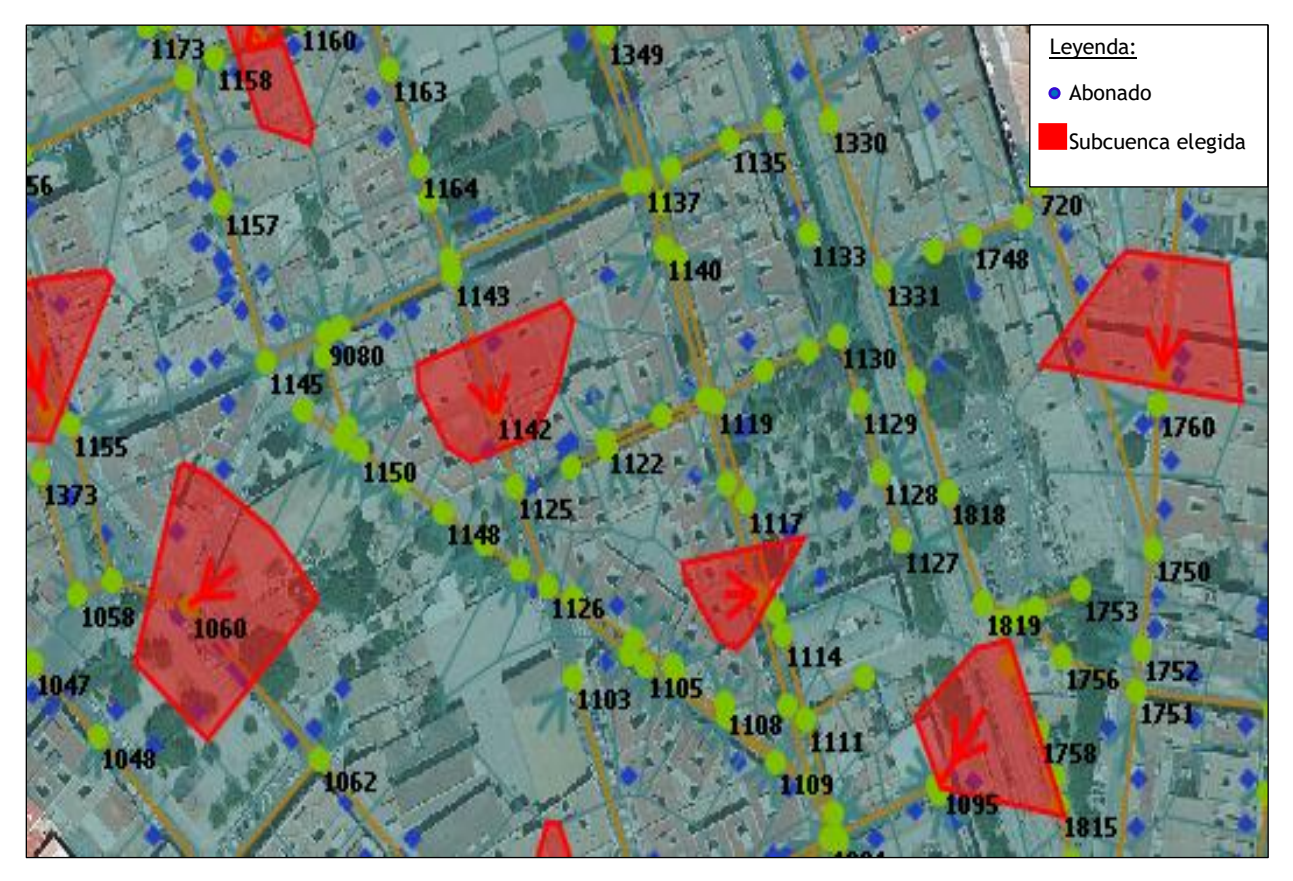

Figura 24:Asignación espacial aleatoria de población infectada: subcuencas seleccionadas aleatoriamente.

El modelo matemático de la red de alcantarillado de la cuenca en estudio, tiene 599 subcuencas con un promedio poblacional de 50 habitantes/cuenca, esta metodología se
ha transformado en código de programación a través de Visual Basic (VBA), que puede ser consultado en el Anexo 3.

# **4.6 Patrones estocásticos de descargas de cisternas**

El acoplamiento en conjunto de las metodologías descritas en el anterior apartado que consecuentemente han sido traducidas a códigos de programación generan resultados importables a InfoWorks ICM a través de archivos Csv que tienen una discretización minutal; se ha elaborado el siguiente diagrama de flujo para una comprensión más clara (Figura 25).

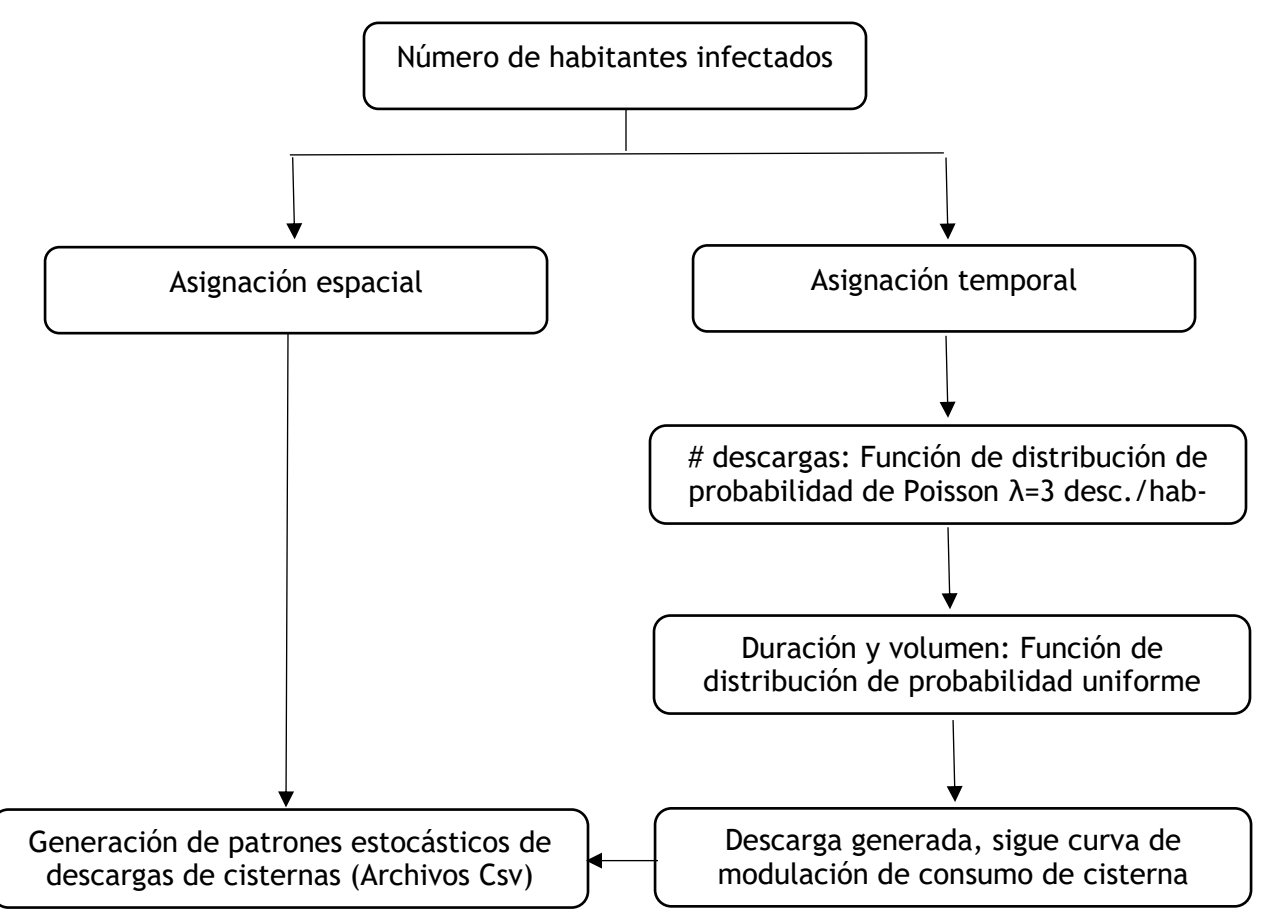

Figura 25: Diagrama de flujo de patrones estocásticos de descargas de inodoros.

Partiendo de un número preliminar de n infectados, junto con el acoplamiento de todas las variables espaciales y temporales, se obtienen n caudales instantáneos de descargas de inodoros que se producen en cualquier instante en el tiempo, que a posteriori serán importados como patrones de descarga a InfoWorks ICM.

Asociar las descarga y consecuentemente su valor volumétrico al conjunto de parámetros para la producción de aguas residuales, determinado en el Capítulo 3 (caudal per cápita y curvas de modulación), se ha convertido en una de las dificultades en este estudio, ya que la curva de modulación que toma cada habitante inmerso en la cuenca al momento de la simulación, es aquella que obedece al acoplamiento medio de todos los usos finales como: inodoros, grifos, lavadoras, lavavajillas, duchas y fugas, es así que al incluir los patrones de descargas obtenidos, se está distorsionando el volumen de agua residuales que se genera en la realidad.

Por lo tanto, se ha decidido tomar el mínimo valor permitido de importación de caudal a InfoWorks ICM para asegurar una variación imperceptible de volumen de aguas residuales que se genera en la cuenca, pero garantizando el instante en que se produce la descarga y el ingreso de la masa del contaminante inerte considerado para el análisis de transporte de éste en la red.

En cuanto al caudal aleatorio generado, producto de las descargas de cisternas será sometido a una comprobación, es decir, se pone a prueba la correcta generación, así como la idoneidad del valor promedio de descarga diaria adoptado y del volumen que se le atribuye.

Para ello se ha tomado una muestra importante de descargas generadas cuando  $\lambda = 3$ descargas/Hab-día, las cuales son representadas en histogramas; en complemento a esto se ha graficado la función de densidad de Poisson teórica para compararla con la frecuencia acumulada de las descargas observadas (generadas); y en efecto se ha comprobado con ello que la generación aleatoria es correcta y que las frecuencia acumulada es similar a la función de densidad de Poisson, todo lo dicho se aprecia en la siguiente figura:

74

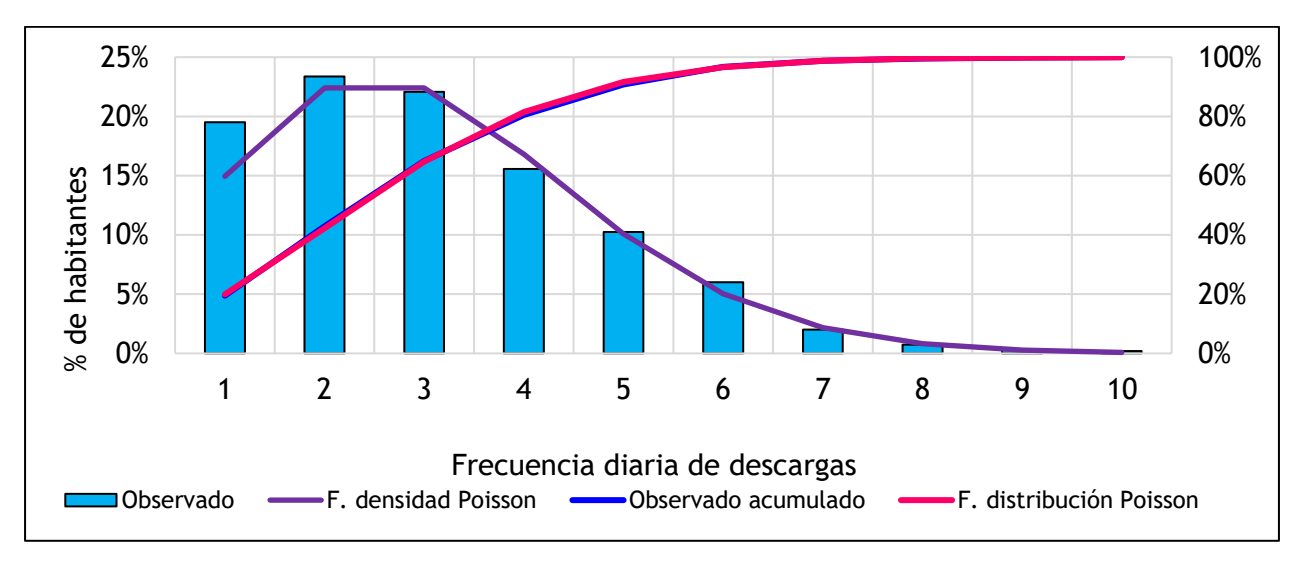

Figura 26: Distribución de frecuencia, descargas de inodoros

Para la comprobación de la idoneidad y del volumen asignado a las descargas de inodoros por habitante (λ), se ha optado por traducir este volumen per cápita a un volumen por vivienda, con ello se pretende obtener su porcentual con respecto al volumen promedio consumido en una vivienda. Por consiguiente, lo que se obtenga será comparado con información existente en lo concerniente a usos finales del consumo doméstico; lo dicho se ha aplicado para tres valores de  $\lambda$ , como lo muestra la Figura 27, pero en adición se ha elaborado la Tabla 15 a manera de resumen.

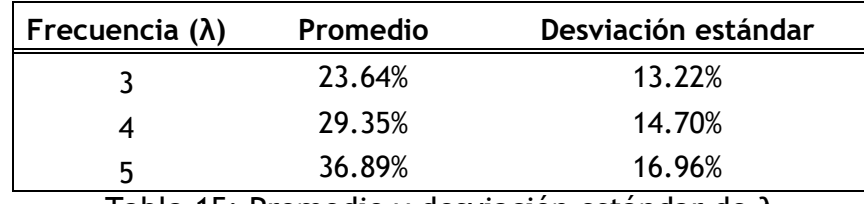

Tabla 15: Promedio y desviación estándar de λ

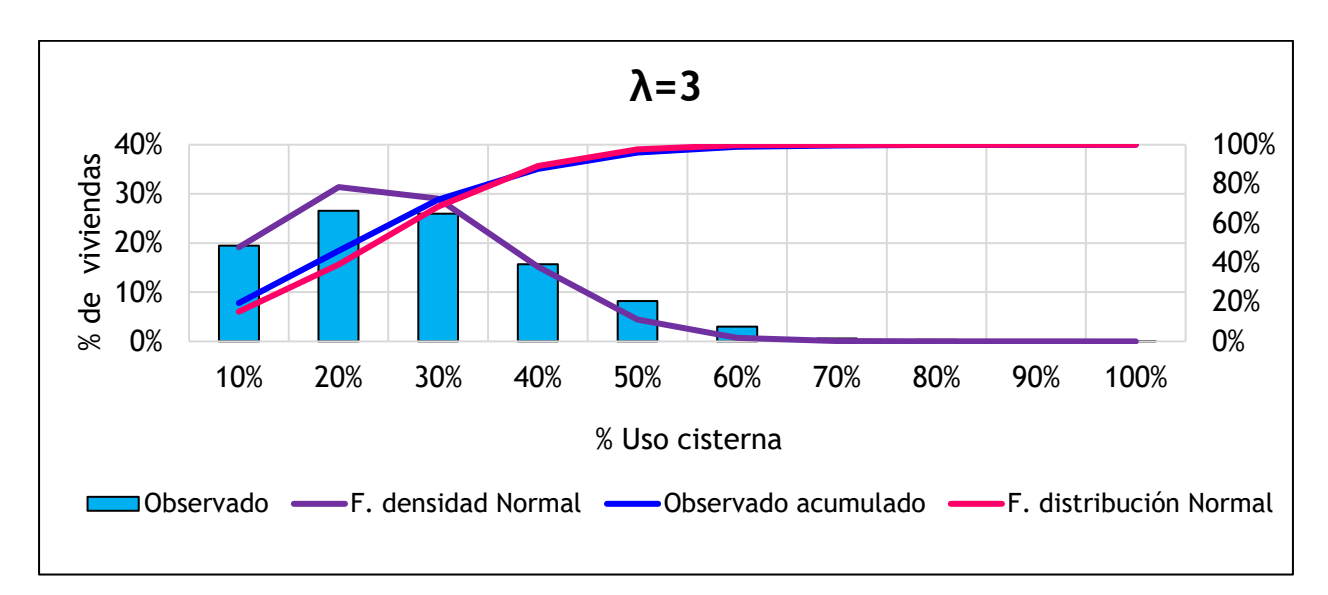

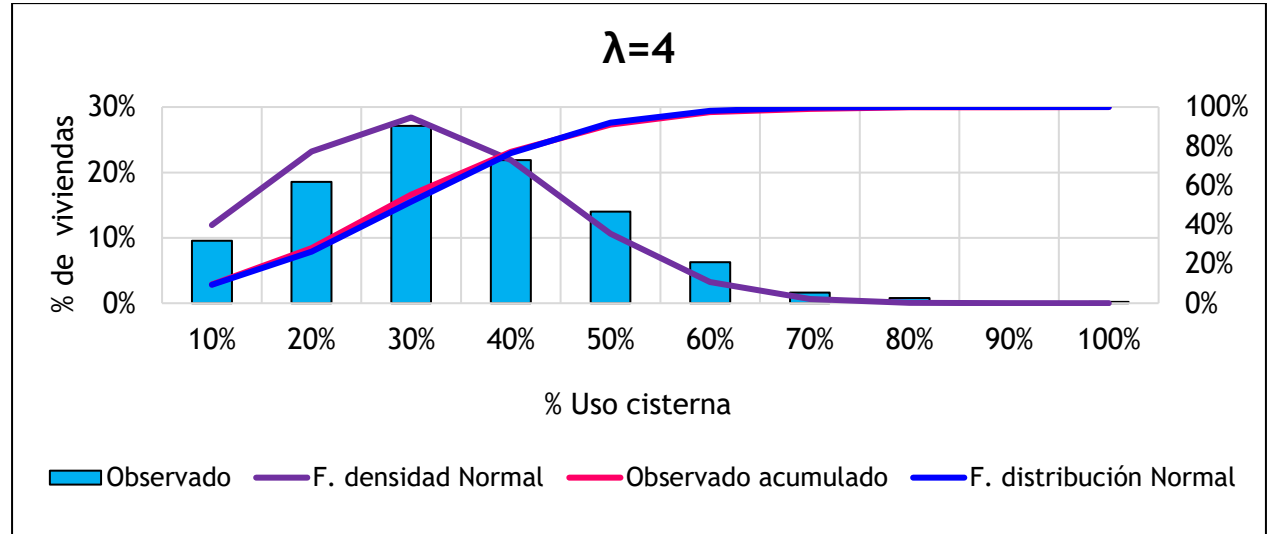

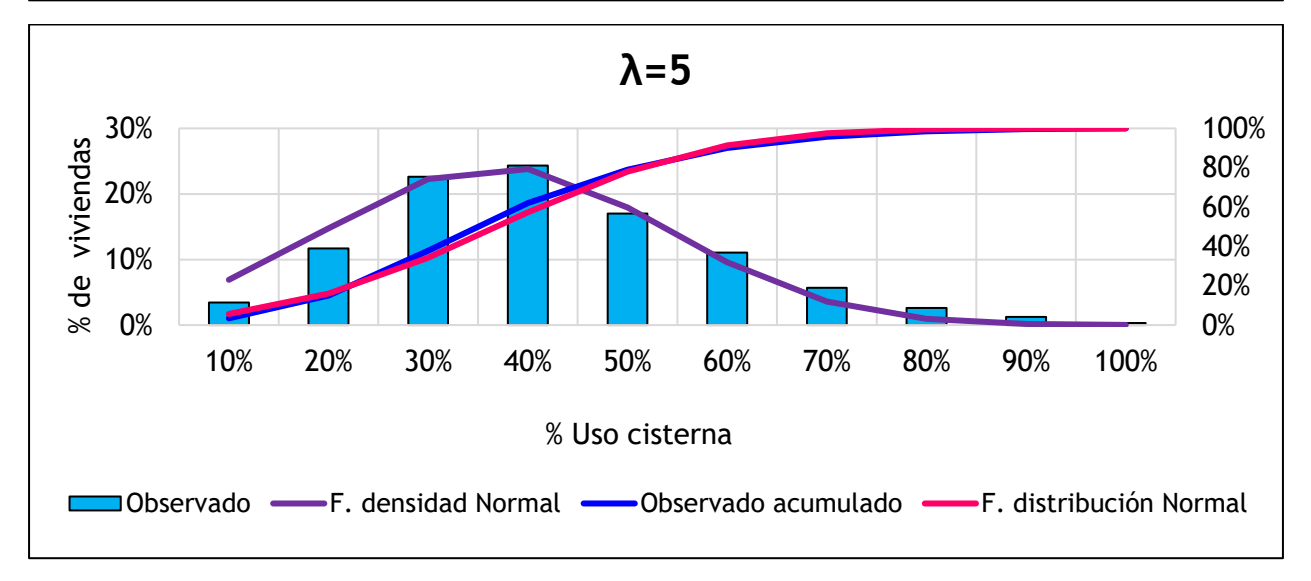

Figura 27: Histograma uso cisterna

Al realizar la comparativa de los resultados adquiridos, producto de la variabilidad de  $\lambda$ con la información disponible expuesta en la Tabla 16, es notorio que λ=3 descargas/Hab-día, es el valor más idóneo y que mejor representa esta variable, pues el valor promedio que genera de 23.64%, una vez que el volumen per cápita es traducido a volumen por vivienda, se aproxima a las dos primeras referencias, si bien es cierto dista mucho del 12% que es el valor más actual, esta discrepancia tentativamente se le puede atribuir a que la muestra de cisternas pudieron ser aquellas que contemplan ahorro de agua.

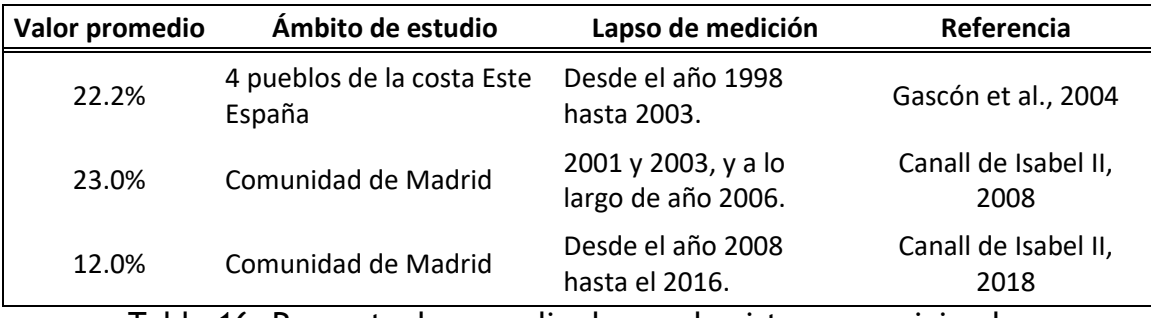

Tabla 16: Porcentual promedio de uso de cisterna en viviendas

# **5 Modelación del transporte de contaminante procedente de las descargas de inodoros en la red de alcantarillado**

# **5.1 Introducción**

El modelo de Calidad de Aguas de InfoWorks permite simular dos tipos de variables: contaminantes y sedimentos; el procedimiento de cálculo se ejecuta por separado, pero a la vez en paralelo con los cálculos hidráulicos, es decir se efectúan después de cada paso de tiempo de cálculo establecido.

El módulo de calidad de aguas en InfoWorks ICM permite modelar los procesos de generación y transporte, que varían dependiendo del escenario a simular, sea este en tiempo seco o de lluvia (Figura 28).

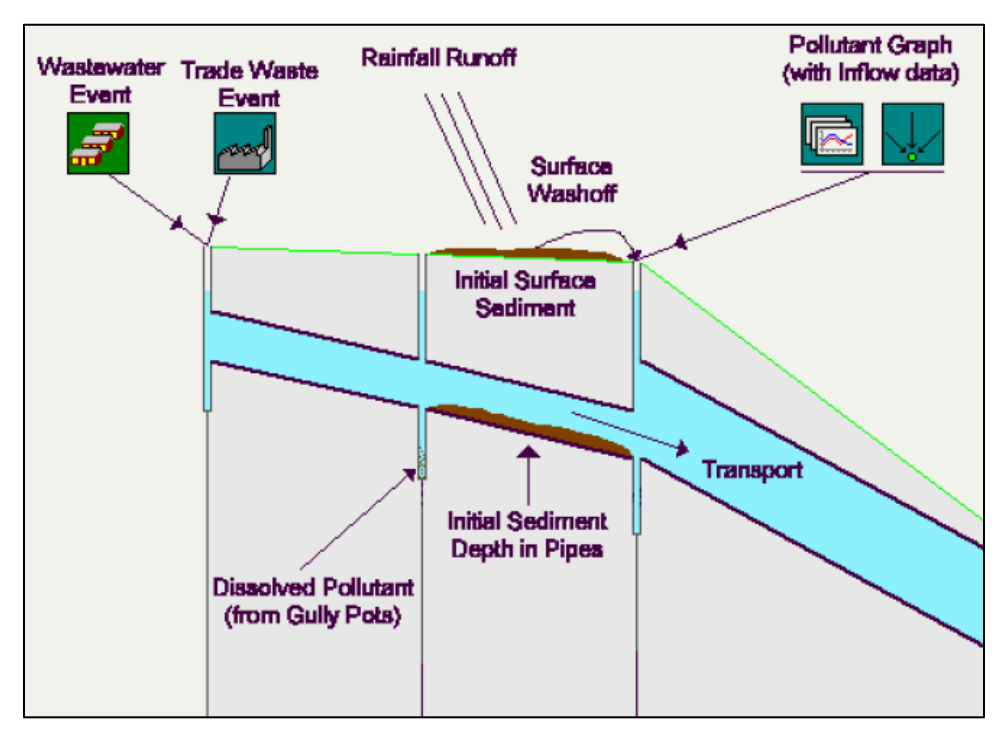

Figura 28: Procesos de generación y transporte de contaminantes InfoWorks ICM (Innovyze)

Para llevar a cabo los procesos de generación, se requiere el ingreso del contaminante a la red, por lo que InfoWorks tiene cuatro clases de entrada:

- Contaminantes de superficie, que entran en el modelo a través de la lluvia.
- Aguas residuales, asociados a la población de cada subcuenca.
- Descargas industriales, que se aplicarán a la subcuencas que lo requiera.
- Caudales entrantes, a los cuales se asocia un gráfico de contaminante (Polutograma).

Para la modelación de la red de Burjassot, se ha optado por ingresar el contaminante a través de caudales entrantes junto el gráfico de contaminante, estos hidrogramas corresponden a las descargas puntuales de inodoros por habitantes, que se desarrollaron el Capítulo 4 (Patrones de descarga estocástico de descargas), en cuanto al gráfico del contaminante se describe su definición y metodología de cálculo en este capítulo.

En lo concerniente al transporte del contaminante en la red, el programa tiene la siguiente tipología:

- Transporte de la fracción disuelta
- Transporte de las partículas en suspensión
- Transporte de fondo

El presente estudio contempla únicamente la modelación en tiempo seco y el transporte de la fracción disuelta de contaminante (no se contempla el transporte de sedimento).

Como se ha dejado de lado la consideración de sedimento, el transporte de la fracción disuelta será el que se ha de calcular en InfoWorks ICM; este tipo de transporte está gobernado por la advección y la dispersión.

Adicionalmente se ha comprobado la influencia de la dispersión en el transporte de la fracción disuelta, donde se ha considerado sus tipologías, sea esta molecular o turbulenta, fijadas bajo ciertos rangos admisibles y en atención a la bibliografía existente. Tras simulaciones del modelo hidráulico con aplicación de estas consideraciones, se evidenció que la influencia de la dispersión en el transporte de la red en estudio es imperceptible.

Por lo tanto, para esta red en particular, se decide despreciar la dispersión y contemplar únicamente el transporte por advección. Con el objeto de respaldar esta consideración se tiene el estudio realizado por (Bailey et al., 2020), donde mencionan lo siguiente,

cuando modelan conductos en InfoWorks: un conducto es un enlace conceptual de longitud definida entre dos nodos, se supone flujo unidimensional en el conducto, los contaminantes se mueven a través del conducto con la velocidad de flujo media local y la dispersión a lo largo del conducto puede considerarse insignificante.

Otra consideración y como última en la modelación de calidad de aguas para el estudio en cuestión, es que el contaminante es conservativo, donde la única fuente de contaminante son sus inputs y no existen sumideros, es decir los procesos cinéticos no tienen aplicación. Traducido a términos de modelación, es un contaminante inerte como tal.

Por lo tanto, la modelación del transporte del contaminante en la red de alcantarillado, no contemplará ningún tipo de transformación química o biológica, producto de la interacción del contaminante con el entorno o entre contaminantes. Esta simplificación resulta ser una limitante para realizar un análisis más acucioso del transporte del material genético del SARS-CoV-2 en la red, no obstante, la simplificación que se adopta y que se ha descrito en el párrafo anterior, supone ser una primera aproximación que pretende despejar lagunas de conocimiento del transporte del virus en la red.

La Ecuación 8, describe el transporte de la fracción disuelta sin considerar ningún tipo de simplificación, mientras que la Ecuación 9, contempla todas las consideraciones o simplificaciones descritas.

$$
\frac{\partial (AC)}{\partial t} + \frac{\partial (QC)}{\partial x} - \frac{\partial}{\partial x} \left( AD \frac{\partial C}{\partial x} \right) = -AkC + C_S q
$$
 *Equation 8*

Donde:

- C concentración del contaminante
- A sección transversal mojada del conducto
- D coeficiente de dispersión( $m^2/s$ )
- K coeficiente de dispersión cinético (h<sup>-1</sup>)
- C<sup>s</sup> concentración de contaminante entrante/saliente
- q caudal incremental por metro de conducto

Aplicando las simplificaciones propias de este estudio, la ecuación 11 refleja la naturaleza puramente advectiva del transporte considerado:

$$
\frac{\partial C}{\partial t} + u \frac{\partial C}{\partial x} = 0
$$
 *Equation 9*  $\frac{\partial C}{\partial x} = 0$ 

### **5.2 Concentración del contaminante**

Descrito el procedimiento de cálculo que el módulo de calidad de aguas de InfoWorks ICM ha de considerar, queda por determinar la concentración del contaminante, que por consiguiente será traducido a un polutograma y deberá ser importado al programa informático en paralelo con el hidrograma de caudal de descargas de inodoros.

Esta importación representa el ingreso de la masa de contaminante a la red de alcantarillado; cabe la aclaración que dicho contaminante supone ser los restos del material genético del virus (SARS-CoV-2); para definir y cuantificar la concentración del contaminante que debe ser considerado en cada entrada puntual, se ha realizado una descripción de la metodología de cálculo en el siguiente apartado.

# 5.2.1 Material genético del virus en heces y orina

Estudios han demostrado la presencia de restos del material genético del SARS-CoV-2 en heces y orina ( Pan et al., 2020; Xu et al., 2020) no solo de pacientes sintomáticos sino también de los asintomáticos; con un predominio cuantitativo del virus mayor en las heces que en la orina (Wölfel et al., 2020). Por lo tanto, para este estudio, se considera como una premisa de partida, que, las heces serán la única fuente de aportación del contaminante, es decir el ARN del SARS-CoV-2.

Bajo esta concepción, se ha tratado de determinar la concentración del contaminante a partir de analíticas clínicas de muestras de heces de pacientes infectados. Las unidades de medida de la tasa de desprendimiento de los restos del material genético del virus son logarítmicas; expresadas mediante copias genómicas por gramo de heces (cg/g); en atención de la bibliografía al respecto se ha elaborado la Tabla 17.

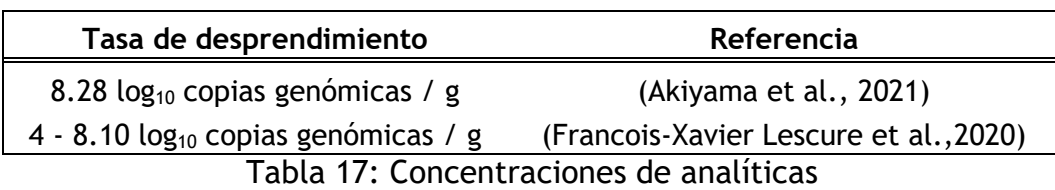

Si bien es cierto que la tasa de desprendimiento podría ser considerada como una variable aleatoria, esto supone, una mayor incertidumbre al evaluar su comportamiento en la red de alcantarillado; en atención a esta consideración se ha fijado la tasa de desprendimiento o concentración como un valor fijo, siendo este 8  $log<sub>10</sub>$  copias genómicas / g, que corresponde aproximadamente al máximo valor de concentración hallado.

(Ahmed et al., 2020) proponen la metodología de cálculo que relaciona la tasa de desprendimiento y el valor promedio de producción de heces diario por habitante, para determinar la cantidad total del ARN del SARS-CoV-2 por habitante; esta metodología es la que se adopta para el estudio. (Rose et al., 2015) determina que la cantidad promedio diaria de producción de heces es de 128 g/Hab-día.

$$
Ct_{hab}(cg) = \left(\frac{copias genómicas}{g}\right) * \left(\frac{g \text{ heces}}{Hab - dia}\right)
$$
   
 Ecuador. 10

Al emplear los valores establecidos en la Ecuación 10, se obtiene la cantidad total del ARN del SARS-CoV-2; como se mencionó, este resultado se expresa en unidades logarítmicas, pero debido a las unidades de importación permitida en InfoWorks ICM, se ha optado por dejar a un lado las unidades logarítmicas y traducirlas a mg. Esta simplificación será considerada al analizar los resultados.

### 5.2.2 Metodología adoptada de cálculo

Una vez que se ha determinado la cantidad total de contaminante, es decir, los restos del virus en total, se ha introducido este valor tanto en función del número de descargas de inodoros por habitante como del valor mínimo de caudal permitido para la importación a InfoWorks ICM. La Ecuación 11 describe el proceso de cálculo:

Ecuación. 11

$$
C(\frac{mg}{L}) = \frac{Ct_{hab}}{\# \, descargas \ast Q \ast t}
$$

Donde:

C Concentración del contaminante a importar a InfoWorks ICM (mg/L). Cthab Concentración total de contaminante por habitante (mg). # descargas Número de descargas por habitante. Q Mínimo caudal de importación a InfoWorks ICM (m3/s).

t Paso temporal de importación (s).

Cada habitante ha de tener un número aleatorio de descargas que, además, se producen aleatoriamente en el tiempo y a cada descarga se le asociará la concentración del contaminante que le corresponda, lo dicho se ha traducido a código de programación (VBA). La serie resultante(polutograma) será importable a InfoWorks ICM a través de un archivo Csv. Se muestra a continuación un ejemplo de importación al programa informático.

# **5.3 Simulación de las descargas de masa contaminada procedentes de las descargas de inodoros en InfoWorks ICM**

De acuerdo con el número promedio de días que presentan las más altas tasas de desprendimiento o diseminación viral que oscila entre 14 a 21 días (Wu et al., 2020; Xu et al., 2020) y el conjunto de parámetros de producción de aguas residuales, se ha establecido que la duración de la simulación de la red de alcantarillado, que contempla tanto el modelo hidráulico como el de calidad de aguas será de una semana completa, es decir 7 días. En consecuencia tanto el archivo en formato Csv que contiene el conjunto de hidrogramas así como el que contiene todos los polutogramas que se importen a InfoWorks ICM, contemplan este periodo de tiempo.

Ahora bien, tanto el número de hidrogramas como polutogramas que se importen a InfoWorks, depende del número de habitantes infectados que se haya definido preliminarmente; como se comento en el Capítulo 4, en el apartado de aleatoreidad espacial, el contaminante junto con el caudal ingresan a la red de manera puntual y aleatorea, porque la ubicación espacial de los n habitantes infectados se asigna

83

aleatoriamente a una subcuenca y esta tiene un nudo en específico al cual drena, por lo tanto se tendrán n nudos según el número de habitantes infectados preestablecido.

Cabe mencionar que los hidrogramas tienen patrones temporales diferentes entre ellos y en consecuencia gráficos de contaminante diferentes.La sinergia de ambos, permite el ingreso de la masa contaminante (ARN del SARS-CoV-2) producto de las descargas diarias de inodoros de los habitantes contagiados a la red de alcantarillado.

En las Figuras 29 y 30, se muestra una vez importados al programa informático los archivos que contiene los hidrogramas y plutogramas.

| $\Sigma$<br><sup>1</sup> Gráfico del Contaminante (P1D - Time Varying Data) - C_Si<br>$\boxed{\square}$<br>$\qquad \qquad \Box$ |                |               |                                                 |                                                                                                    |   | Gráfico del Contaminante - P1D : C Sim2 IA 1000 15 $\Box$ <b>B</b> |                      |           |  |  |  |
|----------------------------------------------------------------------------------------------------|----------------|---------------|-------------------------------------------------|----------------------------------------------------------------------------------------------------|---|--------------------------------------------------------------------|----------------------|-----------|--|--|--|
| Time                                                                                                    | 9032<br>(mq/l) | 429<br>(mg/l) | 1822<br>(mg/l)                                  | 1133<br>(mg/l)                                                                                                    | ٨ | 20000                                                              | 9032                 |           |  |  |  |
| <b>SUB-EVENT 1</b>                                                                                                    |                |               |                                                 |                                                                                                    |   |                                                                    |                      |           |  |  |  |
| 05-07-2021 at 00:00                                                                                                    |                |               | 4211.250000 5615.000000 3369.000000 5615.000000 |                                                                                                    |   |                                                                    |                      |           |  |  |  |
| 05-07-2021 at 00:01                                                                                                    |                |               | 4211.250000 5615.000000 3369.000000 5615.000000 |                                                                                                    |   |                                                                    |                      |           |  |  |  |
| 05-07-2021 at 00:02                                                                                                    |                |               | 4211.250000 5615.000000 3369.000000 5615.000000 |                                                                                                    |   |                                                                    |                      |           |  |  |  |
| 05-07-2021 at 00:03                                                                                                    |                |               | 4211.250000 5615.000000 3369.000000 5615.000000 |                                                                                                    |   |                                                                    |                      |           |  |  |  |
| 05-07-2021 at 00:04                                                                                                    |                |               | 4211.250000 5615.000000 3369.000000 5615.000000 |                                                                                                    |   | 15000                                                              |                      |           |  |  |  |
| 05-07-2021 at 00:05                                                                                                    |                |               | 4211.250000 5615.000000 3369.000000 5615.000000 |                                                                                                    |   |                                                                    |                      |           |  |  |  |
| 05-07-2021 at 00:06                                                                                                    |                |               | 4211.250000 5615.000000 3369.000000 5615.000000 |                                                                                                    |   |                                                                    |                      |           |  |  |  |
| 05-07-2021 at 00:07                                                                                                    |                |               | 4211.250000 5615.000000 3369.000000 5615.000000 |                                                                                                    |   |                                                                    |                      |           |  |  |  |
| 05-07-2021 at 00:08                                                                                                    |                |               | 4211.250000 5615.000000 3369.000000 5615.000000 |                                                                                                    |   | (m g/l)                                                            |                      |           |  |  |  |
| 05-07-2021 at 00:09                                                                                                    |                |               | 4211.250000 5615.000000 3369.000000 5615.000000 |                                                                                                    |   |                                                                    |                      |           |  |  |  |
| 05-07-2021 at 00:10                                                                                                    |                |               | 4211.250000 5615.000000 3369.000000 5615.000000 |                                                                                                    |   |                                                                    |                      |           |  |  |  |
| 05-07-2021 at 00:11                                                                                                    |                |               | 4211.250000 5615.000000 3369.000000 5615.000000 |                                                                                                    |   | 10000<br>  10000<br>  이 이                                          |                      |           |  |  |  |
| 05-07-2021 at 00:12                                                                                                    |                |               | 4211.250000 5615.000000 3369.000000 5615.000000 |                                                                                                    |   |                                                                    |                      |           |  |  |  |
| 05-07-2021 at 00:13                                                                                                    |                |               | 4211.250000 5615.000000 3369.000000 5615.000000 |                                                                                                    |   |                                                                    |                      |           |  |  |  |
| 05-07-2021 at 00:14                                                                                                    |                |               | 4211.250000 5615.000000 3369.000000 5615.000000 |                                                                                                    |   |                                                                    |                      |           |  |  |  |
| 05-07-2021 at 00:15                                                                                                    |                |               | 4211.250000 5615.000000 3369.000000 5615.000000 |                                                                                                    |   |                                                                    |                      |           |  |  |  |
| 05-07-2021 at 00:16                                                                                                    |                |               | 4211.250000 5615.000000 3369.000000 5615.000000 |                                                                                                    |   | 5000                                                               |                      |           |  |  |  |
| 05-07-2021 at 00:17                                                                                                    |                |               | 4211.250000 5615.000000 3369.000000 5615.000000 |                                                                                                    |   |                                                                    |                      |           |  |  |  |
| 05-07-2021 at 00:18                                                                                                    |                |               | 4211.250000 5615.000000 3369.000000 5615.000000 |                                                                                                    |   |                                                                    |                      |           |  |  |  |
| 05-07-2021 at 00:19                                                                                                    |                |               | 4211.250000 5615.000000 3369.000000 5615.000000 |                                                                                                    |   |                                                                    |                      |           |  |  |  |
| 05-07-2021 at 00:20                                                                                                    |                |               | 4211.250000 5615.000000 3369.000000 5615.000000 |                                                                                                    |   |                                                                    |                      |           |  |  |  |
| 05-07-2021 at 00:21                                                                                                    |                |               | 4211.250000 5615.000000 3369.000000 5615.000000 |                                                                                                    |   |                                                                    |                      |           |  |  |  |
| $AC$ $A7$ $2021$ $A$ $AD.22$                                                                                                    |                |               |                                                 | 4944 SERARA (CO4C ARRAIG 19906 ARRAIG CO4C ARRAIGN                                                                           |   | $0 -$<br>5/7/2021                                                  | 7/7/2021<br>9/7/2021 | 11/7/2021 |  |  |  |
| SF2                                                                                                    |                |               |                                                 |                                                                                                    |   |                                                                    |                      |           |  |  |  |
| $   \cdot   $<br>SF1<br>$\lambda$ BOD                                                                                           |                |               |                                                 | $\lambda$ COD $\lambda$ NHD $\lambda$ TKD $\lambda$ TPD $\lambda$ P1D $\lambda$ P2D $\lambda$ P3D $\lambda$ P4D $\lambda$ DC |   |                                                                    |                      |           |  |  |  |

Figura 29: Polutograma de concentración de contaminante en InfoWorks ICM

| <b>SUB-EVENT 1</b><br>0.00000<br>0.00000<br>0.00000<br>0.0000<br>0.00000<br>0.00000<br>0.00000<br>0.0000<br>0.00000<br>0.00000<br>0.00000<br>0.0000<br>0.000008<br>0.00000<br>0.00000<br>0.00000<br>0.0000<br>0.00000<br>0.00000<br>0.00000<br>0.0000<br>0.00000<br>0.00000<br>0.00000<br>0.0000<br>0.00000<br>0.00000<br>0.00000<br>0.0000<br>0.00000<br>0.00000<br>0.00000<br>0.0000<br>0.000006<br>Inflow (m 3/s)<br>0.00000<br>0.00000<br>0.00000<br>0.0000<br>0.00000<br>0.00000<br>0.00000<br>0.0000<br>0.00000<br>0.00000<br>0.00000<br>0.0000<br>0.00000<br>0.00000<br>0.00000<br>0.0000<br>0.000004<br>0.00000<br>0.00000<br>0.00000<br>0.0000<br>0.00000<br>0.00000<br>0.00000<br>0.0000<br>0.00000<br>0.00000<br>0.00000<br>0.0000<br>0.00000<br>0.00000<br>0.00000<br>0.0000<br>0.00000<br>0.00000<br>0.00000<br>0.0000<br>0.000002<br>0.00000<br>0.00000<br>0.00000<br>0.0000<br>0.00000<br>0.00000<br>0.00000<br>0.0000<br>0.00000<br>0.00000<br>0.00000<br>0.0000<br>0.0000<br>0.00000<br>0.00000<br>0.00000 | Time                | 9032<br>(m3/s) | 429<br>(m3/s) | 1822<br>(m3/s) | 1133<br>$\hat{\phantom{a}}$<br>(m3/s) | 0.000010     | 9032 |  |
|----------------------------------------------------------------------------------------------------|---------------------|----------------|---------------|----------------|---------------------------------------|--------------|------|--|
| 05-07-2021 at 00:00                                                                                                    |                     |                |               |                |                                       |              |      |  |
| 05-07-2021 at 00:01                                                                                                    |                     |                |               |                |                                       |              |      |  |
| 05-07-2021 at 00:02                                                                                                    |                     |                |               |                |                                       |              |      |  |
| 05-07-2021 at 00:03                                                                                                    |                     |                |               |                |                                       |              |      |  |
| 05-07-2021 at 00:04<br>05-07-2021 at 00:05<br>05-07-2021 at 00:06<br>05-07-2021 at 00:07<br>05-07-2021 at 00:08<br>05-07-2021 at 00:09<br>05-07-2021 at 00:10<br>05-07-2021 at 00:11<br>05-07-2021 at 00:12<br>05-07-2021 at 00:13<br>05-07-2021 at 00:14<br>05-07-2021 at 00:15<br>05-07-2021 at 00:16<br>05-07-2021 at 00:17<br>05-07-2021 at 00:18<br>05-07-2021 at 00:19<br>05-07-2021 at 00:20                                                                                                    |                     |                |               |                |                                       |              |      |  |
|                                                                                                    |                     |                |               |                |                                       |              |      |  |
|                                                                                                    |                     |                |               |                |                                       |              |      |  |
|                                                                                                    |                     |                |               |                |                                       |              |      |  |
|                                                                                                    |                     |                |               |                |                                       |              |      |  |
|                                                                                                    |                     |                |               |                |                                       |              |      |  |
|                                                                                                    |                     |                |               |                |                                       |              |      |  |
|                                                                                                    |                     |                |               |                |                                       |              |      |  |
|                                                                                                    |                     |                |               |                |                                       |              |      |  |
|                                                                                                    |                     |                |               |                |                                       |              |      |  |
|                                                                                                    |                     |                |               |                |                                       |              |      |  |
|                                                                                                    |                     |                |               |                |                                       |              |      |  |
|                                                                                                    |                     |                |               |                |                                       |              |      |  |
|                                                                                                    |                     |                |               |                |                                       |              |      |  |
|                                                                                                    |                     |                |               |                |                                       |              |      |  |
|                                                                                                    |                     |                |               |                |                                       |              |      |  |
|                                                                                                    |                     |                |               |                |                                       |              |      |  |
|                                                                                                    |                     |                |               |                |                                       |              |      |  |
|                                                                                                    | 05-07-2021 at 00:21 | 0.00000        | 0.00000       | 0.00000        | $0.0000 \vee$                         | $0.000000 -$ |      |  |

Figura 30: Hidrograma de descargas contaminadas InfoWorks ICM

Es así que las simulaciones de la red de alcantarillado de Burjassot en tiempo seco, producirán dos tipos de caudales. El primero de ellos será el caudal de aguas residuales, el cual es generado con los parámetros de producción de aguas residuales, que serán aplicados a todos los habitantes inmersos en la Cuenca Este. El segundo caudal es aquel que se genera en función del número de habitantes infectados y de las descargas de inodoros que ellos efectuen; cabe indicar que este caudal no genera ninguna distorsión significativa en el caudal y por consiguiente en el volumen de aguas residuales, porque el valor adoptado en los hidrogramas de descargas de inodoros es mínimo e imperceptible, la justificación de esta consideración numérica consta en el Capítulo 4.

Este segundo tipo de caudal tiene como único objetivo la intruducción de la masa de contaminante procedente del infectado asociado a la subcuenca, sin distorsión alguna del caudal líquido.

Descrita la metodología de simulación, se muestra el gráfico de una de ellas (Figura 31). El planteamiento de diferentes escenarios de simulación y el análisis de resultados de las mismas, se desarrolla en el siguiente capítulo.

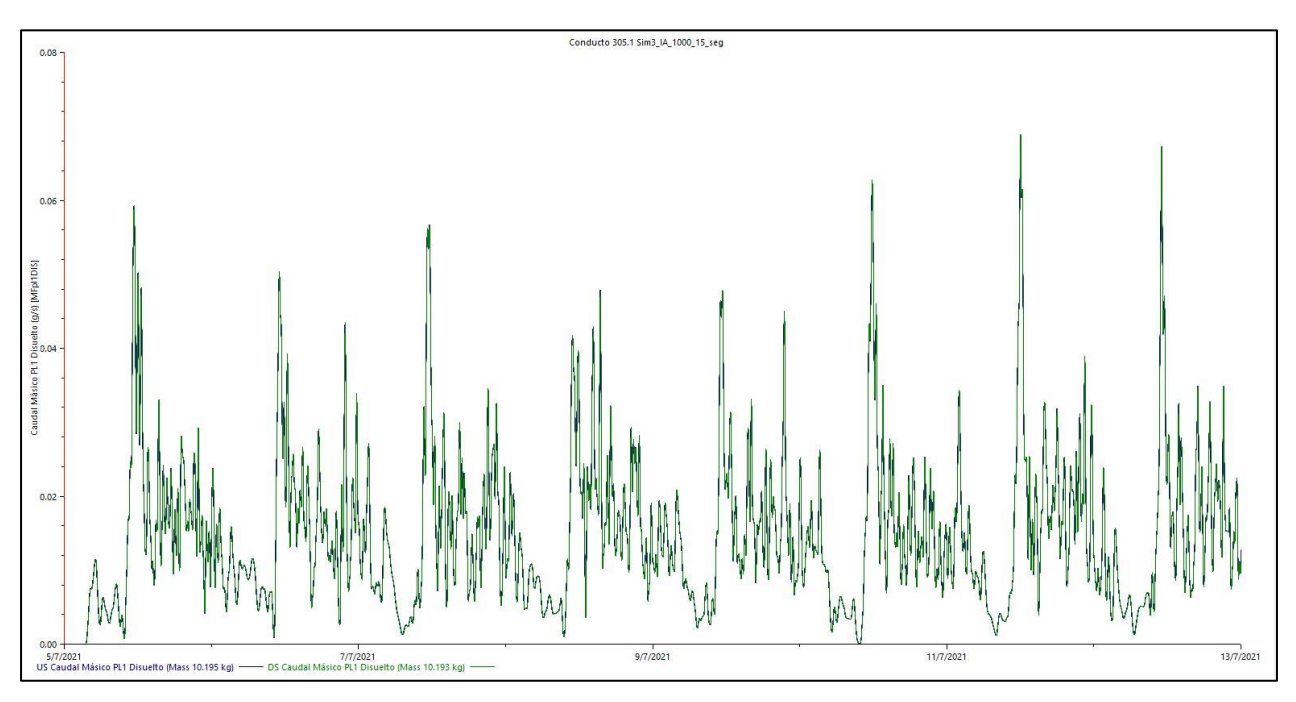

Figura 31: Caudal másico de contaminante en el Pozo 305

# **6 Resultados y discusiones**

En este apartado se presentan y se comentan los resultados que se han obtenido, tras una serie de simulaciones en InfoWorks ICM. Se han considerado varios escenarios de simulación, que discurren de una consideración global y preliminar, correspondiente a los umbrales de incidencia acumulada de población infectada; estos han sido definidos a partir de los umbrales fijados por el Ministerio de Sanidad del Gobierno de España, cuya métrica es por cada 100000 habitantes. Para la aplicación práctica de los mismos se ha trasladado estos valores a la población de la cuenca en estudio, dando como resultado valores ficticios de habitantes contagiados (Tabla 18).

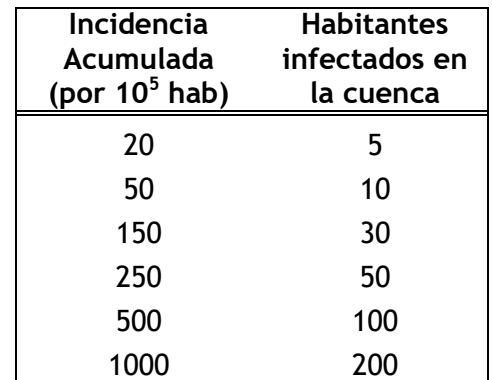

Tabla 18: Población infectada en la cuenca según valor de la Incidencia Acumulada.

Una vez definida la cantidad de población contagiada, se procede a definir la variable de medición o estado con la cual se desarrollará el análisis del transporte de contaminante en la cuenca. Desde un punto de vista práctico y relativo con los procedimientos de medición en campo, se ha tomado el caudal másico como tal; como argumento adicional, se añade que a través de un balance de masas se pueda comprobar el ingreso y salida de masa contaminante a la red.

La forma de representar los resultados corresponde, en su mayoría, a diagramas de cajas y bigotes, ya que permite la representación gráfica e inherentemente una apreciación visual de la dispersión de los datos, en este caso el caudal másico. Con el objetivo de presentar los resultados en función de variables adimensionalizadas características de la cuenca, se han efectuado proporciones de tiempo de viaje y áreas acumuladas, de tal forma que se pueda efectuar un análisis cualitativo y en el mejor de

los casos extrapolable a otras cuencas. En la Figura 32 se aprecia el camino para determinar los proporcionales del tiempo de viaje y área acumulada; el inicio corresponde al punto más alejado de la cuenca con respecto al Pozo 305 y en este pozo, es donde se encuentran los equipos de medición para la red de alcantarillado en estudio.

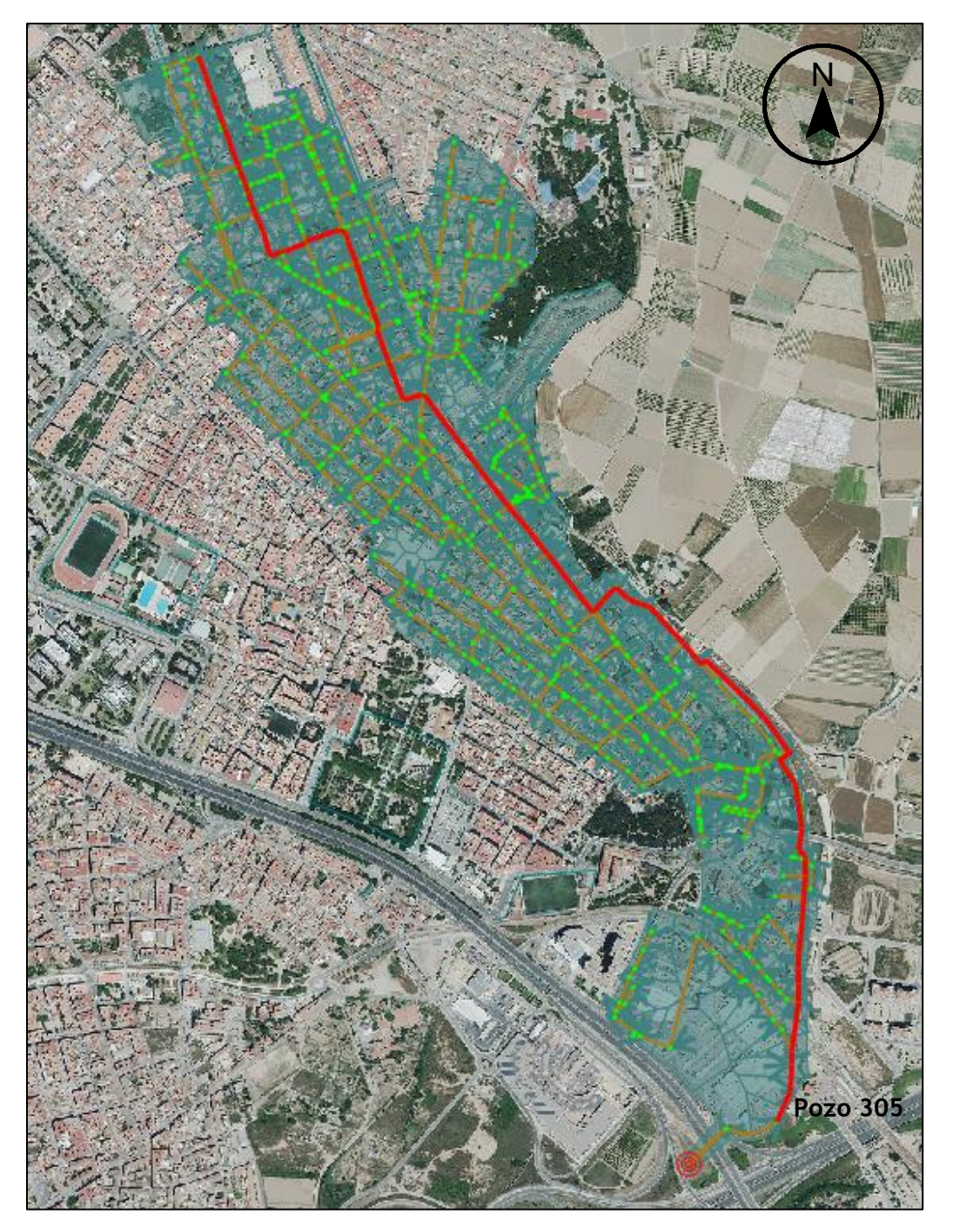

Figura 32: Recorrido para evaluar tiempo de viaje y área acumulada en la cuenca

Los resultados obtenidos se han dividido en dos grupos según la influencia analizada en éstos: influencia espacial y temporal. La primera, y de forma muy aproximada, permite determinar los puntos óptimos de muestreo en la cuenca y la segunda los horarios más acertados para la toma de muestras que permitan hacer un seguimiento de la presencia del contaminante en la cuenca.

### **6.1 Influencia espacial**

Para determinar la influencia espacial sobre la atenuación y variación del caudal másico conforme este viaja en la red, se han realizado dos tipos de asignaciones espaciales: la primera consiste en una asignación puntual, y la segunda en una distribución aleatoria de n infectados en la cuenca según un determinado umbral de Incidencia Acumulada.

# 6.1.1 Asignación espacial puntual

Para este tipo de asignación se parte de dos supuestos, primero del que un solo habitante está contagiado y segundo, en el que una aglomeración puntual (concentrados en una única subcuenca) de habitantes está contagiada; estos dos supuestos han permitido comprender y describir el tipo de comportamiento con respecto al transporte del contaminante en la red, así como determinar si existe similitud o no entre ambos supuestos.

Tomado en consideración el primer supuesto (infectado único), la metodología empleada consiste en ubicar al habitante contagiado en el punto más alejado de la cuenca. Con ello se pretende evaluar, desde el instante de inyección del contaminante a la red (descarga de inodoro) hasta el instante en que llega al Pozo 305, la atenuación del pico máximo de caudal másico a medida que aumenta el tiempo de viaje. En la Figura 33 se muestra los resultados de la simulación efectuada, aplicando la metodología descrita; se ha superpuesto los resultados para diferentes tramos de la red en un mismo gráfico, con el objetivo de evaluar la trazabilidad del caudal másico a medida que el contaminante es transportado en la red.

89

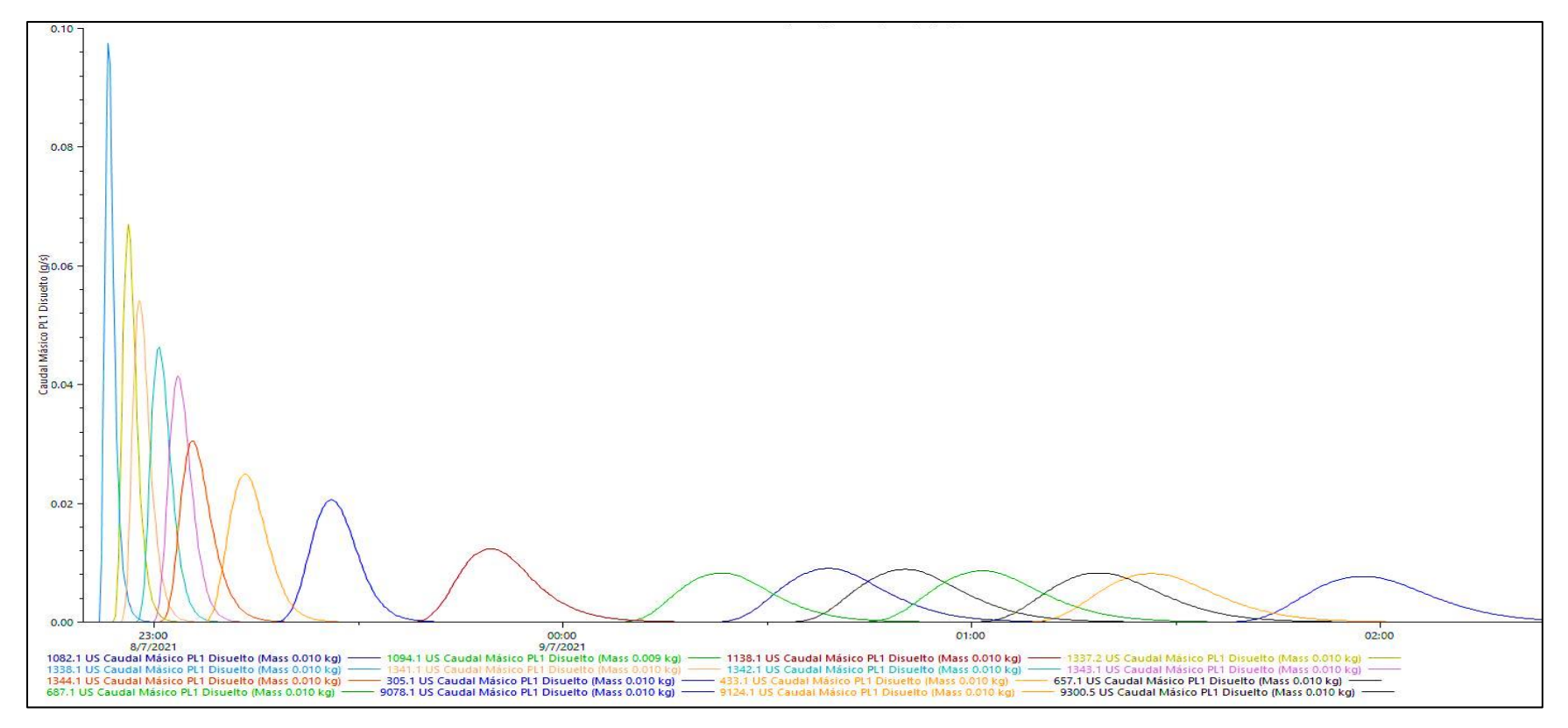

Figura 33: Atenuación del pico máximo de caudal másico

Como se puede observar la atenuación del pico de contaminante es significativa e inmediata una vez efectuada la descarga. Cabe indicar que existirá una atenuación inicial e importante en las instalaciones interiores de la vivienda donde se produzca dicha descarga, pero esta no se ha considerado en el modelo. Por otra parte, por la propia topología de la red y de su comportamiento hidráulico se aprecia que aproximadamente después de dos horas el contaminante llega al Pozo 305.

Para determinar e identificar en que tramos de la red el pico de contaminante presenta cambios significativos o tiende a ser constante, se elabora la Figura 34 en función del proporcional del tiempo de viaje.

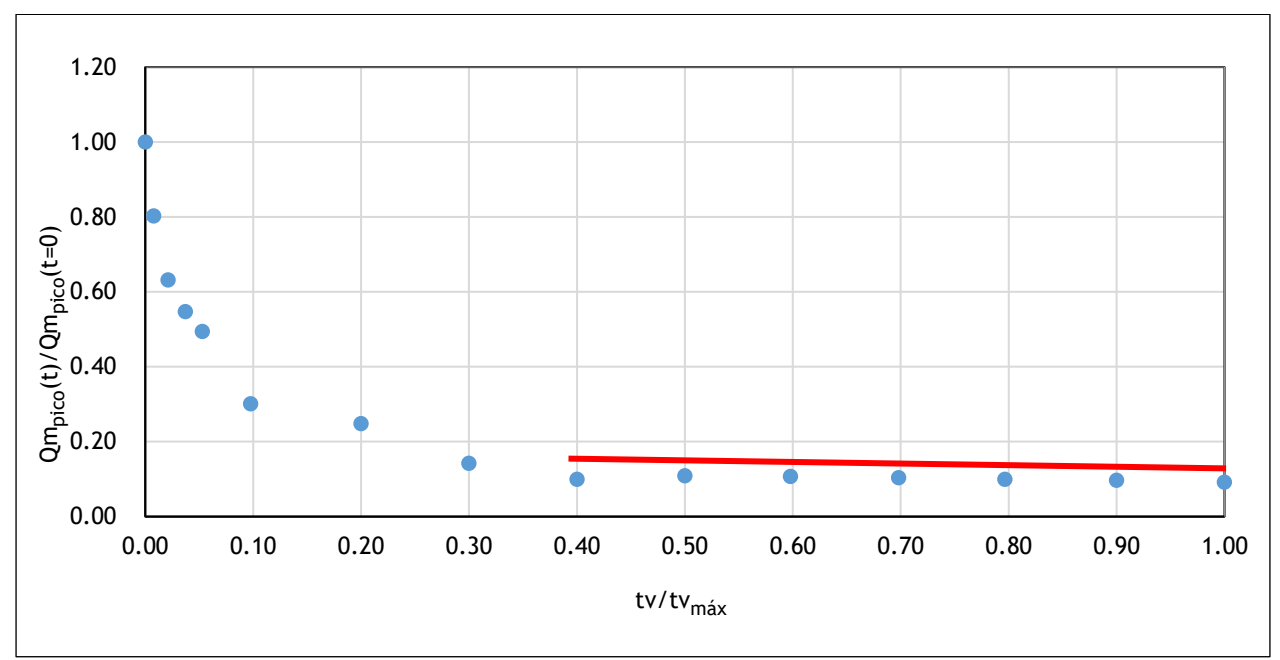

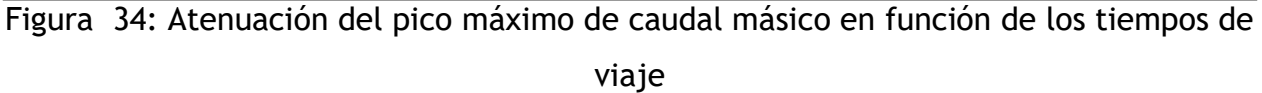

Se aprecia un decrecimiento de tipo exponencial que se presenta hasta aproximadamente la proporción 0.40 del tiempo de viaje en la cuenca; a partir de ahí se observa una tendencia que se mantiene prácticamente constante, con una reducción que se aprecia visualmente del 0.10 de la proporción del pico de caudal másico.

Los resultados demuestran que existe una reducción bastante importante y abrupta del proporcional del caudal másico para proporciones de tiempo de viaje relativamente pequeñas. Por lo tanto, no es coherente pretender obtener o relacionar el número de contagiados con los resultados de analíticas de campañas de campo dado que existe una influencia muy notoria de la ubicación del infectado en la cuenca respecto del punto de muestreo.

En este estudio en particular no se realizará tal relación al efectuarse simulaciones con n número de afectados, porque se han considerado múltiples simplificaciones

preliminares en lo referente a la concentración del contaminante y el proporcional de este para cada descarga efectuada. Además, no se dispone de información real de analíticas realizadas en la zona de estudio.

De forma análoga en lo concerniente a la metodología descrita en el primer supuesto se ha aplicado en el segundo supuesto, en el cual los habitantes infectados están concentrados en un punto en particular(subcuenca) y, nuevamente, el más alejado del desagüe de la cuenca.

Las simulaciones se han efectuado considerando las incidencias acumuladas más altas, 500 y 1000, con 100 y 200 habitantes contagiados respectivamente. Se representan los resultados a través de diagramas de cajas y bigotes en función del proporcional del tiempo de viaje, ya que, al tener numerosas descargas concentradas en un punto específico de la cuenca, será más fácil visualizar la dispersión de los valores del caudal másico conforme el contamínate viaja por la red de alcantarillado (Figura 35 y 36).

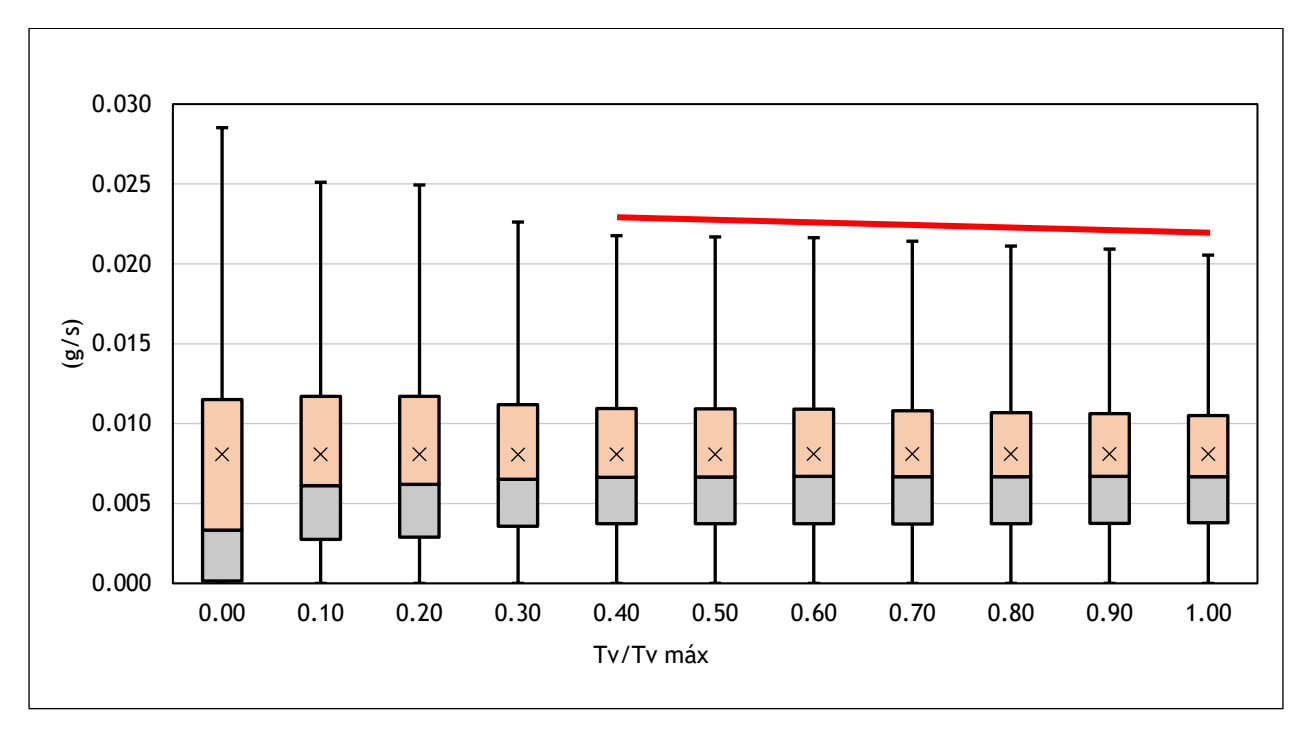

Figura 35 : Diagrama de cajas y bigotes para Incidencia de 500

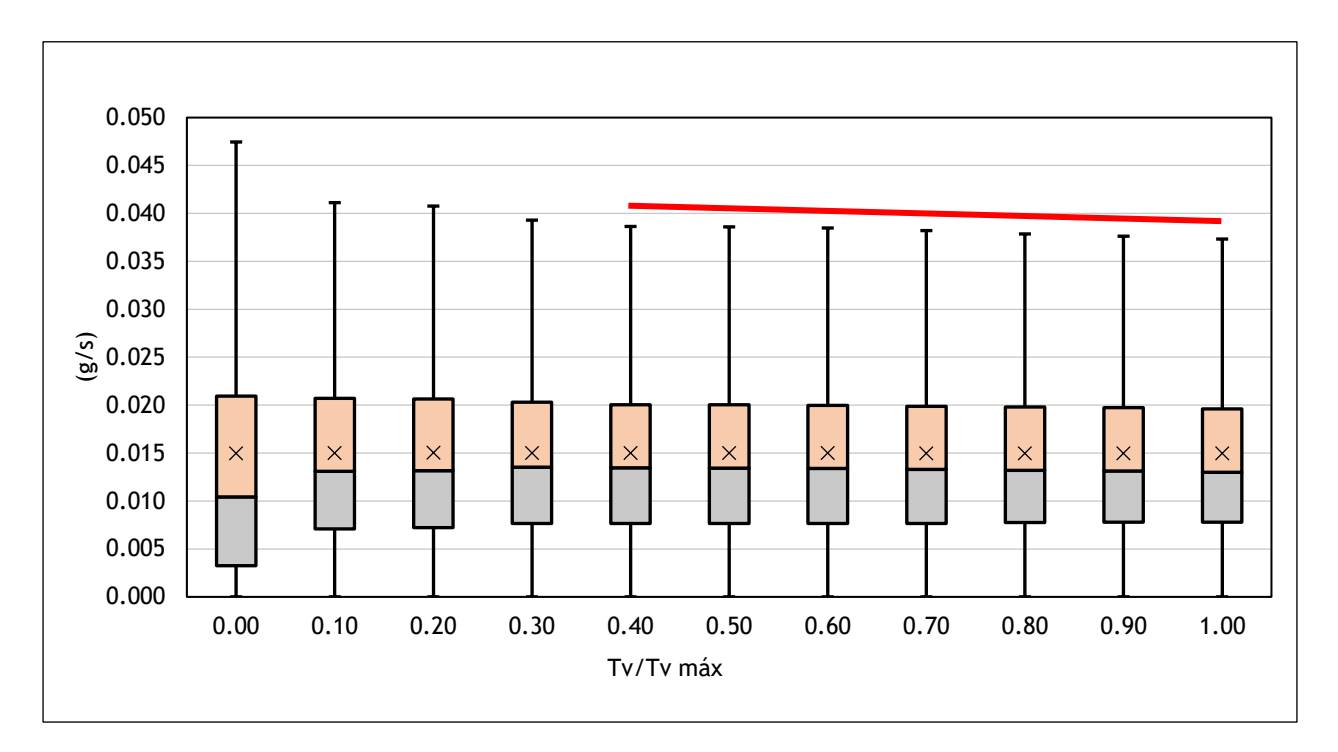

Figura 36: Diagrama de cajas y bigotes para Incidencia de 1000 Tanto para una incidencia acumulada de 500 como de 1000, el comportamiento es similar en cuanto parten del proporcional 0.40 del tiempo de viaje, es decir el ritmo de la dispersión de los valores del caudal másico tiende a ser prácticamente constante. Este comportamiento resulta ser similar si lo comparamos con el comportamiento de la asignación espacial puntual con un habitante infectado.

Como se ha podido observar la aplicación de estos dos supuestos espaciales, resultan tener un comportamiento afín. Este podría ser considerado como un hito para la ubicación de puntos de muestreo si el objetivo es analizar concentraciones puntuales de habitantes contagiados.

### 6.1.2 Asignación distribuida

Para este escenario se ha considerado una batería de simulaciones, es decir para cada incidencia (20, 50, 150, 250, 500, 1000), se ha preservado el patrón temporal de descargas de inodoros y se ha asignado aleatoriamente la ubicación espacial de los habitantes contagiados. En la Figura 37 se muestra un ejemplo de la asignación espacial aleatoria de habitantes infectados en la cuenca.

93

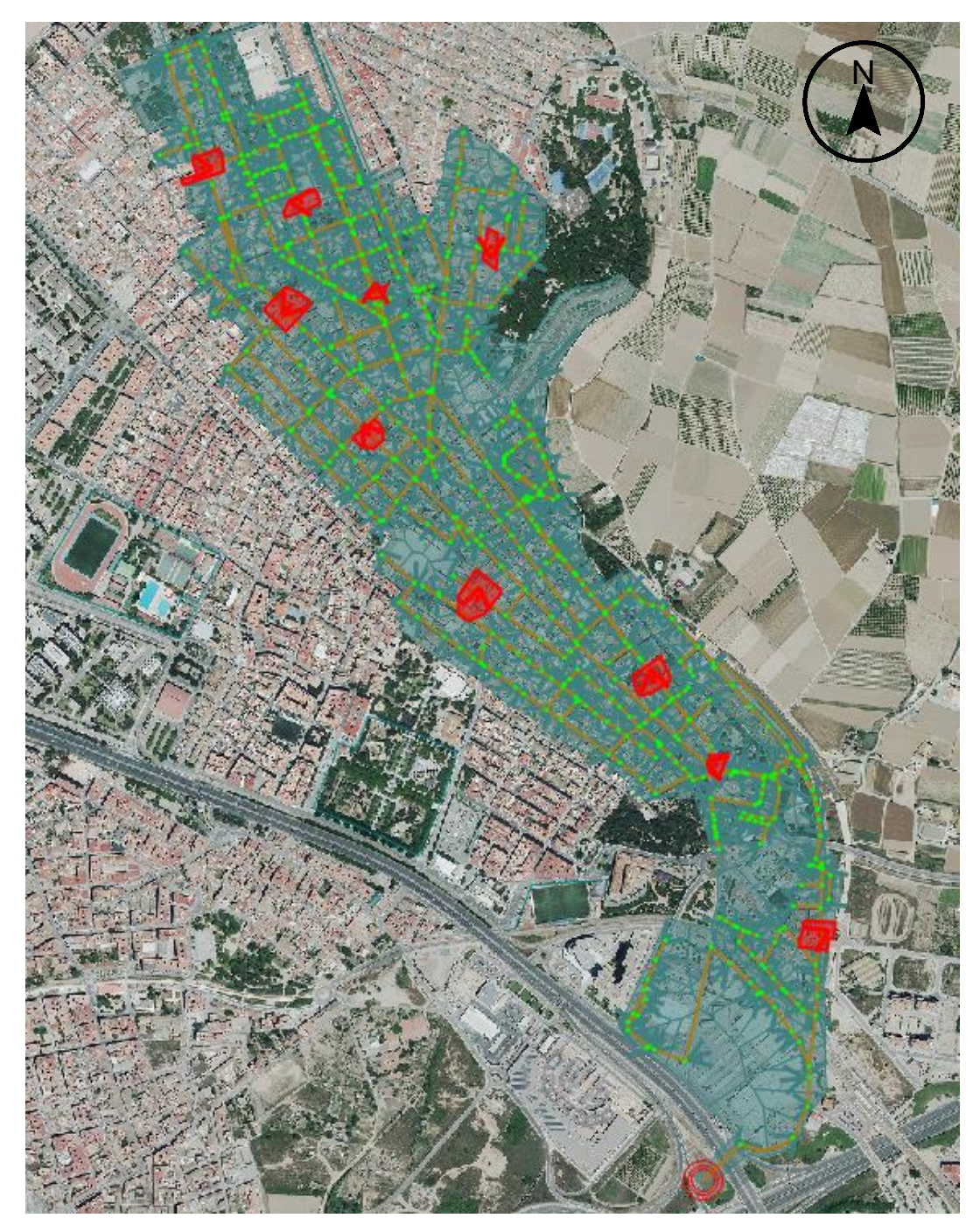

Figura 37:Ubicación aleatoria de habitantes infectados para una Incidencia acumulada de 50

Debido a la topología de la red de alcantarillado en estudio, aunque se haya trazado un único camino para determinar los proporcionales del tiempo de viaje (Figura 32), en ciertos puntos existen confluencias de conductos, que inciden directamente en el valor

del caudal másico. Una de ellos y la más significativa en la red de estudio, es cuando el proporcional de tiempo de viaje intermedio es de 0.62. Para una mejor ilustración de lo mencionado, se elabora la Figura 38, donde se ha marcado los tramos aguas arriba para el proporcional del tiempo de viaje de 0.60 (izquierda) y de 0.62 (derecha).

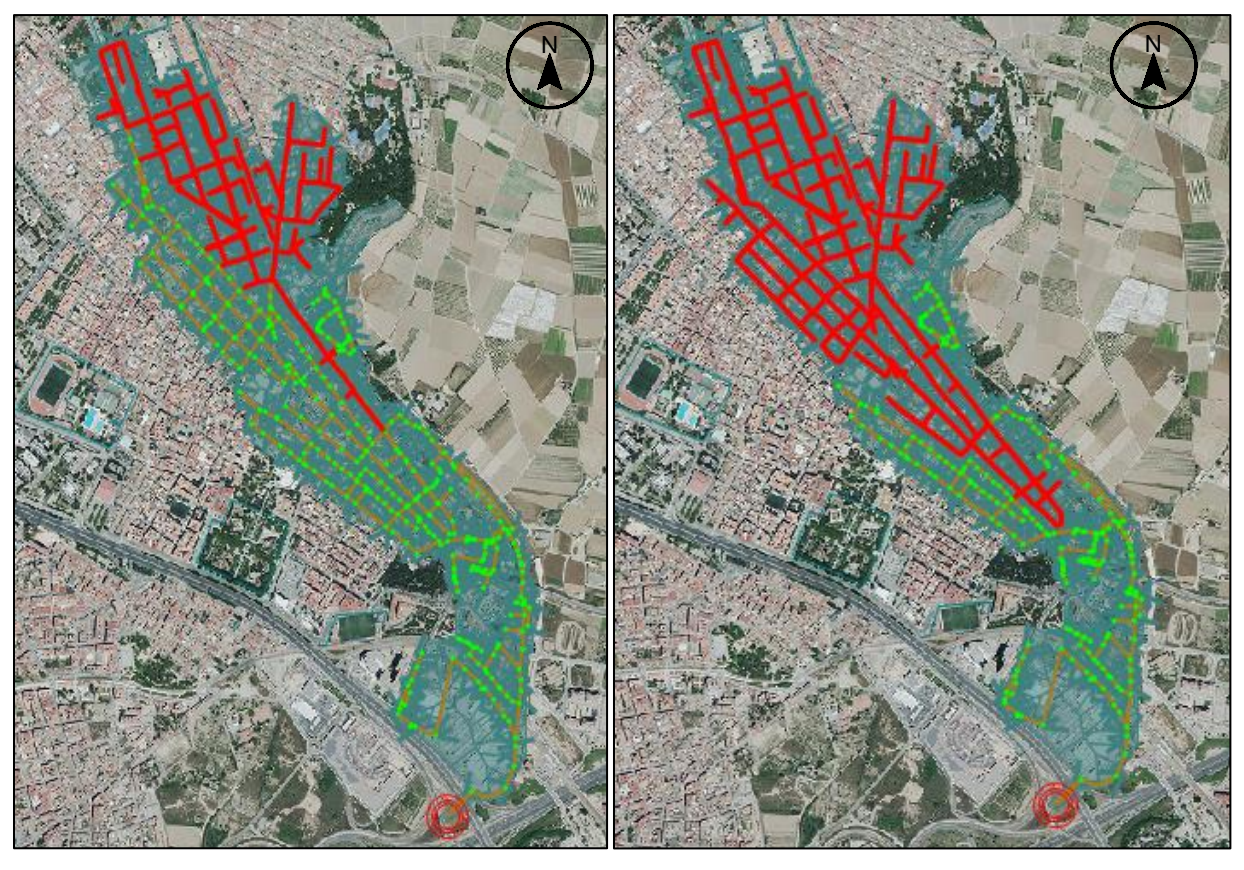

Figura 38: Tramos aguas arriba para tiempos de viaje de 0.60 y 0.62 Aunque son proporcionales de tiempos de viaje relativamente cercanos, los tramos que confluyen cuando el proporcional es de 0.60 cuantitativamente son menores en relación con el proporcional de 0.62, este análisis preliminar aduce que al evaluar cuantitativamente el caudal másico del contaminante en función de los tiempos de viaje no es muy fiable si la red no tiene confluencias graduales de caudales de aguas residuales. Para una mejor comprensión y comprobación de lo dicho, se elabora las figuras 39 y 40, donde se evidencia un cambio considerable del caudal másico promedio cuando existe la transición de 0.60 a 0.62.

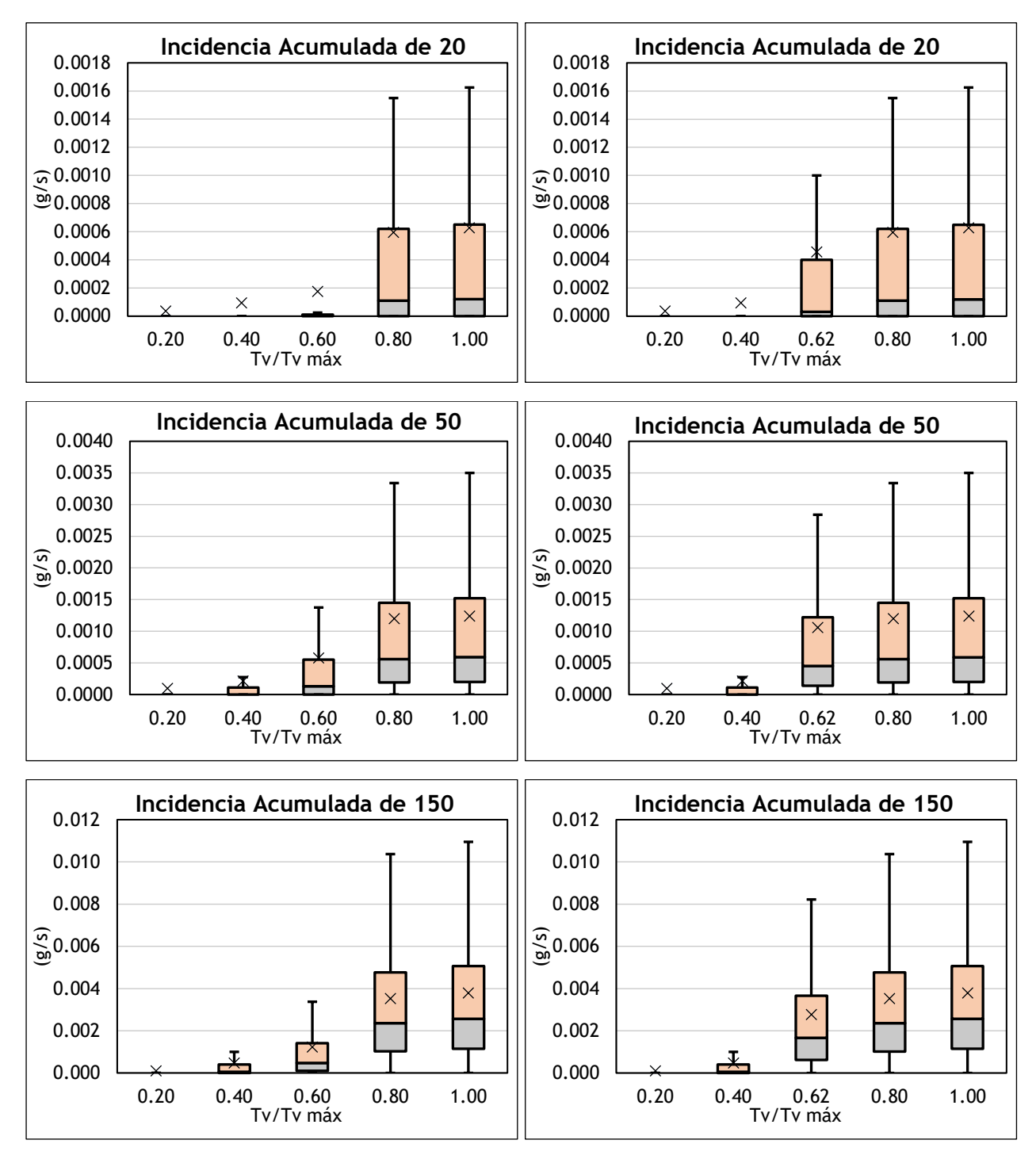

Figura 39: Diagrama de cajas y bigotes para el caudal másico en función de los tiempos de viaje

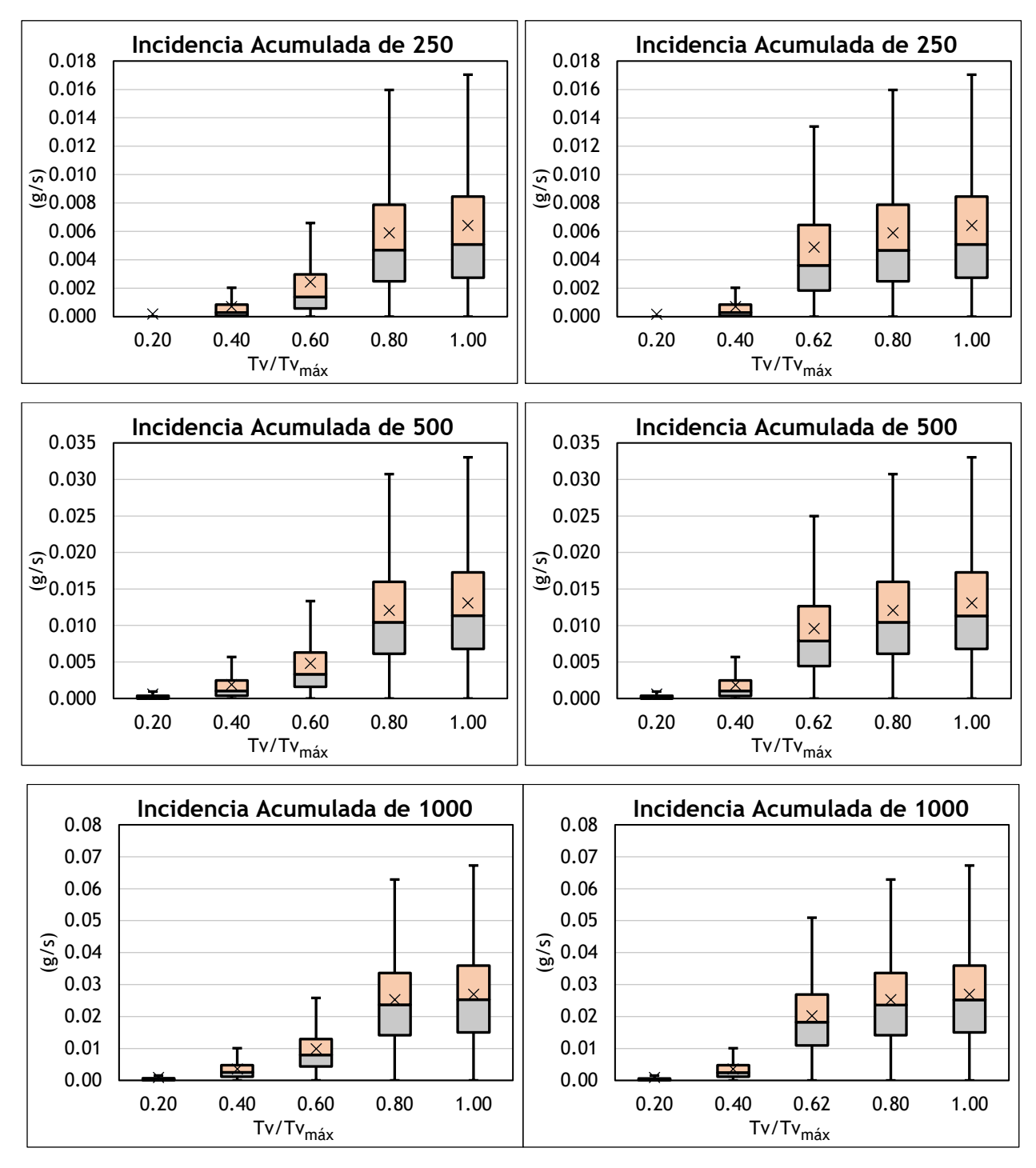

Figura 40: Diagrama de cajas y bigotes para el caudal másico en función de los tiempos de viaje

Si los habitantes contagiados están ubicados aleatoriamente en toda la cuenca de estudio, es de esperarse que para los proporcionales del tiempo de viaje finales la dispersión de los valores del caudal másico no presente oscilaciones importantes y tienda a ser algo similar, de igual forma, ocurre con el valor promedio de caudal másico. Lo dicho se comprueba al observar que en proporcionales superiores al 0.80 la dispersión de los valores del caudal másico es relativamente similar hasta llegar al proporcional de 1, que para el estudio es el Pozo 305.

Si bien es cierto considerar el tiempo de viaje marca un hito importante en la demarcación de tramos apropiados para colocar puntos de muestreo en las campañas de campo, no es del todo fiable; el análisis deberá ser complementado considerando el área acumulada como otro parámetro adicional de evaluación.

Para ello se ha determinado distintos proporcionales de área, que paulatinamente van en aumento; estos proporcionales han sido definidos considerado el mismo recorrido preestablecido que para el tiempo de viaje (Figura 32). Las figuras 41 y 42 muestran los resultados en función del área acumulada.

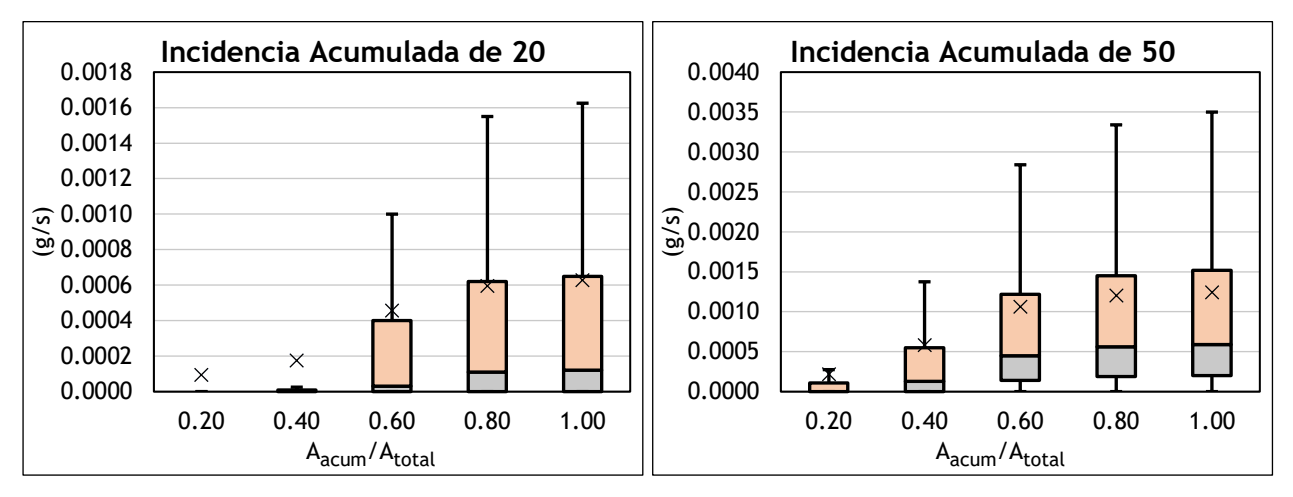

Figura 41:Diagramas de cajas y bigotes para el caudal másico en función del área acumulada

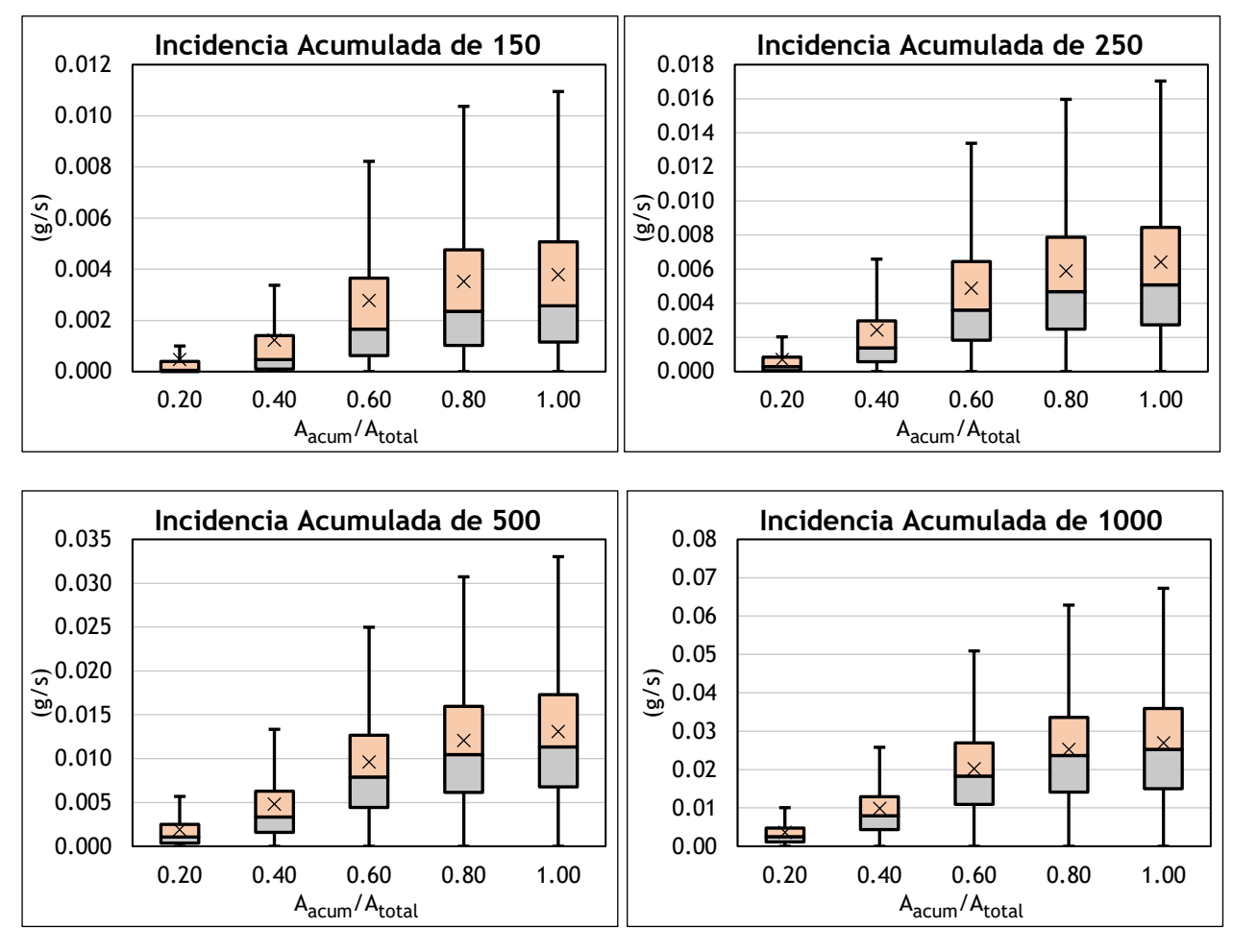

Figura 42: Diagramas de cajas y bigotes para el caudal másico en función del área acumulada

Se observa que al aumento del caudal másico promedio es más gradual y tiene un comportamiento similar al caudal másico promedio obtenido en función del tiempo de viaje, cuando llega al proporcional de 0.80, ya que, de ahí en adelante los valores promedios de caudales másico son próximos y la dispersión de los valores del mismo es relativamente similar y constante.

En adición a lo analizado, se representan gráficamente la dispersión de los valores del caudal másico para cada simulación efectuada, considerando tres proporcionales de tiempo de viaje (0.40, 0.60 y 1.00). La Figura 43 muestra los tramos seleccionados que confluyen a los pozos que se analizan en la red de alcantarillado, mientras que la Figura 44 muestra los resultados del caudal másico.

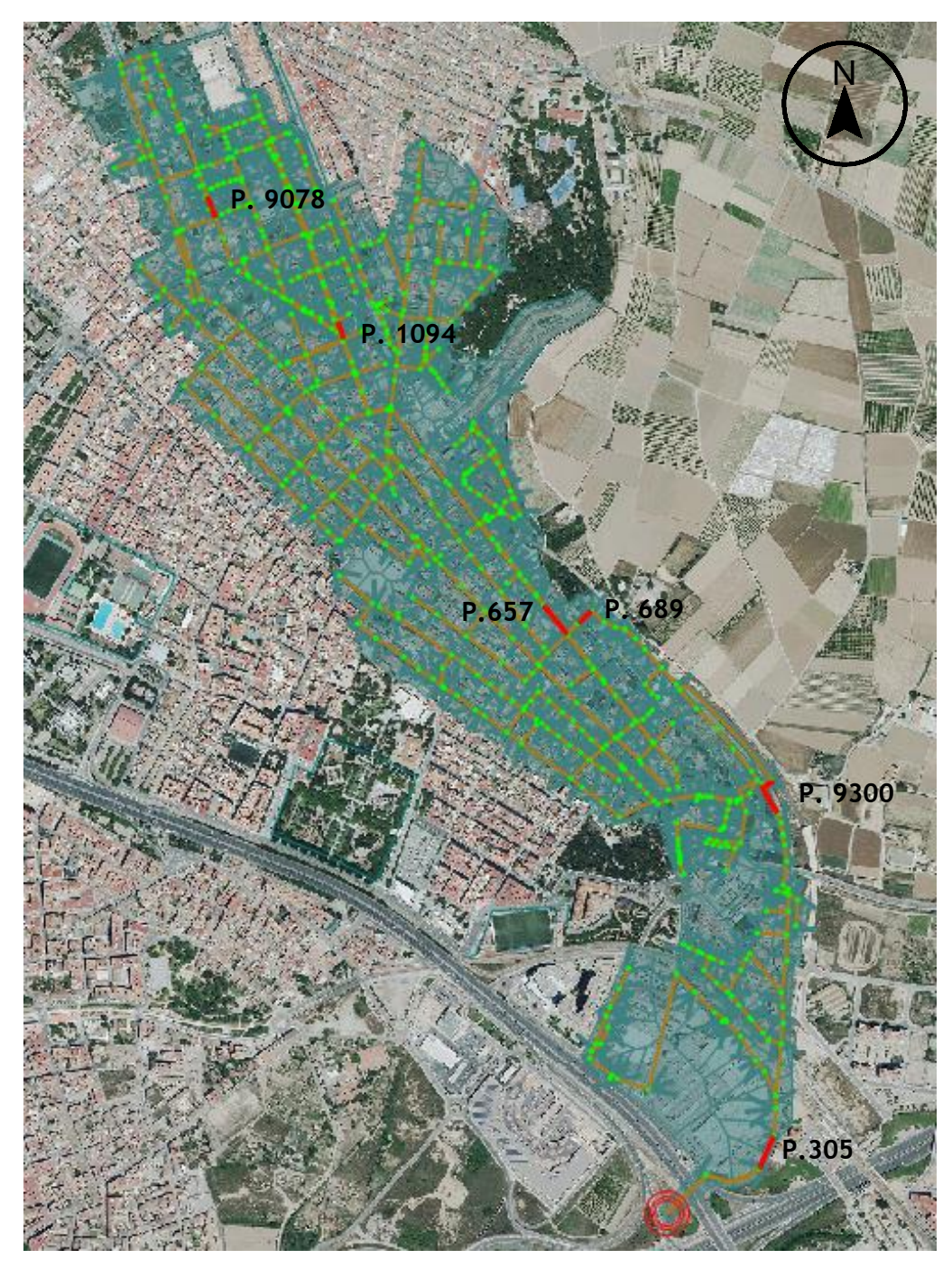

Figura 43: Ubicación pozos

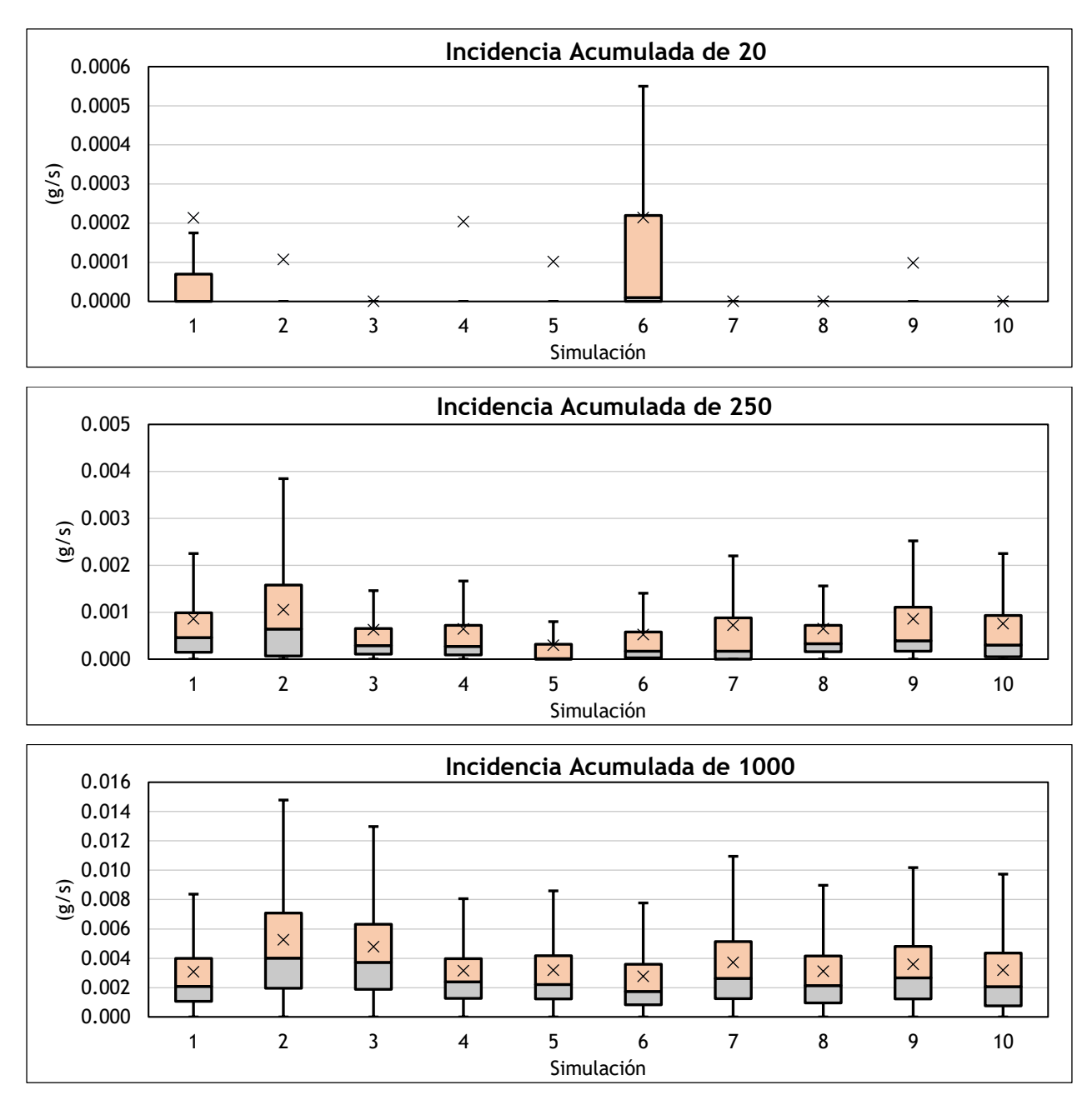

Figura 44: Diagrama de cajas y bigotes para el caudal másico en el Pozo 1094  $(tv/tv<sub>max</sub>=0.40)$ 

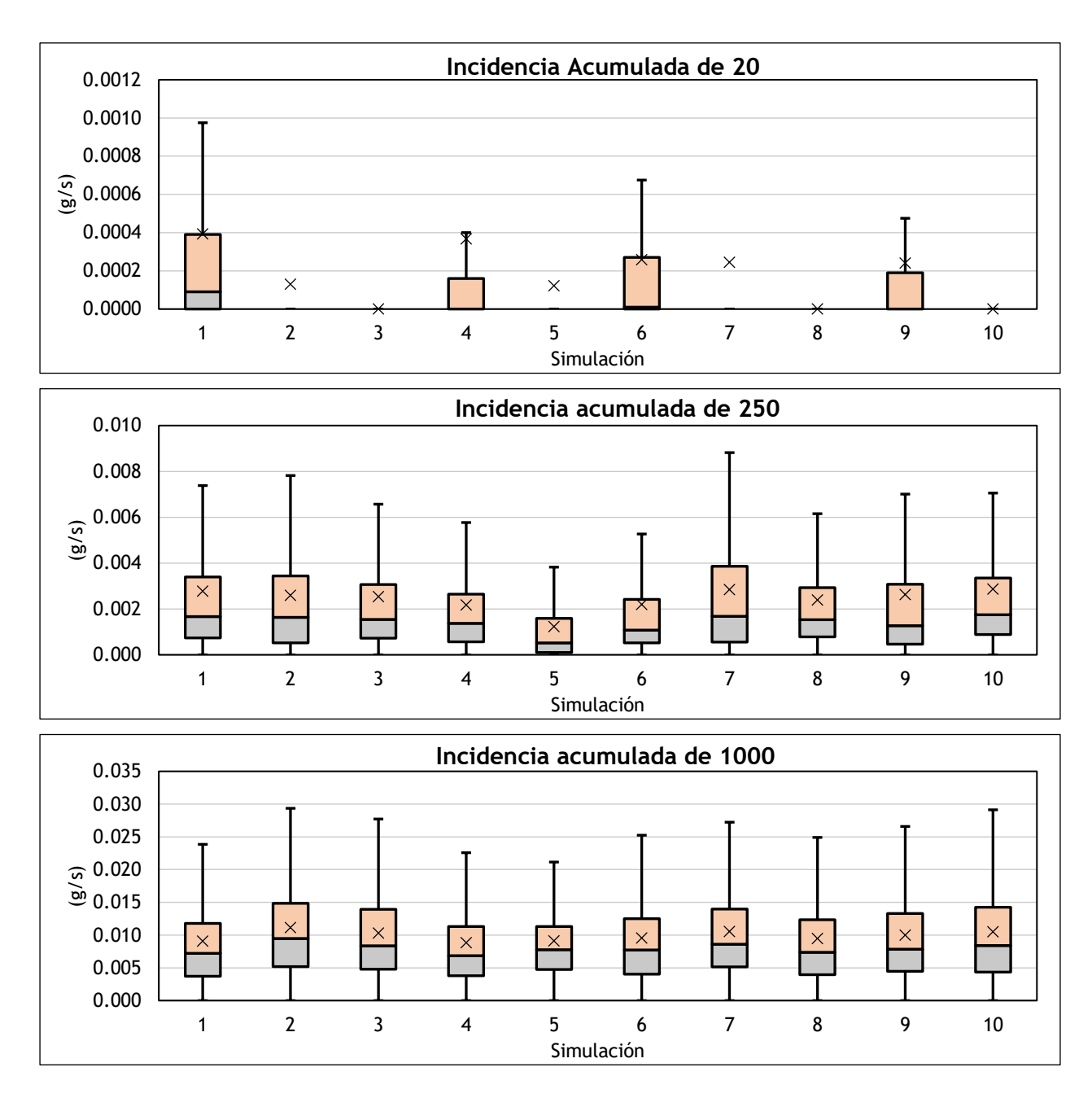

Figura 45: Diagrama de cajas y bigotes para el caudal másico en el Pozo 657(tv/tvmáx=0.60)

Según lo observado en las Figuras 44 y 45 la variación de los valores del caudal másico entre simulaciones es distinta, de forma análoga ocurre con el valor promedio, porque de una a otra simulación este valor cambia significativamente. Por lo tanto, se puede deducir que realizar muestreos en zonas intermedias o en proporciones de tiempos de viaje inferiores a 0.80, no garantiza obtener valores promedio de caudal másico como tal, pues la influencia espacial en estos tramos es considerable y consecuentemente la dispersión de los valores del caudal másico será amplia.

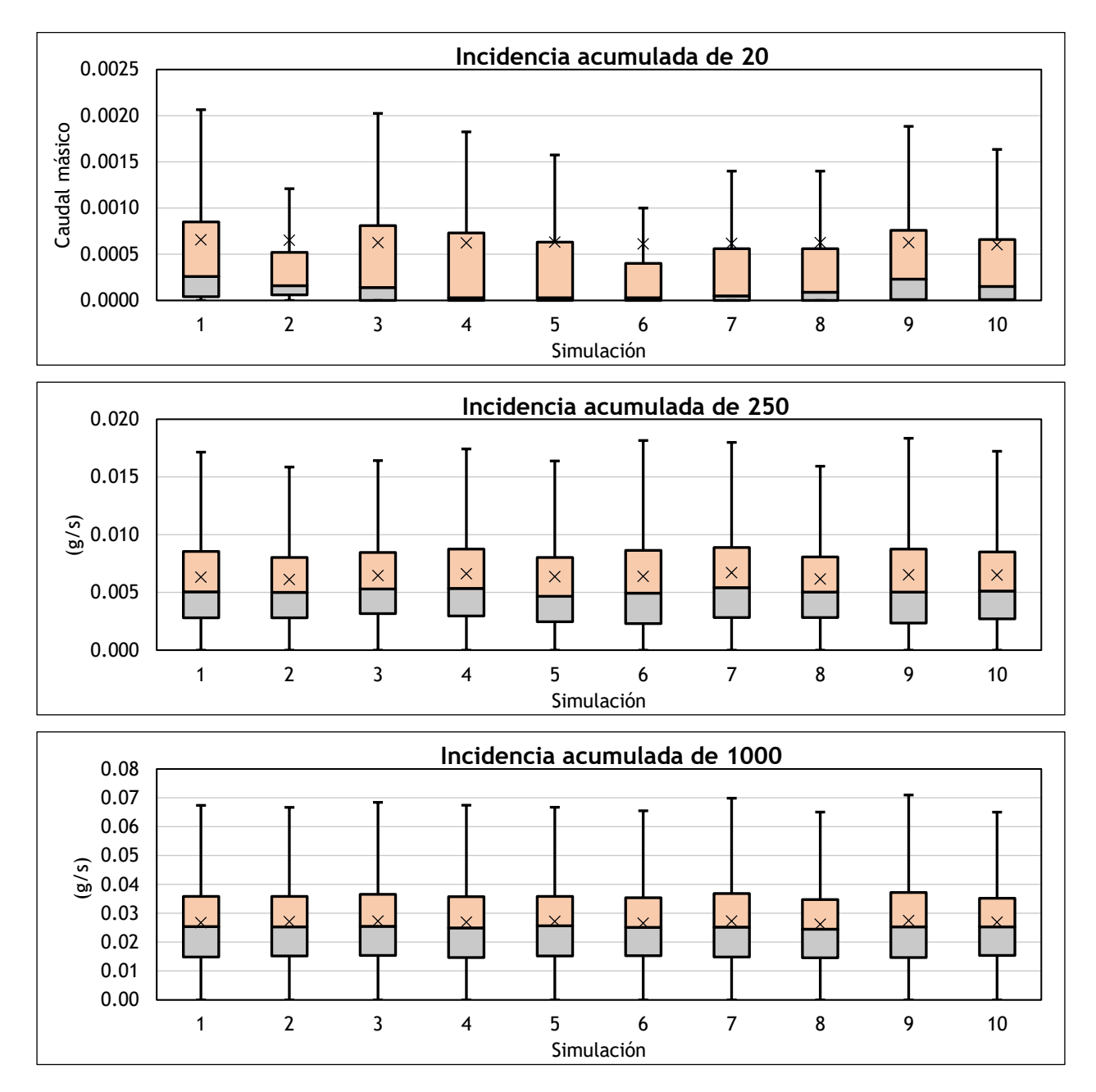

Figura 46: Diagrama de cajas y bigotes para el caudal másico en el Pozo 305(tv/tvmáx=1.00)

Según lo observado en la Figura 46 se evidencia que mientras mayor es la incidencia acumulada, así como el proporcional del tiempo de viaje más homogéneo es el valor

promedio del caudal másico y la dispersión de los valores del mismo resulta ser similar entre simulaciones.

Ahora bien, en complemento a lo anterior, y con el objetivo de evaluar que tan amplia es la dispersión de los valores del caudal másico con respecto al incremento de la incidencia, es decir más personas infectadas en la cuenca, se ha elaborado las figuras 47 y 48 en función de las incidencias acumuladas para los proporcionales del tiempo de viaje que corresponde a determinados pozos (Figura 43).

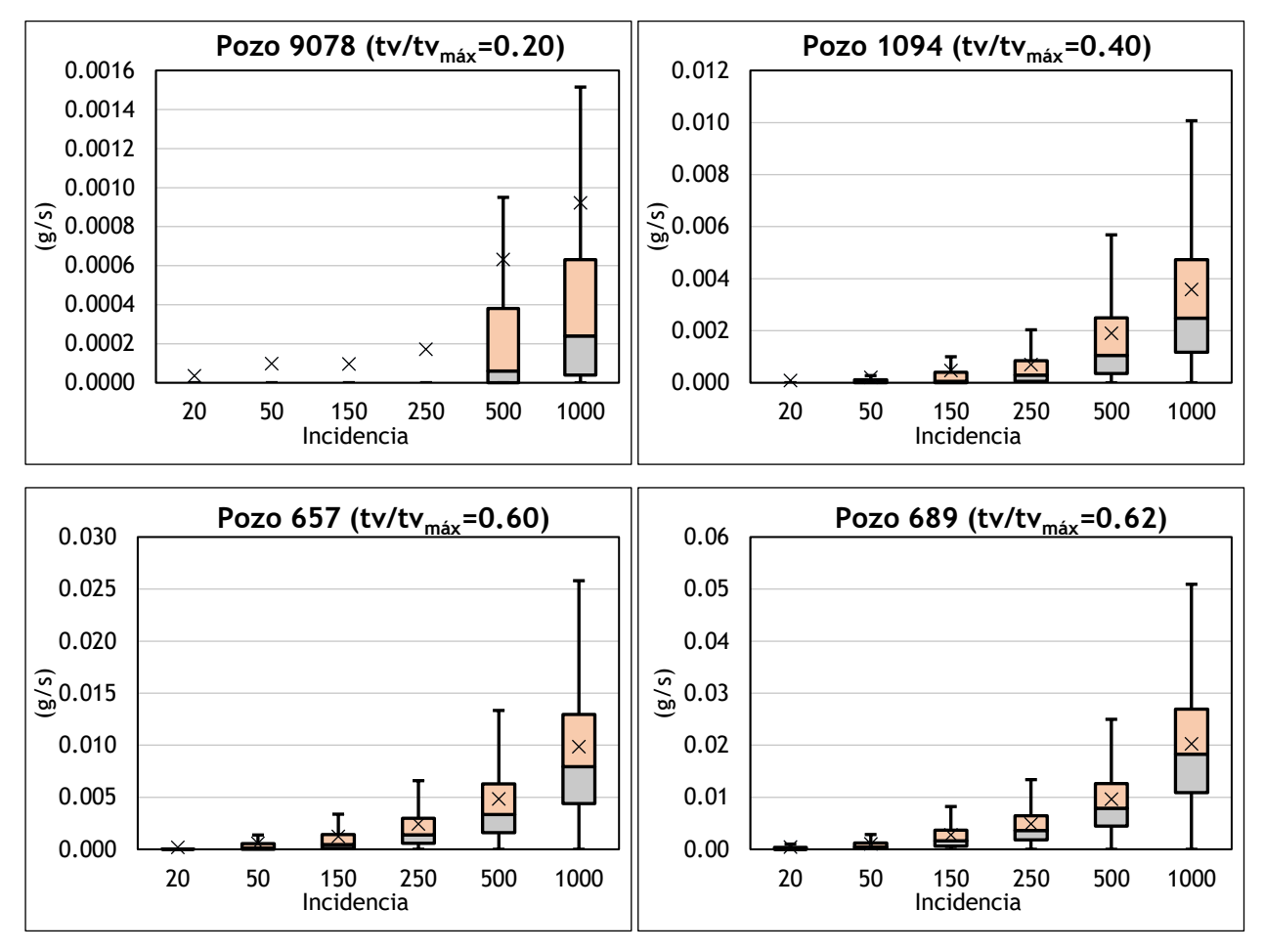

Figura 47: Caudal másico vs Incidencia

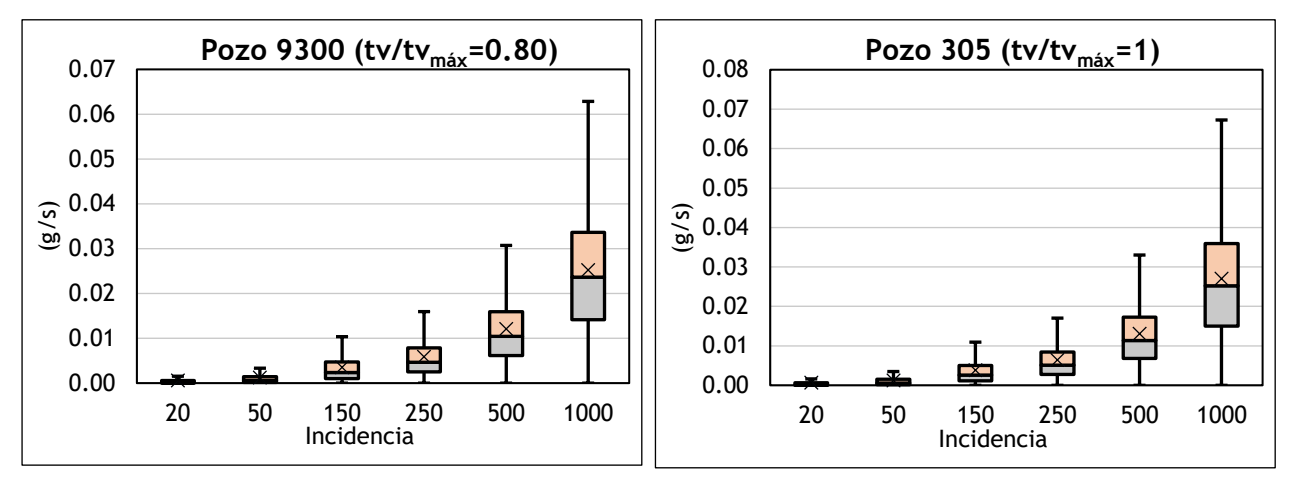

Figura 48: Caudal másico vs Incidencia

Como se observa, mientras mayor es la incidencia acumulada mayor es la dispersión del caudal másico; sin duda la influencia espacial juega un papel importante con los valores del caudal másico, no solo porque limita ubicar puntos de muestreos intermedios en la cuenca, sino que además, mientras más dispersa este la población infectada en la cuenca más amplia es la dispersión de los valores del caudal másico, porque en contraste con la aglomeración puntual de infectados (Apartado 6.1.1) la dispersión de estos valores disminuye y tiende a ser similar a medida que avanza la carga contaminante en la red.

# **6.2 Influencia temporal**

Para determinar la influencia temporal en la variación del caudal másico, se ha considerado únicamente la mayor de las incidencias que corresponde a 1000 infectados por 10<sup>5</sup> habitantes, resultando ser 200 habitantes infectados para la cuenca de estudio, ubicados de forma aleatoria; que traducidos a términos de modelación matemática son 200 nudos que aportan carga contaminante a la red de alcantarillado. Esta asignación aleatoria espacial se ha preservado para generar n hidrogramas como polutogramas con diferentes patrones temporales.

Los resultados, al igual que para la influencia espacial, se analizan con diagramas de cajas y bigotes para todos los días de la semana y para las 24 horas que componen un día; los resultados han sido extraídos para el punto de desagüe de la cuenca (Pozo 305).

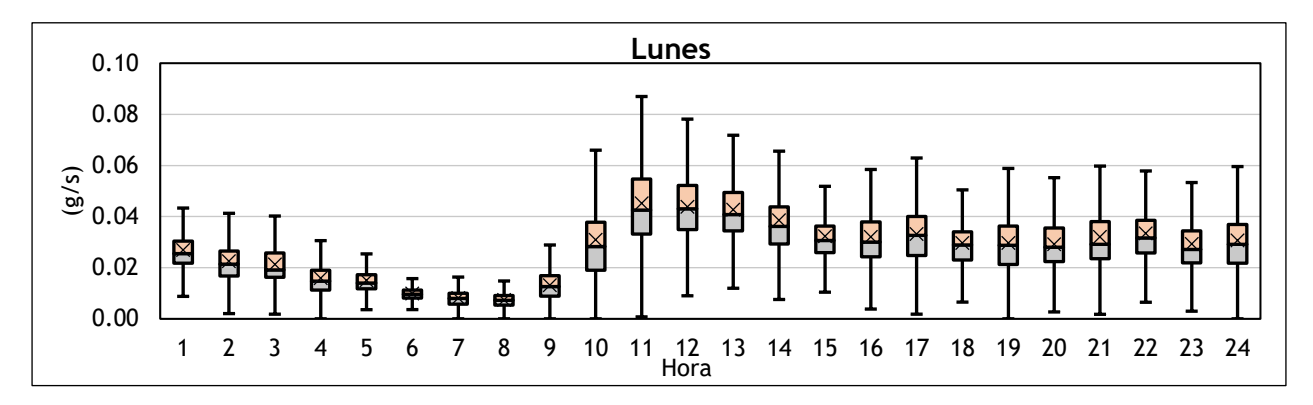

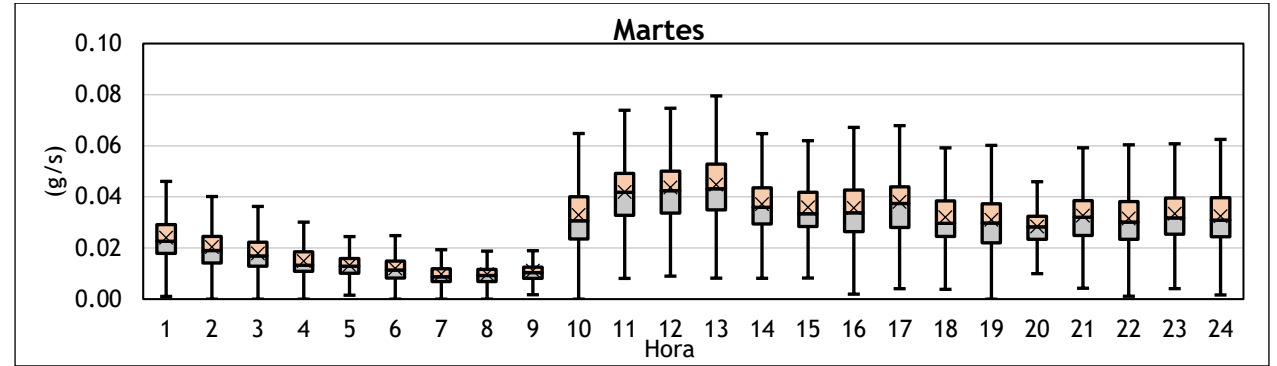

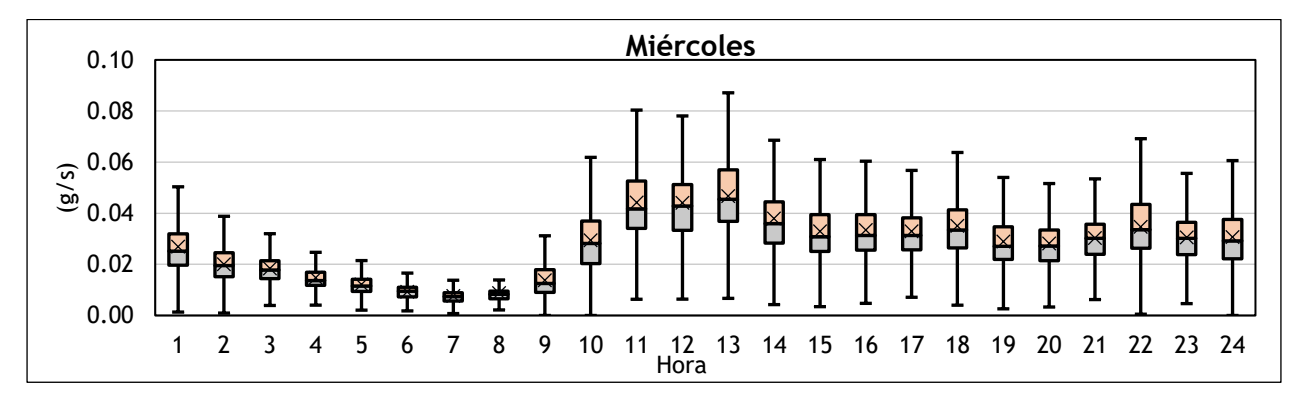

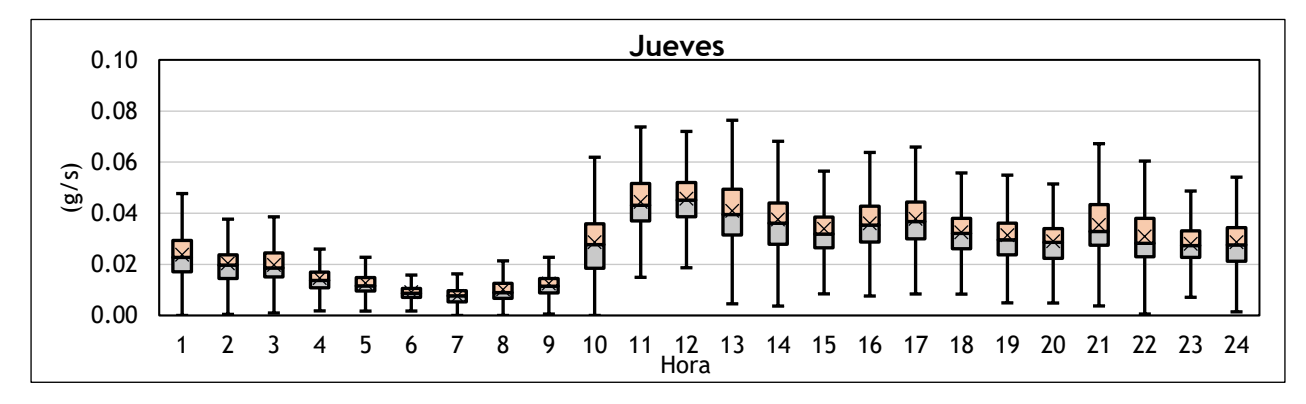

Figura 49: Diagrama de cajas y bigotes para lunes – martes - miércoles

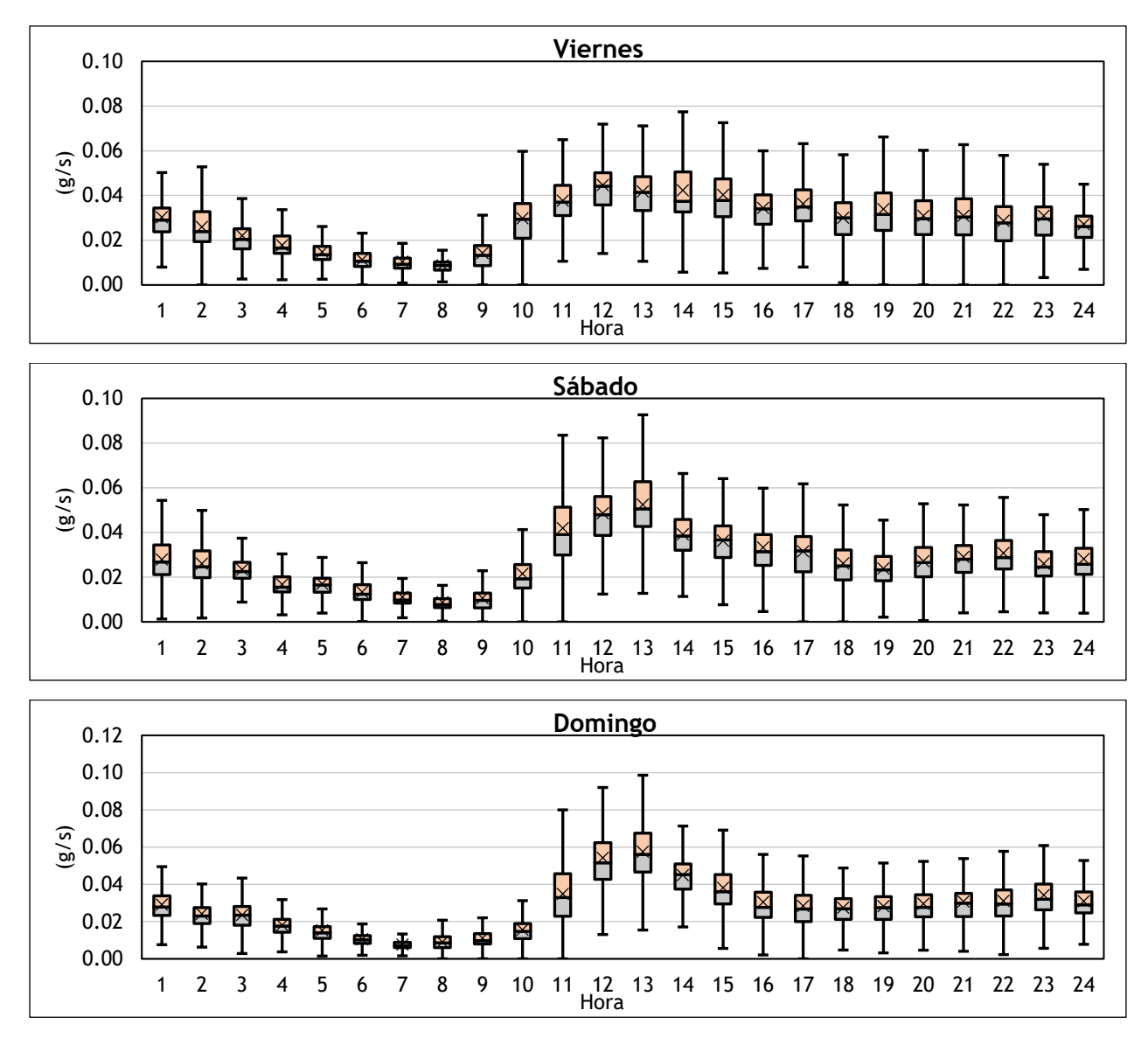

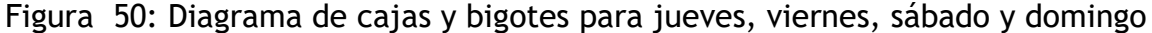

El transporte del contaminante en la red de alcantarillado en estudio, está gobernado por la advección, es decir, el movimiento del contaminante está condicionado por la velocidad media en la red, la que inherentemente tiene relación con el caudal producido de aguas residuales; ello se aprecia claramente en las Figuras 49 y 50, donde se observa que la dispersión de los valores del caudal másico se modula de forma cercana y similar a las curvas de modulación promedio de aguas residuales.

Si tratamos de establecer los horarios o el rango de horario con una mayor susceptibilidad de variación de los valores del caudal másico, es evidente que, de lunes a viernes, el horario menos apropiado es de 9:00 a 11:00, pues al ser un tramo de transición es de esperarse una variabilidad importante no solo en la dispersión de los valores del caudal másico sino en su valor promedio; en relación a los fines de semana el horario menos indicado es de 10:00 a 12:00.

Con relación a los horarios donde presumiblemente se obtengan los valores más altos de caudal másico, pero sin duda sometidos a una dispersión bastante importante, estos son de 11:00 a 13:00 de lunes a viernes y en el caso de los fines de semana es de 12:00 a 13:00.

En el resto de horarios, si bien es cierto que permiten detectar la presencia en mayor o menor magnitud del contaminante, no aseguran poder determinar valores promedio del caudal másico si el objetivo es asociar este valor con el número de habitantes infectados en la cuenca.
## **7 Conclusiones**

#### **7.1 Síntesis de resultados**

- La definición del conjunto de parámetros que describen de forma aproximada la producción de aguas residuales para la cuenca en estudio (Cuenca Este), se basa en el análisis cuantitativo del consumo de agua potable facturado como del flujo de aguas residuales registrado. Los parámetros obtenidos a partir de ellos y su aplicación en el modelo matemático de la red, que, tras procesos de calibración y validación, se ha comprobado su idoneidad, han permitido simular la producción de aguas residuales en la red de alcantarillado de Burjassot lo más acertado posible y de esta manera se podido acoplar el modelo estocástico de descargas de inodoros con seguridad.
- El modelo estocástico para el análisis del transporte de contaminantes procedentes de las descargas de agua de inodoros que fue desarrollado, tiene su concepción en la distribución de Poisson, que sometido temporal y espacialmente a las leyes de probabilidad dieron como resultado patrones estocásticos de descarga de inodoros (hidrogramas y polutogramas). Además, la definición de diferentes escenarios con relación a la incidencia acumulada de población infectada ha permitido realizar las simulaciones pertinentes y con ello analizar el comportamiento de la carga contaminante (aproximación del ARN del SARS-CoV-2) al ser transportado en la red de alcantarillado.
- Relacionar el caudal másico con el número de habitantes infectados, no parece coherente, ya que cuando viaja el contaminante por la red de alcantarillado, sobre todo en los tramos iniciales, se reduce abruptamente el pico del contaminante a la vez que su propagación en la red pasa de ser instantánea a ser gradual y extendida.
- Considerar puntos de muestreo en función del tiempo de viaje no es concluyente; se debe definir la idoneidad de los mismo en paralelo con el análisis con las áreas acumuladas de la cuenca, porque los tiempos de viaje variarán dependiendo de la topología de la red de alcantarillado e irán en aumento a medida que el flujo transite hasta el punto de desagüe, pero no necesariamente ocurre lo mismo con

el caudal másico, ya que en redes no ramificadas el aumento puede ser más abrupto.

- La influencia espacial tiene un peso importante en la amplitud de los valores del caudal másico, ya que mientras más dispersa este la población infectada en la cuenca, mayor será la dispersión de los valores del caudal másico; ello supone ser una limitante para que el muestreo de aguas residuales no se lleve a cabo en puntos intermedios de la cuenca sino en sitios donde confluya la mayor cantidad volumétrica de aguas residuales, que en términos de modelación matemática son los puntos más cercanos al desagüe.
- Para mayores incidencias acumuladas bajo una influencia espacial importante, es decir cuando los habitantes infectados se ubiquen aleatoriamente en toda la cuenca, el rango de variación de los valores del caudal másicos tiende a oscilar en menor magnitud aún en puntos intermedios del trayecto de la red donde se evalúe el tiempo de viaje o área acumulada.
- El flujo del contaminante en la red de estudio, al estar gobernado por el transporte advectivo, limita que los horarios donde exista transiciones importantes de caudales, sean considerados como idóneos para el muestreo de aguas residuales; dichas transiciones de caudal tienen relación directa con las curvas de modulación promedio para la producción de aguas residuales.

#### **7.2 Recomendaciones**

- Como el histórico de registro de calado en el Pozo 305, fue de aproximadamente un año, abarcando más periodos atípicos que típicos, seria conveniente hacer comprobaciones oportunas de los parametros de producción de aguas residuales adoptados para este estudio, considerando un histórico más extenso de medición.
- Al haber considerado que la concentración del contaminante es fija (ARN del SARS-CoV-2 en heces), se limita en gran manera el análisis más preciso del transporte del contaminante en la red. No obstante, si se despejasen lagunas de conocimiento de la tasa de desprendimiento del ARN del SARS-CoV-2 en las heces de pacientes infectados con más precisión, sería conveniente hallar la función de distribución que mejor la describa.

### **7.3 Líneas futuras de trabajo**

El presente trabajo deja abiertas, entre otras, las siguientes líneas de trabajo:

- La aplicación de la metodología para la obtención del modelo estocástico de descargas de inodoros juntos con los resultados obtenidos del análisis del contaminante en la red, puede ser comprobado y validado en la aplicación a otras redes de alcantarillado que tengan o no características similares con la red que se ha estudiado.
- El desarrollo de un modelo estocástico donde se contemple todos los usos finales del agua en el consumo doméstico, como: inodoros, grifos, lavadoras, lavavajillas, duchas y fugas, por habitante, generaría un análisis más preciso del transporte del contaminante (ARN del SARS-CoV-2 ) en la red de alcantarillado, en adición a ello se puede modelar procesos cinéticos del contaminante.
- Se podrían realizar calibraciones y validaciones de toda la metodología adoptada en este estudio, es decir aplicando el modelo estocástico de descargas de inodoros, junto con el modelo hidráulico y de transporte del contaminante (ARN del SARS-CoV-2 ) en la red de alcantarillado de Burjassot, si se contase con históricos de casos confirmados.

## **8 Referencias**

- Ahmed, W., Angel, N., Edson, J., Bibby, K., Bivins, A., O'Brien, J. W., . . . T, K. V. (2020). *First confirmed detection of SARS-CoV-2 in untreated wastewater in Australia: A proof of concept for the wastewater surveillance of COVID-19 in the community.* Science of The Total Environment, Volume 728, https://doi.org/10.1016/j.scitotenv.2020.138764.
- Akiyama Y, K. N. (2021). *A pilot study of viral load in stools of patients with COVID-19 and diarrhea. Jpn J Infect Dis. doi: 10.7883/yoken.JJID.2021.018. Epub ahead of print. PMID: 34053956.*
- Alcocer Yamanaka, V., Tzatchkov, V., & Arreguin-Cortes , F. (2012). *Modeling of Drinking Water Distribution Networks Using Stochastic Demand.* Water Resources Management, Vol. 26, págs. 1779–1792.
- Andrés Dómenech, I. (Visto agosto 2020). *Modelación del Drenaje Urbano Fundamentos Teóricos.* Valencia.
- Andrés Doménech, I. (Visto agosto 2020). *Modelos y programas comerciales.* Valencia.
- Ayuntamiento de Burjassot. (2019). *Plan General de Ordenación Urbana (P.G.O.U.) de Burjassot.* Valencia.
- Bailey, O., Arnot, T., Blokker, E., Kapelan, Z., Vreeburg, J., & Hofman, J. (2019). *Developing a stochastic sewer model to support sewer design under water conservation measures.* Journal of Hydrology, Volume 573, Pages 908- 917,https://doi.org/10.1016/j.jhydrol.2019.04.013.
- Bailey, O., Zlatanovic, L., van der Hoek, J., Kapelan, Z., Blokker, M., Arnot, T., & Hofman, J. (2020). *A Stochastic Model to Predict Flow, Nutrient and Temperature Changes in a Sewer under Water Conservation Scenarios.* Journal Water, volume 12, https://doi.org/10.1016/j.jhydrol.2019.04.013.
- Blokker, E. (2011). *Stochastic Water Demand Modelling; Hydraulics in Water Distribution Networks.* London: IWA Publishing.
- Blokker, E., Pieterse-Quirijns, E., Vreeburg , J., & Van Dijk, J. (2011). *Simulating Nonresidential Water Demand with a Stochastic End-Use Model.* Journal of Water Resources Planning and Management, Vol. 137(6), págs , 511-520, doi: 10.1061/(ASCE)WR.1943-5452.0000146.
- Blokker, E., Vreeburg, J., & van Dijk, J. (2010). *Simulating Residential Water Demand with Stochastic End-Use Model.*
- Blokker, E., Vreeburg, J., & van Dijk, J. (2010). *Simulating Residential Water Demand with a Stochastic End-Use Model.*
- Butler, D., & Graham, N. (1995). *Modeling dry weather wastewater flow in sewernetworks.* Journal of Environmental Engineering, Vol. 121(2), 161–173.
- Caicedo, M. (2011). *"Modelo estocástico para la determinación de los caudales punta de aguas residuales en edificios de viviendas". Tesis. Universidad Politécnica de Valencia.* Valencia.
- Canal de Isabel II. (2003). *Estudio de microcomponentes y factores explicativos del consumo de agua en la Comunidad de Madrid .* Madrid.
- Canal de Isabel II. (2008). *Microcomponentes y factores explicativos del consumo doméstico de agua en la Comunidad de Madrid.* Madrid.
- Canal de Isabel II. (2013). *Un nuevo criterio para el cálculo del caudal de agua residual urbana.* Madrid.
- Canal de Isabel II. (2018). *Las claves del consumo doméstico de agua en la Comunidad de Madrid.* Madrid.
- Castro Piñeres, H. (2018). *Simulación empresarial con aplicaciones de Visual Basic.* Universidad Católica de Colombia.
- Chico Fernández, J. (2012). *Modelo estocástico de consumo de agua caliente y fría en un hotel.* Valencia.
- De la Rosa Oliver, E., & Blázquez Martínez, R. (2003). *Procesos estocásticos en Ingeniería Civil.* Madrid.
- DMAE Universidad Politécnica de Cartagena. (Visto agosto 2021). *Apuntes procesos.* https://www.dmae.upct.es.
- Francois-Xavier Lescure, L. B.-H.-D.-F. (2020). *Clinical and virological data of the first cases of COVID-19 in Europe: a case series.doi.org/10.1016/S1473- 3099(20)30200-0.*
- García, V. (2003). *Modelación de la demanda urbana de agua.* Tesis doctoral, Universidad Politécnica de Valencia.
- García, V., García Bartual, R., Cabrera, E., Arregui, F., & García Serra, J. (2004). *Stochastic Model to Evaluate Residential Water Demands.* Journal of Water Resources Planning and Management. Vol 130(5), págs. 386-394.
- Gargano, R., Di Palma, F., de Marinis, G., Granata, F., & Greco , R. (2016). *A stochastic approach for the water demand of residential end users.* Urban Water Journal, Vol. 13(6),págs. 569-582, Doi: 10.1080/1573062X.2015.1011666.
- Gascón, L., Arregui, F., Cobacho, R., & Cabrera Jr, E. (2004). *Urban water demand in spanish cities by measuring end uses consumption patterns.* Valencia.
- Guercio, R., Magini, R., & Pallavicini, I. (2001). *Instantaneous Residential Water Demand As Stochastic Point Process.* Water Resources Management, Vol. 48, págs. 129-138.
- Innovyze. (2020). *InfoWorks CS Help.*
- Instituto Nacional de Estadística. (Visto noviembre 2020). *https://www.ine.es/jaxiT3/Tabla.htm?t=2903&L=0.*
- Instituto Valenciano de Investigaciones Agrarias. (Visto noviembre 2020). *http://riegos.ivia.es/red-siar.*
- Kitajima, M., Ahmed, W., Bibby, K., Carducci, A., Gerba, C. P., Hamilton, K. A., . . . Rose, J. B. (2020). *SARS-CoV-2 in wastewater: State of the knowledge and research needs.* Science of The Total Environment, Vol. 739. https://doi.org/10.1016/j.scitotenv.2020.139076.
- Medema, G., Heijnen, L., Elsinga, G., Italiaander, R., & Brouwer, A. (2020). *Presence of SARS-Coronavirus-2 in sewage.* Cold Spring Harbor Laboratory Press, https://doi.org/10.1101/2020.03.29.20045880.
- Medema, G., Heijnen, L., Elsinga, G., Italiaander, R., & Brouwer, A. (2020). *Presence of SARS-Coronavirus-2 RNA in Sewage and Correlation with Reported COVID-19 Prevalence in the Early Stage of the Epidemic in The Netherlands.* : Environ. Sci. Technol. Lett., Vol. 7,págs 511−516.
- Pan, Y., Zhang, D., Yang, P., Poon, L. L., & Wang, Q. (2020). *Viral load of SARS-CoV-2 in clinical samples.* The Lancet Infectious Diseases, Vol. 20, págs. 411-412. https://doi.org/10.1016/S1473-3099(20)30113-4.
- Penn, R., Schütze, M., Gorfine, M., & Friedler, E. (2017). *Simulation method for stochastic generation of domestic wastewater discharges and the effect of greywater reuse on gross solid transport.* Urban Water Journal. Vol. 14(8), págs. 846-852.
- Randazzo, W., Truchado, P., Cuevas-Ferrando, E., Simón, P., Allende, A., & Sánchez, G. (2020). *SARS-CoV-2 RNA in wastewater anticipated COVID-19 occurrence in a low prevalence area.* Water Research, Volume 181,https://doi.org/10.1016/j.watres.2020.115942.
- Rosa, G. L., Iaconelli, M., Mancini, P., Ferraro, G. B., Veneri, C., Bonadonna, L., ... Suffredini, E. (2020). *First Detection of SARS-COV-2 in untreated wastewaters in Italy.* Cold Spring Harbor Laboratory Press, https://doi.org/10.1101/2020.04.25.20079830.
- Rose, C., Parker, A., Jefferson, B., & Cartmell, E. (2015). *The Characterization of Feces and Urine: A Review of the Literature to Inform Advanced Treatment Technology.* Critical Reviews in Environmental Science and Technology, Vol. 45(17), págs. 1827-1879.https://doi.org/10.1080/10643389.2014.1000761.
- Rusiñol, M., Zammit, I., Itarte, M., Forés, E., Martínez-Puchol, S., Girones, R., . . . Bofill-Mas, S. (2021). *Monitoring waves of the COVID-19 pandemic: Inferences from WWTPs of different sizes.* Science of The Total Environment,Volume 787,https://doi.org/10.1016/j.scitotenv.2021.147463.
- Sherchan, S. P., Shahin, S., Ward, L. M., Tandukar, S., Aw, T. G., Schmitz, B., . . . Kitajima, M. (2020). *First detection of SARS-CoV-2 RNA in wastewater in North America: A study in Louisiana, USA.* Science of The Total Environment, Volume 743, https://doi.org/10.1016/j.scitotenv.2020.140621.
- Sistema Automático de Información. (Visto en noviembre 2020). *https://www.miteco.gob.es/es/cartografia-ysig/ide/descargas/agua/saih.aspx.*

Smart H2O Project. (2017). *End-uses analysis in Valencia.* Valencia.

- Wölfel, R., Corman, V. M., Guggemos, W., Seilmaier, M., Zange, S., Müller, M. A., . . . Ehmann, R. (2020). *Virological assessment of hospitalized patients with COVID-2019.* Nature, Vol. 581, págs. 465–469. https://doi.org/10.1038/s41586-020- 2196-x.
- Wu, Y., Guo, C., Tang, L., Hong, Z., Zhou, J., Dong, X., . . . Huang, X. (2020). *Prolonged presence of SARS-CoV-2 viral RNA in faecal samples.* The Lancet Gastroenterology & Hepatology, Vol, 5, págs. 434-435.
- Xu, Y., Li, X., Zhu, B., Liang, H., Chunxiao, C. d., Gong, Y., . . . Gong, S. (2020). *Characteristics of pediatric SARS-CoV-2 infection and potential evidence for persistent fecal viral shedding.* Nature Medicine,Vol. 26, págs. 502 - 505. https://doi.org/10.1038/s41591-020-0817-4.

## ANEXO 1 - Valores de las curvas de modulación promedio por periodos.

## PRIMER PERIODO

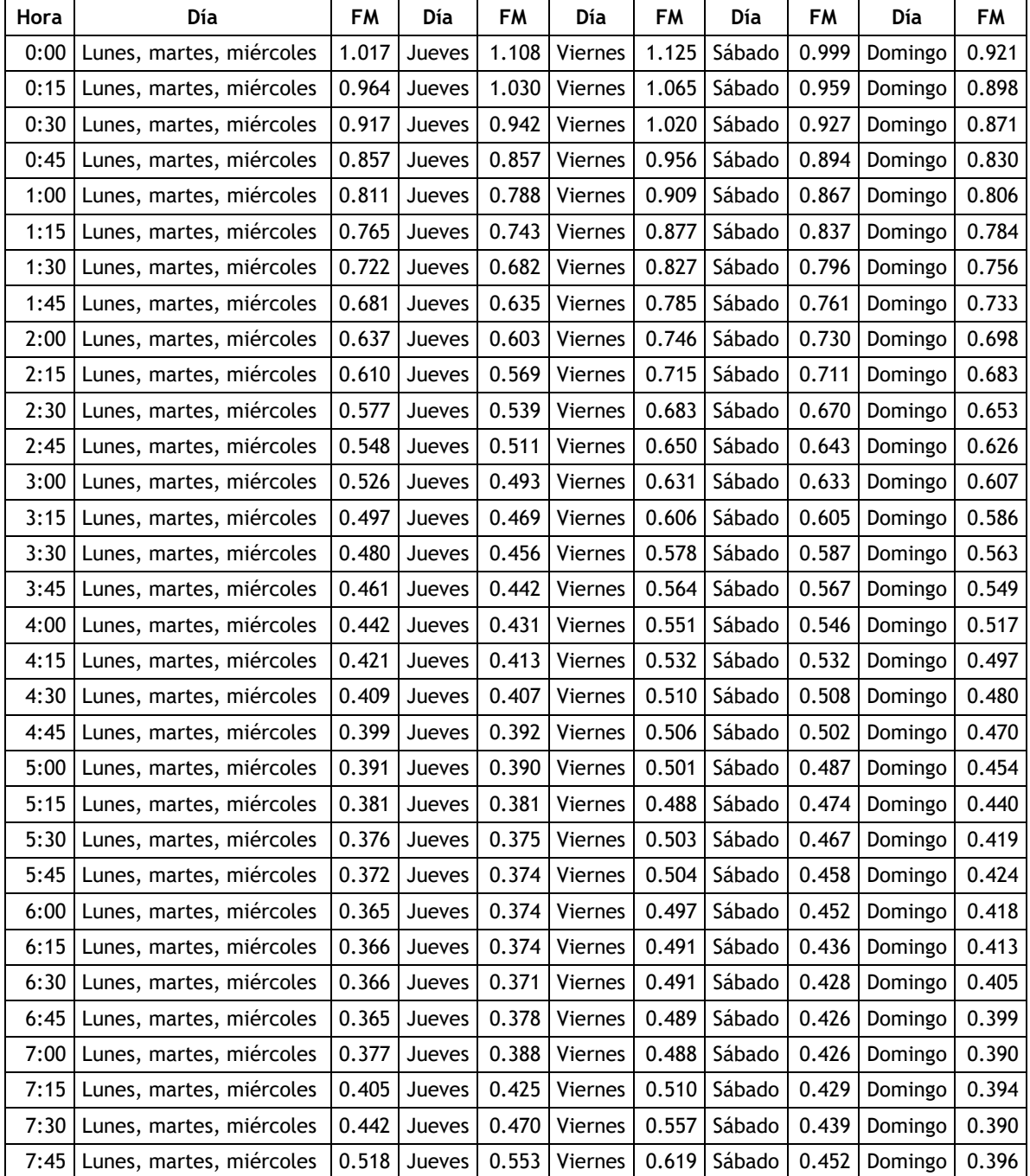

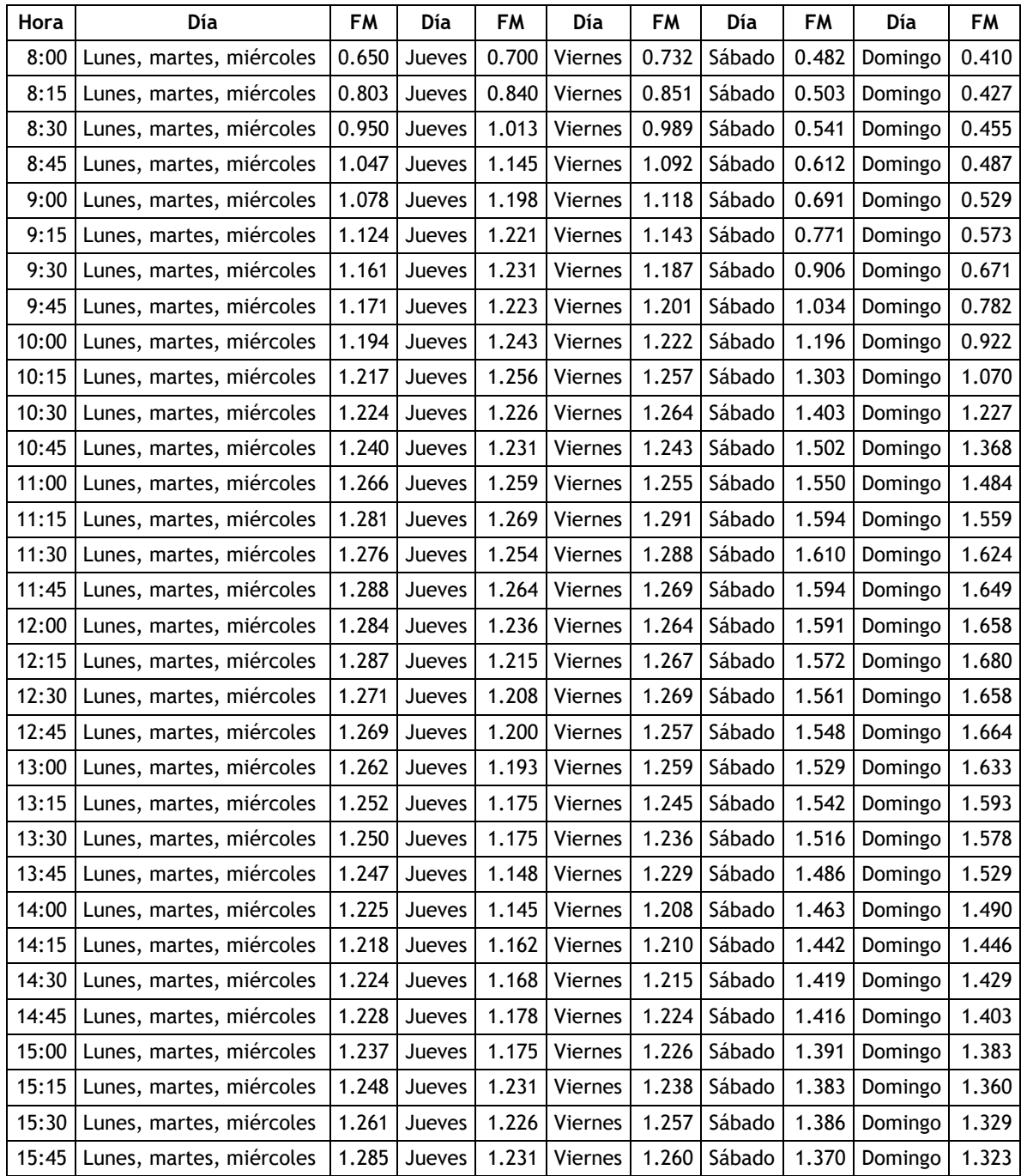

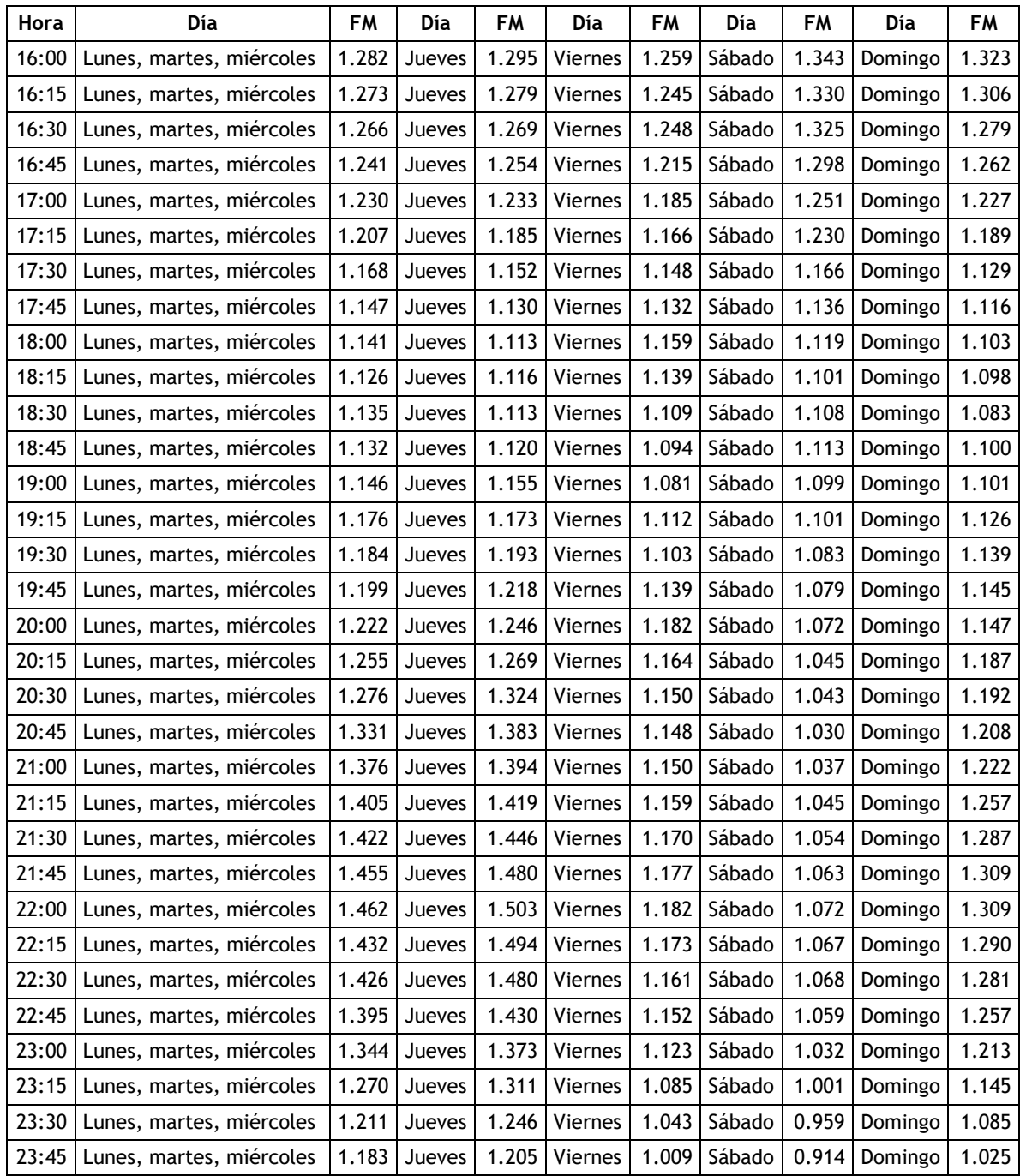

## SEGUNDO PERIODO

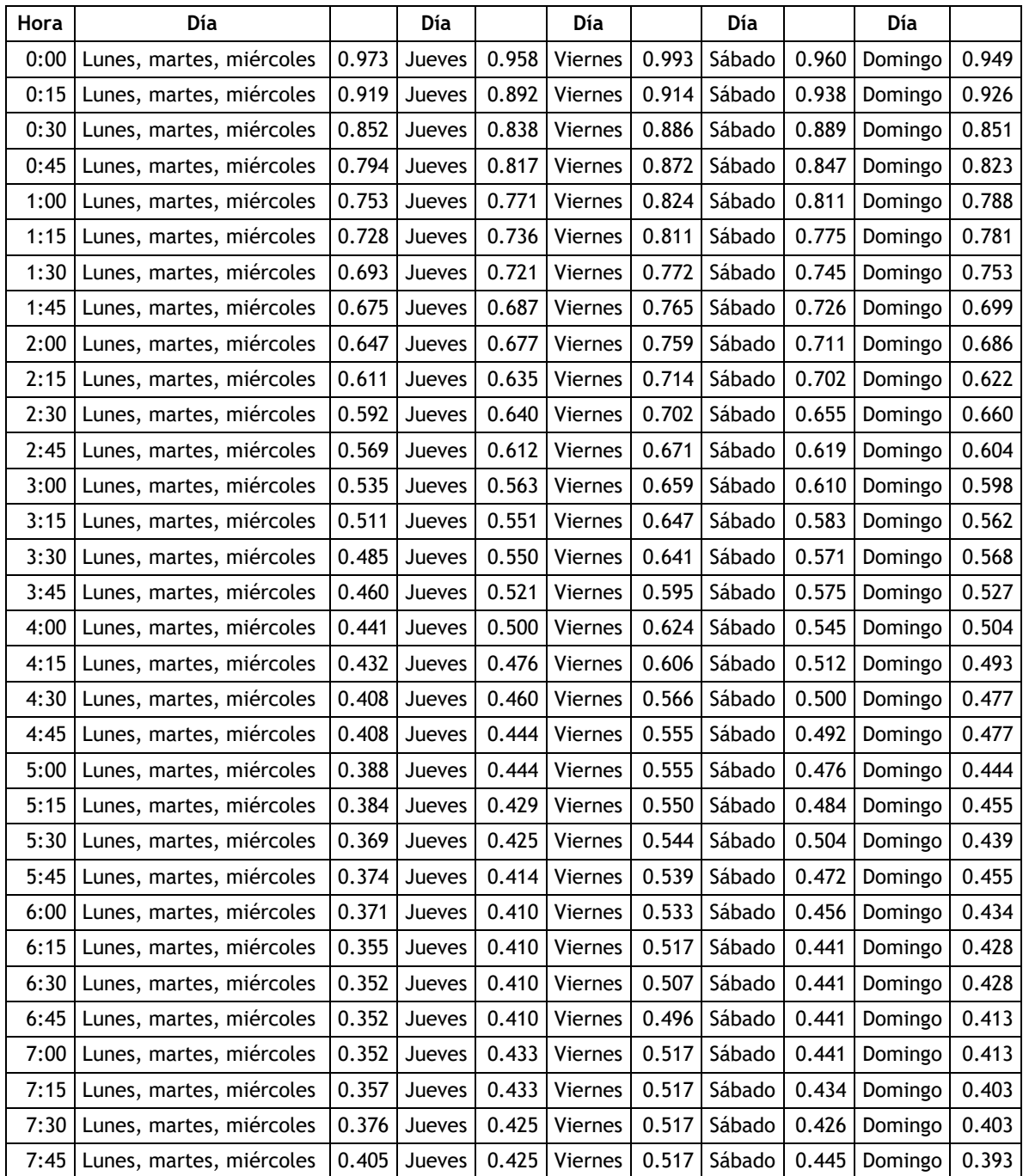

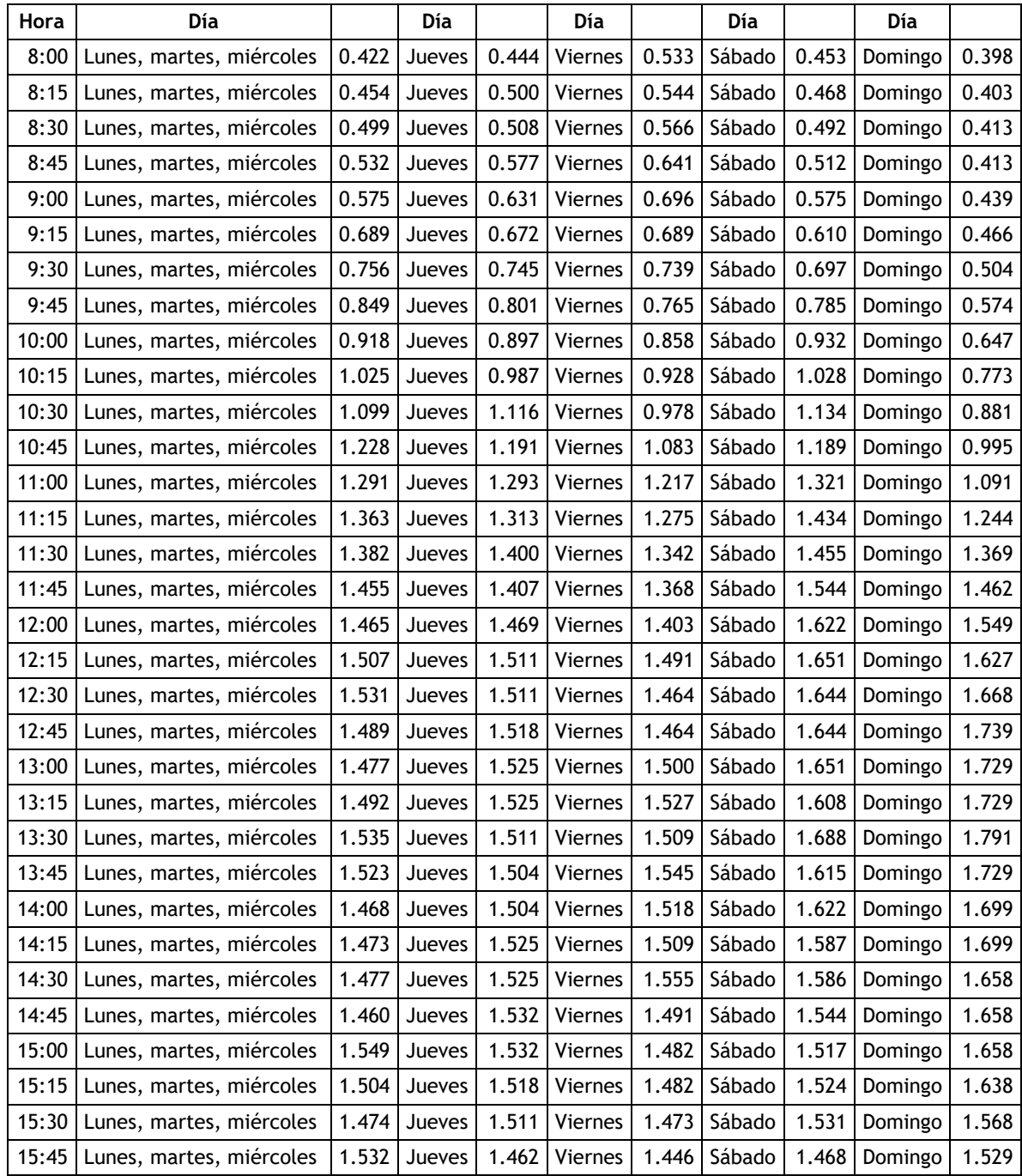

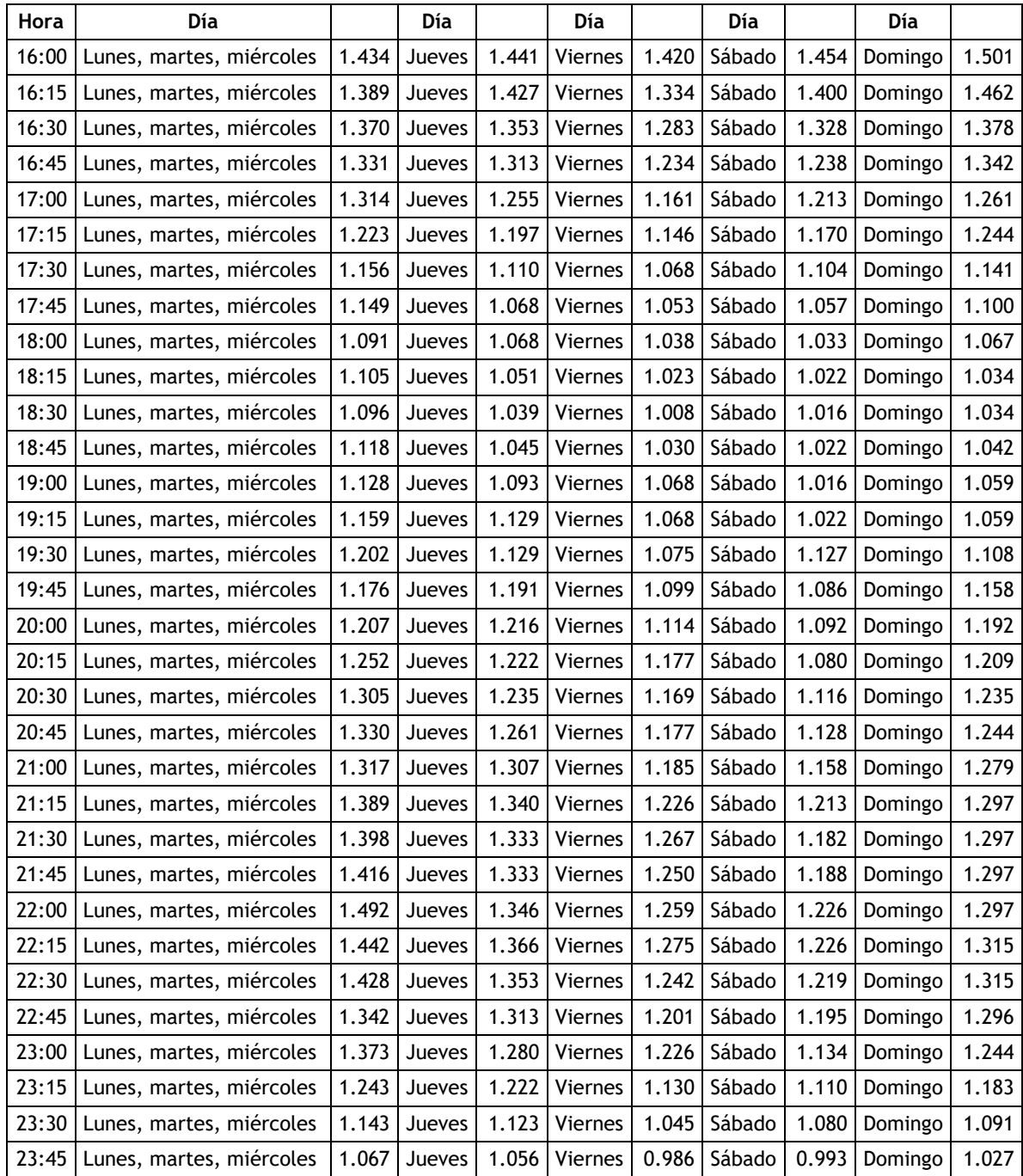

## TERCER PERIODO

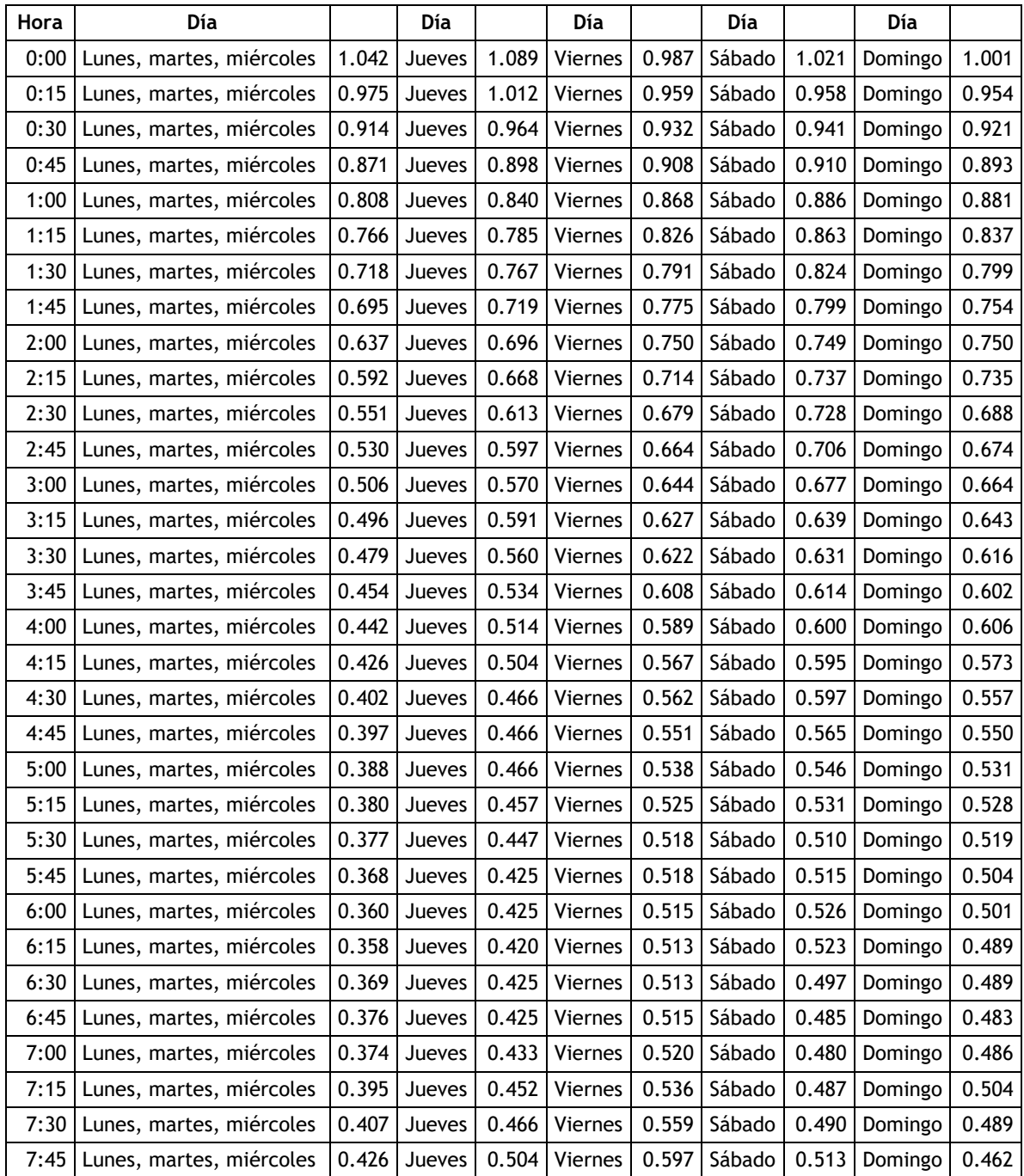

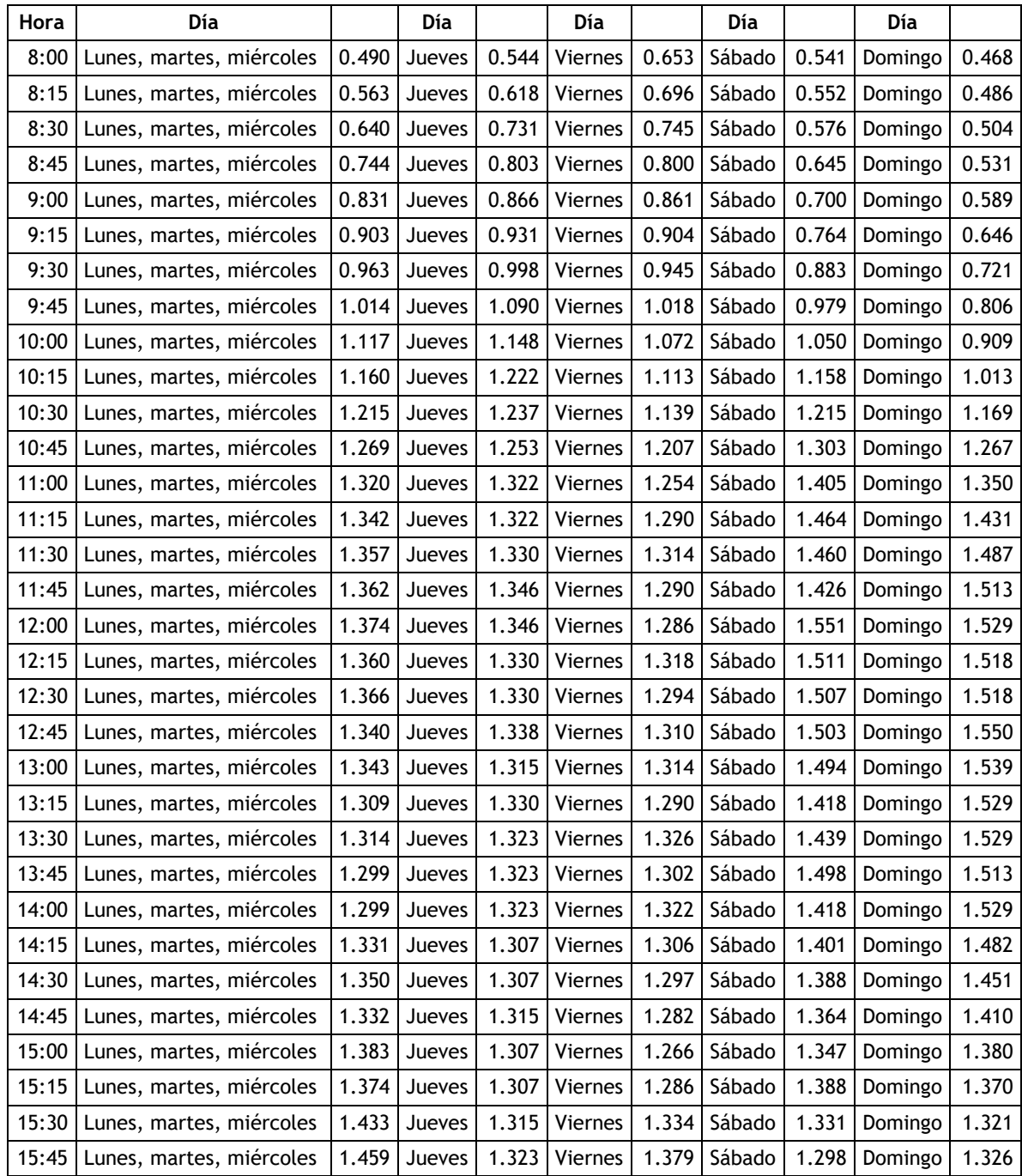

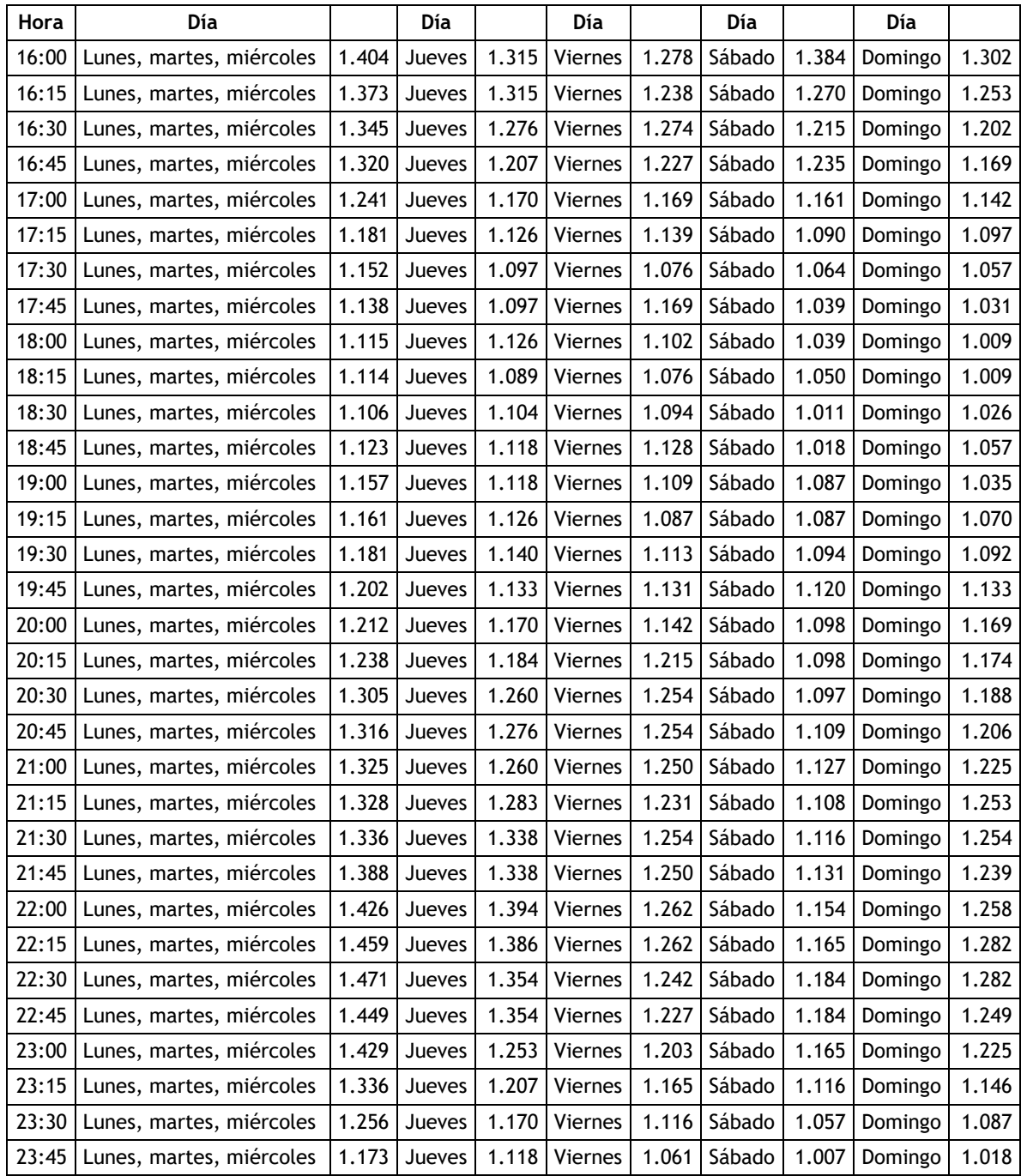

## CUARTO PERIODO

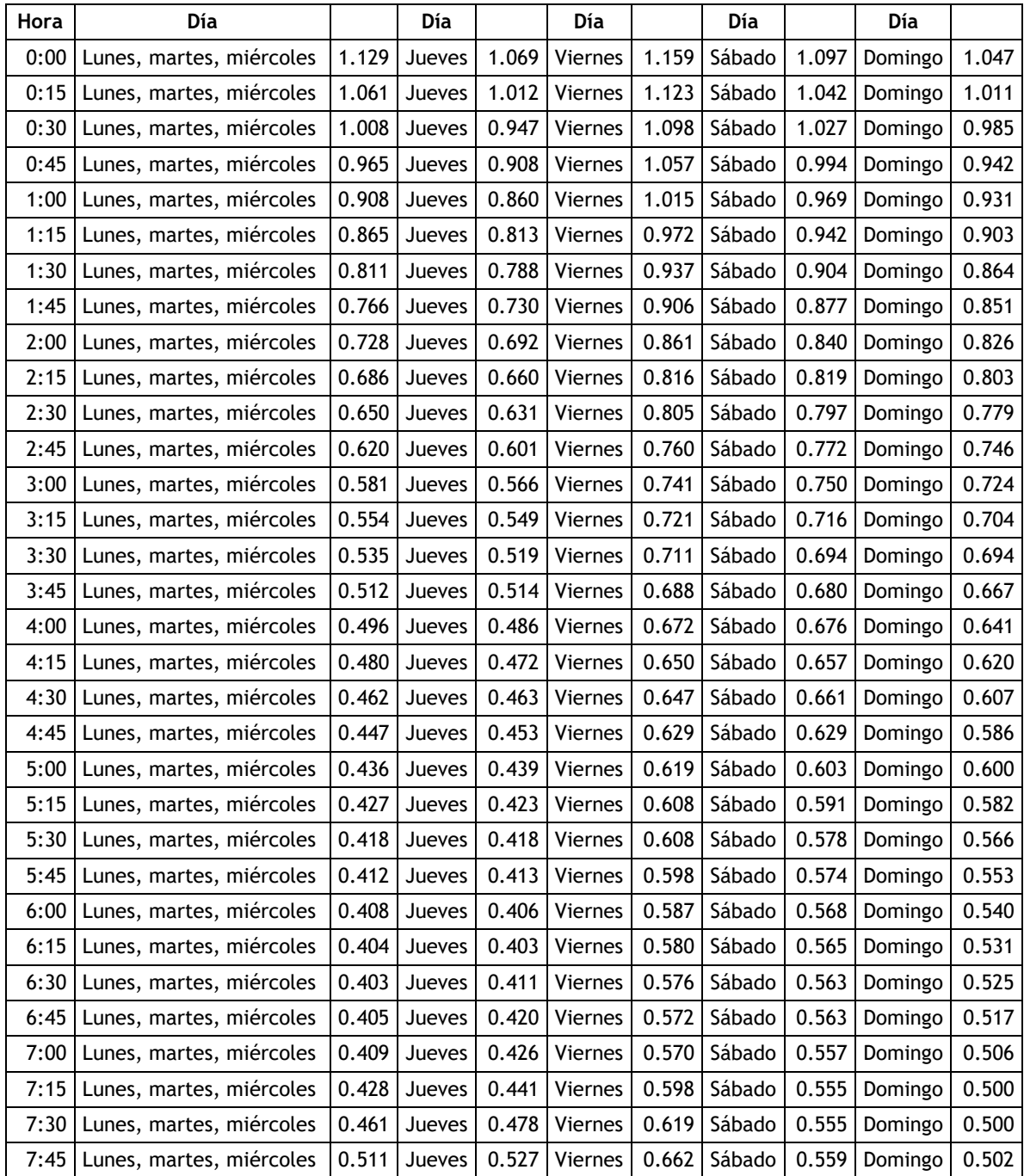

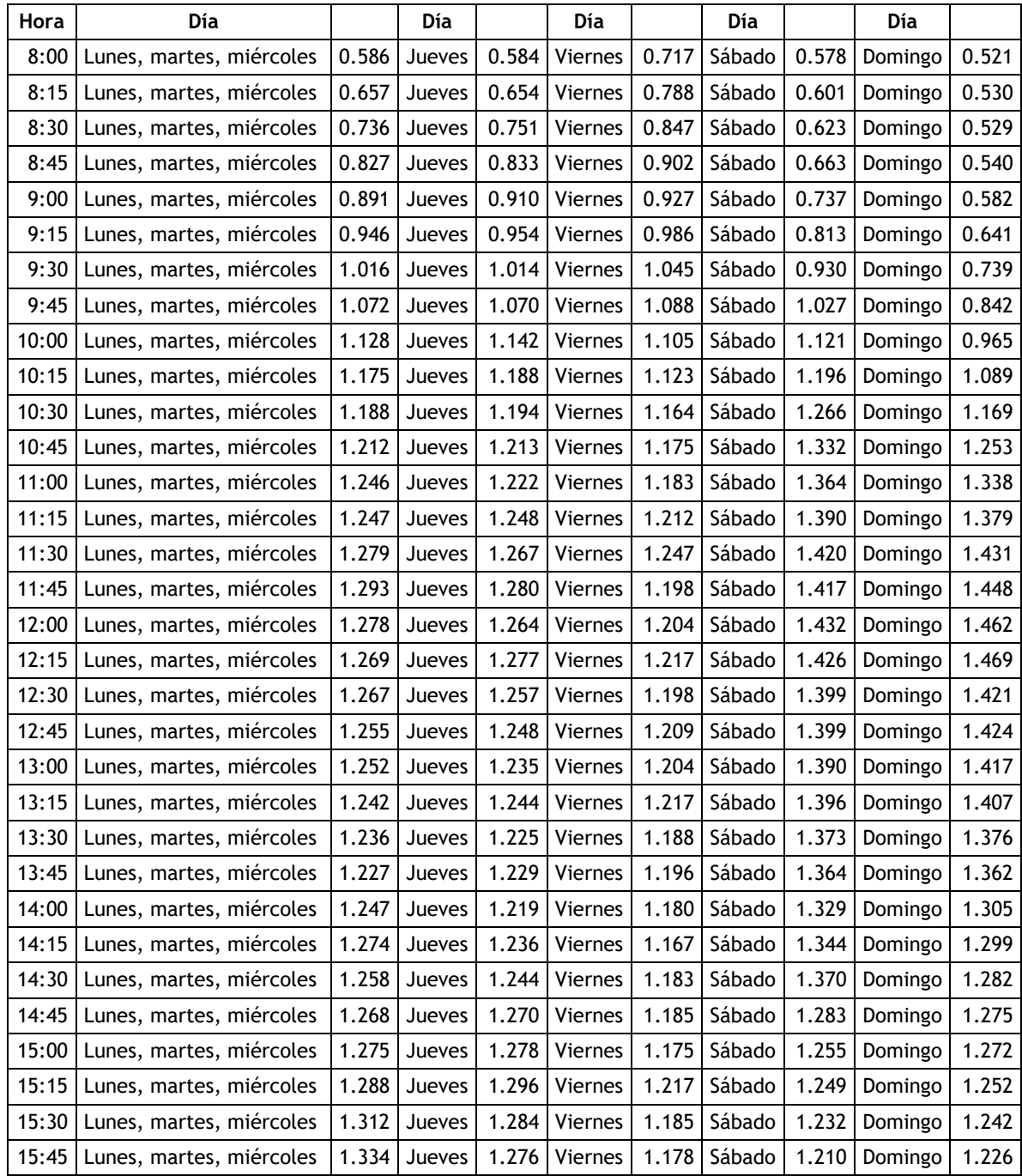

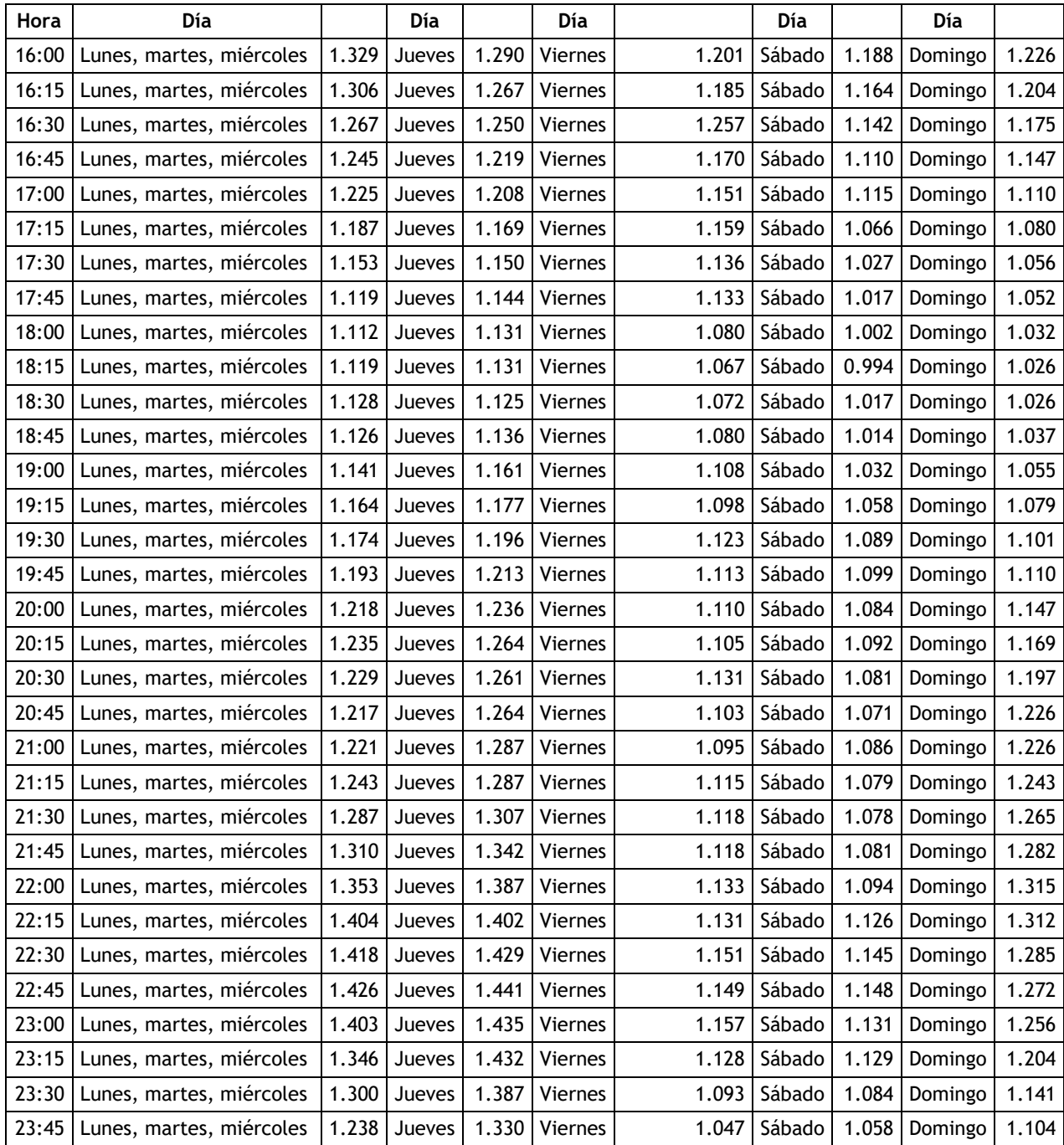

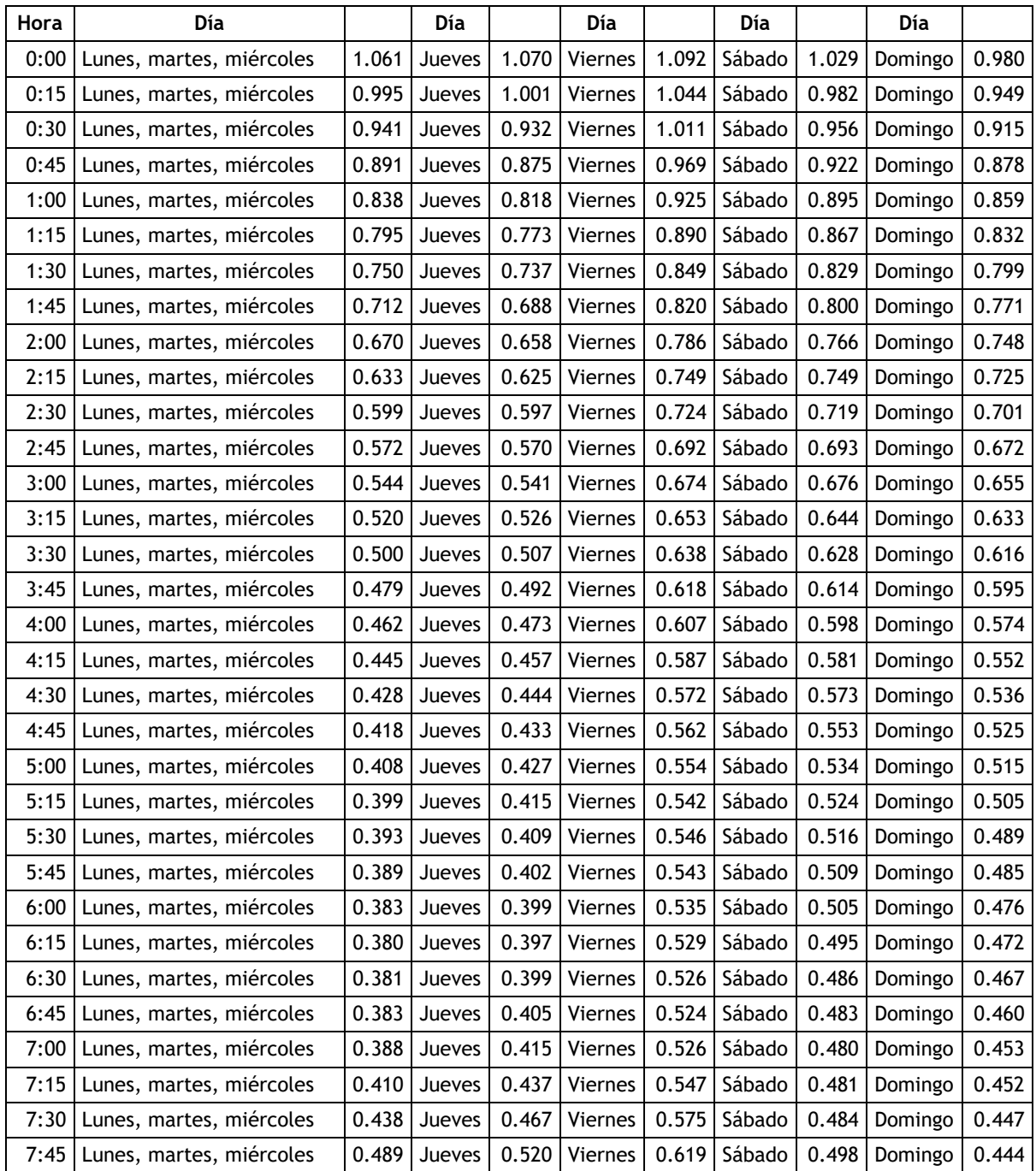

# ANEXO 2 – Valores de las curvas de modulación promedio globales.

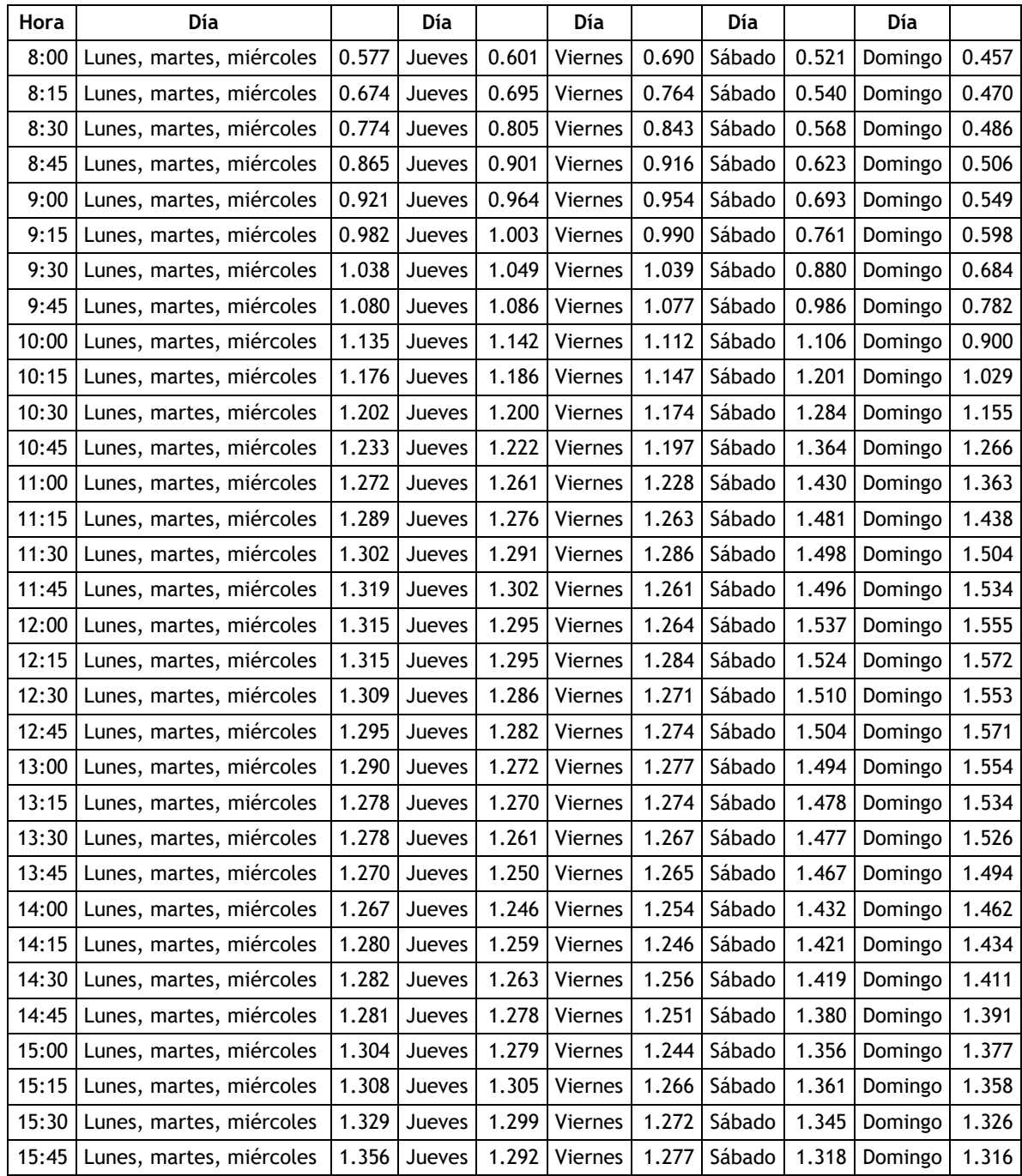

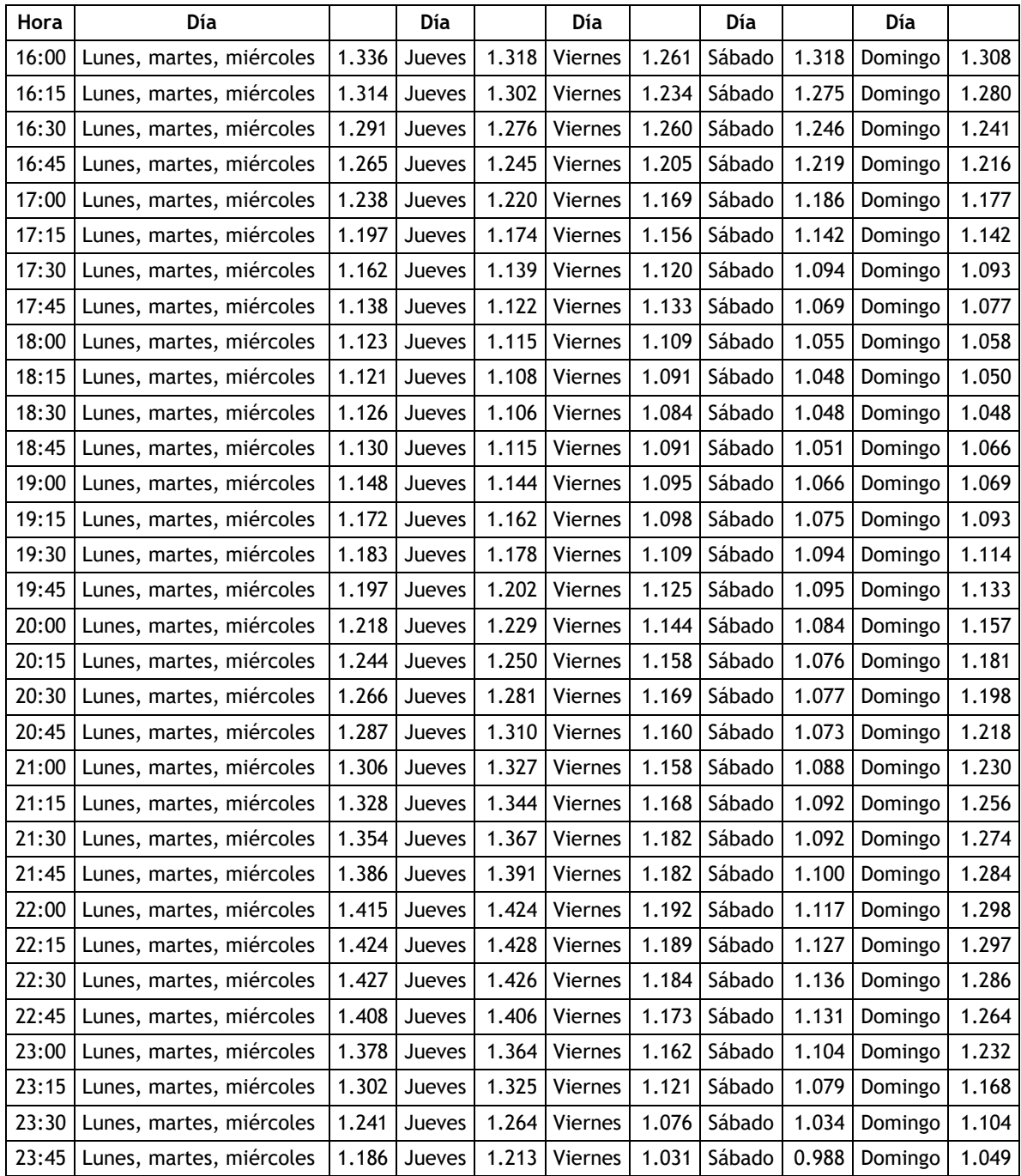

#### ANEXO 3 – Código de programación VBA.

#### **Public Sub Funciones()**

Dim Obs As Integer, dias As Integer, Dim Lambda As Integer, Dim a As Integer, b As Integer, c As Integer, d As Integer, Dim promedio\_D As Integer, promedio\_V As Integer, Dim R(10000) As Double, promedio(10000) As Integer, duracion(10000) As Double, volumen(10000) As Double, Dim Diseño As String, Dim dias\_sim As Integer,

'Inicio Función de distribución Poisson

Range("b5").Select: ActiveCell.FormulaR1C1 = "FDP\_POISSON"

Range("B5:F5").Select: Selection.Merge: Selection.Interior.ColorIndex = 20

Range("a6").Select: ActiveCell.FormulaR1C1 = "Nudo red"

Range("a1").Select: ActiveCell.FormulaR1C1 = "Numero infectados"

Range("b1").Select: ActiveCell.FormulaR1C1 = "Lambda"

Range("c1").Select: ActiveCell.FormulaR1C1 = "Caudal(m3/s)"

Range("d1").Select: ActiveCell.FormulaR1C1 = "Concentración(mg/L)"

Range("f1").Select: ActiveCell.FormulaR1C1 = "Dias simulacion"

Range("c6").Select: ActiveCell.FormulaR1C1 = "Dia"

Range("d6").Select: ActiveCell.FormulaR1C1 = "Variable aleatoria"

Range("e6").Select: ActiveCell.FormulaR1C1 = "Caudal (m3/s)"

Range("f6").Select: ActiveCell.FormulaR1C1 = "Concentración (mg/L)"

Obs = Sheets("Hab\_infectados").Range("b1").Value: Cells(2, 1).Value = Obs

Lambda = InputBox("Digite el valor de lambda"): Cells(2, 2).Value = Lambda

caudal = InputBox("Digite el valor de caudal (L/min)"): Cells(2, 3).Value = caudal

contaminante = InputBox("Digite el valor del contaminante (mg/hab-dia)"): Cells(2, 4).Value = contaminante

dias\_sim = InputBox("Elija diseño Patron unico(1) o Numero de días(#)"): Cells(2, 6). Value = dias  $sim$ 

 $d = 6$ 

For  $i = 1$  To Obs

nudo = Sheets("Hab\_infectados").Cells( $i + 6$ , 8).Value

For  $k = 1$  To dias sim

```
Cells(d + k, 2). Value = jCells(d + k, 1). Value = nudo
y = 0x = 0Inicio_2:
R(k) = Rnd
Cells(k + d, 3). Value = kV = (-1) * (Application. Worksheet Function. Ln(1 - R(k)) / Lambda)
y = y + VIf (y > 1) And x > 0 Then
Cells(d + k, 4). Value = xElse
x = x + 1Cells(d + k, 4). Value = xCells(d + k, 5). Value = caudal
Cells(d + k, 6). Value = contaminante / xGoTo Inicio_2
End If
Next k
d = 6 + diag \, sin * iNext j
'Fin de función de distribución Poisson
'Función de distribución uniforme para duración y volumen
a = InputBox("Digite el valor inferior de la duracion")
b = InputBox("Digite el valor superior de la duracion")
c = InputBox("Digite el valor inferior del volumen")
d = InputBox("Digite el valor superior del volumen")
Range("g5").Select: ActiveCell.FormulaR1C1 = "FDP_UNIFORME"
Range("g5:J5").Select: Selection.Merge: Selection.Interior.ColorIndex = 10
```

```
132
```

```
Range("g6").Select: ActiveCell.FormulaR1C1 = "Numero aleatorio"
Range("H6").Select: ActiveCell.FormulaR1C1 = "Volumen"
Range("I6").Select: ActiveCell.FormulaR1C1 = "Numero aleatorio"
Range("J6").Select: ActiveCell.FormulaR1C1 = "Duracion"
For i = 1 To Obs * dias sim
R(i) = RndCells(i + 6, 7). Value = R(i)
volumen(i) = c + (d - c) * R(i)Cells(i + 6, 8) = volumen(i)
Next i
For i = 1 To Obs * dias_sim
R(i) = RndCells(i + 6, 9). Value = R(i)
duracion(i) = a + (b - a) * R(i)Cells(i + 6, 10) = duracion(i)
Next i
'Fin de función de distribución uniforme para duracion y volumen
'Numero de descargas simuladas
Num inf = Cells(2, 1)
dias = Cells(2, 6)\text{celda} = 6valor = 0For i = 1 To dias * Num_inf
valor1 =Cells(celda + i, 4)
valor = valor + valor 1Next i
MsgBox ("Numero de descargas a simular=") & valor
'Fin numero de descargas simuladas
End Sub
```
#### **Public Sub Patrones\_descarga()**

Dim celda As Long, Dim sumatoria As Double, Dim P\_relativa As Double, Dim Li As Double, Dim d As Long, Dim R(100000), Dim promedio\_D As Integer, promedio\_V As Integer, Dim j As Integer, Dim i As Integer, Dim Num\_inf As Double, Dim Num\_desc As Long, volumen\_desc As Long, duracion\_desc As Long, Dim R\_valor As Double, Dim hora As Double, Dim horaA As Double, Dim horaB As Double, Dim PacuA As Double, Dim PacuB As Double, Dim dias As Double, Dim sum As Double, intervalo As Double, Dim hora2 As Double, hora1 As Double, dia1 As Double, dia2 As Double, intensidad As Double, Dim volumen As Double, Dim Q1 As Double, Dim dias\_sim As Integer

Range("k5:m5").Select: Selection.Merge: Selection.Interior.ColorIndex = 40

Range("n5").Select: ActiveCell.FormulaR1C1 = "EVENTOS"

Range("n5:AE5").Select: Selection.Merge: Selection.Interior.ColorIndex = 50

Range("n6").Select: ActiveCell.FormulaR1C1 = "Frecuencia\_relativa"

Range("o6").Select: ActiveCell.FormulaR1C1 = "Limite inferior"

Range("p6").Select: ActiveCell.FormulaR1C1 = "Limite superior"

Range("q6").Select: ActiveCell.FormulaR1C1 = "Número de hab. infectado"

Range("r6").Select: ActiveCell.FormulaR1C1 = "Dia"

Range("s6").Select: ActiveCell.FormulaR1C1 = "Numero de descarga diaria"

Range("t6").Select: ActiveCell.FormulaR1C1 = "Valor aleatorio"

Range("u6").Select: ActiveCell.FormulaR1C1 = "Hora inicio evento"

Range("v6").Select: ActiveCell.FormulaR1C1 = "Hora fin\_evento"

Range("w6").Select: ActiveCell.FormulaR1C1 = "Limite inferior evento"

Range("x6").Select: ActiveCell.FormulaR1C1 = "Limite superior evento"

Range("y6").Select: ActiveCell.FormulaR1C1 = "Hora evento"

Range("z6").Select: ActiveCell.FormulaR1C1 = "Hora evento redondeada"

Range("aa6").Select: ActiveCell.FormulaR1C1 = "Volumen evento(L)"

Range("ab6").Select: ActiveCell.FormulaR1C1 = "Duracion evento(s)"

Range("ac6").Select: ActiveCell.FormulaR1C1 = "Intensidad(L/s)"

Range("ad6").Select: ActiveCell.FormulaR1C1 = "Caudal(m3/s)"

Range("ae6").Select: ActiveCell.FormulaR1C1 = "Contaminante(mg/L)"

Range("ag6").Select: ActiveCell.FormulaR1C1 = "Día"

```
Range("ah6").Select: ActiveCell.FormulaR1C1 = "Hora"
Range("ai6").Select: ActiveCell.FormulaR1C1 = "Hora(hh:mm)"
'Sumatoria caudales o eventos
\text{celda} = 6valor = Cells(celda + 1, 13).Value
sumatoria = 0Do While valor > 0valor = Cells(celda + 1, 13)
sumatoria = sumatoria + Cells(celda + 1, 13).Value
celda = celda + 1
Loop
'Fin de la sumatoria de caudales o eventos
'Frecuencia relativa y acumulada
\text{celda} = 6valor = Cells(celda + 1, 13).Value
L = 0Do While valor > 0
valor = Cells(celda + 1, 13).Value
P_relativa = valor / sumatoria
Cells(celda + 1, 15) = LL = L + P relativa
Cells(celda + 1, 16) = LCells(celda + 1, 14) = P_{relativa}celda = celda + 1
Loop
'Fin Frecuencia relativa y acumulada
'---Numero aleatorio para descargas
\text{celda} = 6d = 6
```

```
Num_inf = Cells(celda + 1, 2)
Do While Num_inf > 0
Num_desc = Cells(celda + 1, 4)
dia_semana = Cells(celda + 1, 3)
caudal = Cells(celda + 1, 5)
contaminante = Cells(celda + 1, 6)
volumen desc = Cells(celda + 1, 8)duracion_desc = Cells(celda + 1, 10)
Num_inf = Cells(celda + 1, 2)
For i = 1 To Num_desc
Cells(d + i, 17) = Num_infCells(d + i, 18) = dia_semana
Cells(d + i, 19) = iR(i) = RndCells(d + i, 20). Value = R(i)Cells(d + i, 27) = volumen_desc
Cells(d + i, 28) = duracion_desc
Cells(d + i, 29). Value = volumen_desc / duracion_desc
Cells(d + i, 30). Value = caudal
Cells(d + i, 31). Value = contaminante
Next i
d = d + Num\_desc\text{celda} = \text{celda} + 1Loop
'---Fin de numero aleatorio para descargas
'asignación de hora y probabilidad
\text{celda} = 6R_valor = Cells(celda + 1, 20). Value
i = 6
```

```
Do While R valor > 0R_valor = Cells(celda + 1, 20).Value
j = 6horaB = Cells(j + 1, 13)Do While horaB > 0
horaA = Cells(i + 1, 11)horaB = Cells(i + 1, 12)PacuA = Cells(j + 1, 15)PacuB = Cells(j + 1, 16)j = j + 1If R_valor > PacuA Then
If R_valor < PacuB Then
Cells(i + 1, 21) = horaA
Cells(i + 1, 21). Number Format = "h:mm"
Cells(i + 1, 22) = horaB
Cells(i + 1, 22). Number Format = "h:mm"
Cells(i + 1, 23) = PacuA
Cells(i + 1, 24) = PacuB
'interpolación para obtener la hora
hora = ((horaB - horaA) / (PacuB - PacuA)) * (R_valor - PacuA) + horaA
Cells(i + 1, 25) = hora
Cells(i + 1, 25).NumberFormat = "h:mm:ss"
Cells(i + 1, 26). FormulaR1C1 = "=ROUND(TIME(HOUR(RC[-1]), MINUTE(RC[-
1])+(SECOND(RC[-1])>30),0),4)"
Cells(i + 1, 26). Number Format = "h:mm"
i = i + 1End If
End If
Loop
celda = celda + 1
```

```
Loop
'Discretizacion del tiempo
\text{celda} = 6sum = 0intervalo = 1 / 1440 'Un dia tiene 1440 minutos
dias = Cells(2, 6)For k = 1 To dias
For i = 1 To 1440
Cells(celda + 1, 33) = kCells(celda + 1, 34) = sum
Cells(celda + 1, 34).NumberFormat = "h:mm"
Cells(celda + 1, 35).NumberFormat = "h:mm"
Cells(celda + 1, 35).FormulaR1C1 = "=ROUND(TIME(HOUR(RC[-1]),MINUTE(RC[-
1])+IF(SECOND(RC[-1])>30,1,0),0),4)"
sum = sum + intervalocelda = celda + 1
Next i
Next k
'Fin discretizacion del tiempo
'Escritura Num_Inf
Num_inf = Cells(2, 1)For i = 1 To Num_inf
Cells(6, 35 + i) = i
Next i
'Fin de escritura
'Ubicacion descarga en el tiempo
Num inf = Cells(2, 1)
dias = Cells(2, 6)For j = 1 To Num inf
valor 1 = 6 + j * dias
```
valor $2 =$  valor $1 -$ dias + 1

sum\_desc = Application.WorksheetFunction.sum(Range("d" & valor\_1 & ": d" & valor\_2))

'MsgBox ("suma") & sum\_desc

For  $i = 1$  To sum\_desc

If  $j = 1$  Then

 $e = 6$ 

Else

valor $_1$  = 7

 $valor_2 = 6 + (j - 1) * diag$ 

```
e = Application.WorksheetFunction.sum(Range("d" & valor_1 & ": d" & valor_2)) 
+ 6
```
End If

```
dia = Cells(i + e, 18)hora1 = Cells(i + e, 26)caudal = Cells(i + e, 30)d = 7 + 1440 * (dia - 1)
hora2 = Cells(d, 35)Do
hora2 = Cells(d, 35)If hora1 + 0.001 = hora2 Or hora1 - 0.001 = hora2 Or hora1 = hora2 Then
Cells(d, 35 + j) = caudal
Exit Do
End If
d = d + 1Loop While hora2 \ge 0Next i
Next j
'Fin ubicacion descarga en el tiempo
'Escritura de caudal
```

```
Num_inf = Cells(2, 1)dias = Cells(2, 6)\text{celda} = 6For i = 1 To Num_inf
For j = 1 To 1440 * dias
caudal = Cells(celda + j, 35 + i)
If caudal = "" Then
Cells(celda + j, 35 + i) = 0
Else
Cells(celda + j, 35 + i) = caudal
End If
Next j
Next i
'Fin escritura de caudal
'Ubicacion contaminante en el tiempo
Num_inf = Cells(2, 1)dias = Cells(2, 6)For j = 1 To Num_inf
For i = 1 To dias
If j = 1 Then
e = 6Else
e = 6 + (j - 1) * diagEnd If
dia_1 = Cells(i + e, 3)contaminante = Cells(i + e, 6)d = 7 + 1440 * (dia_1 - 1)
dia_2 = Cells(d, 33)Do
```
 $dia_2 = Cells(d, 33)$ If  $dia_1 = dia_2$  Then Cells(d,  $(Num_inf + 1) + 35 + j$ ) = contaminante Else Exit Do End If  $d = d + 1$ Loop While dia\_1 = dia\_2 Next i Next j 'Fin ubicacion contaminante en el tiempo

End Sub

## **Public Sub Archivo\_Csv\_Caudal\_Entrante()**

Dim archivo As String, Dim dias As Integer, dia2 As Integer, Dim caudal As Double, factor As Double, Dim hora As Date, Dim x(10000) As Double, Dim result As String, Dim result\_1 As String

archivo = "E:\INPUTS\_ANÁLISIS\_INFOWORKS\PATRON DE DESCARGAS y Resul\_ InfoWorks\Archivos\_Csv\Cuadal entrante" & ".csv"

Set fs = CreateObject("Scripting.FileSystemObject")

Set a = fs.CreateTextFile(archivo, True)

a.WriteLine ("!Version=1,type=QIN,encoding=MBCS")

a.WriteLine ("FILECONT, TITLE")

a.WriteLine ("2,1")

a.WriteLine ("UserSettings,U\_VALUES,U\_DATETIME")

a.WriteLine ("UserSettingsValues,m3/s,dd-mm-yyyy hh:mm")

a.WriteLine ("G\_START,G\_TS,G\_NPROFILES,G\_DATATYPE")

Num\_inf =  $Cells(2, 1)$ 

fecha\_inicio = Cells(7, 32)

a.WriteLine (FormatDateTime(fecha\_inicio, vbGeneralDate) & ",60," & Num\_inf  $\theta$  (", 0"))

a.WriteLine ("L\_NODEID,L\_PTITLE")

```
Num_inf = Cells(2, 1)For i = 1 To Num_inf
nudo_1 = Sheets("Hab_infectados").Cells(i + 6, 8)
a.WriteLine ((nudo_1) & ",")
Next i
For i = 1 To Num inf
nudo_1 = Sheets("Hab_infectados").Cells(i + 6, 8)
result = result \hat{\mathbf{t}} "," \hat{\mathbf{t}} nudo_1
Next i
a.WriteLine ("P_DATETIME" & result)
dias = Cells(2, 6)\text{celda} = 6For j = 1 To 1440 * dias
hora = Cells(j +celda, 32)
result_1 = ""
For i = 1 To Num_inf
caudal = Cells(j +celda, 35 + i)
result_1 = result_1 \& "," \& caudal
Next i
If hora = fecha_inicio Then
a.WriteLine (FormatDateTime(hora, vbGeneralDate) & " 0:00:00" & result_1)
Else
a.WriteLine (FormatDateTime(hora, vbGeneralDate) & result_1)
End If
Next j
```
End Sub

### **Public Sub Archivo\_Csv\_Contaminante()**

Dim archivo As String, Dim dias As Integer, dia2 As Integer, Dim caudal As Double, factor As Double, Dim hora As Date, Dim x(10000) As Double, Dim result As String, Dim result\_1 As String

archivo = "E:\INPUTS\_ANÁLISIS\_INFOWORKS\PATRON DE DESCARGAS y Resul\_ InfoWorks\Archivos\_Csv\Contaminante" & ".csv"

Set fs = CreateObject("Scripting.FileSystemObject")

Set a = fs.CreateTextFile(archivo, True)

a.WriteLine ("!Version=1,type=PIN,encoding=MBCS")

a.WriteLine ("FILECONT, TITLE")

a.WriteLine ("P1D,1")

a.WriteLine ("UserSettings,U\_VALUES,U\_DATETIME")

a.WriteLine ("UserSettingsValues,mg/l,dd-mm-yyyy hh:mm")

a.WriteLine ("G\_START,G\_TS,G\_NPROFILES")

Num inf =  $Cells(2, 1)$ 

fecha\_inicio = Cells(7, 32)

a.WriteLine (FormatDateTime(fecha\_inicio, vbGeneralDate) & ",60," & Num\_inf)

a.WriteLine

("L\_ID,L\_SFNAME1,L\_POTENCYFACTOR1,L\_SFNAME2,L\_POTENCYFACTOR2,L\_SF NAME3,L\_POTENCYFACTOR3,L\_SFNAME4,L\_POTENCYFACTOR4,L\_SFNAME5,L\_P OTENCYFACTOR5,L\_SFNAME6,L\_POTENCYFACTOR6,L\_SFNAME7,L\_POTENCYFAC TOR7,L\_SFNAME8,L\_POTENCYFACTOR8,L\_SFNAME9,L\_POTENCYFACTOR9")

Num  $inf =$  Cells(2, 1)

For  $i = 1$  To Num inf

nudo\_1 = Sheets("Hab\_infectados").Cells(i + 6, 8).Value

a.WriteLine ((nudo\_1) & ",,0,,0,,0,,0,,0,,0,,0,,0,,0")

Next i

For  $i = 1$  To Num inf

result = result  $\hat{\mathbf{a}}$  ","  $\hat{\mathbf{a}}$  i

Next i

a.WriteLine ("P\_DATETIME" & result)

 $dias = Cells(2, 6)$ 

```
\text{celda} = 6For j = 1 To 1440 * dias
hora = Cells(j +celda, 32)
result 1 = 1"
For i = 1 To Num inf
contaminante = Cells(j + celda, (Num inf + 1) + 35 + i)
result 1 = result 1 \& "," & contaminante
Next i
If hora = fecha_inicio Then
a.WriteLine (FormatDateTime(hora, vbGeneralDate) & " 0:00:00" & result_1)
Else
a.WriteLine (FormatDateTime(hora, vbGeneralDate) & result_1)
End If
Next j
```
End Sub

### **Public Sub Aleatoreidad\_espacial()**

Dim Rango As Range, Dim x(10000) As Double, Dim subcuenca As Double, min\_number As Double, max\_number As Double, IA As Double, celda = 6 IA = InputBox("Digite el valor de habitantes infectados"): Cells(1, 2).Value = IA Range("a1").Select: ActiveCell.FormulaR1C1 = "Habitantes infectados" Range("g6").Select: ActiveCell.FormulaR1C1 = "ID de la Subcuenca" Range("h6").Select: ActiveCell.FormulaR1C1 = "ID Nodo" Range("i6").Select: ActiveCell.FormulaR1C1 = "Poblacion" Do celda = celda + 1 subcuenca = Cells(celda, 2) Loop While subcuenca > 0 Set Rango = Range("b7:b" & celda)

min\_number = Application.WorksheetFunction.Min(Rango)
```
max_number = Application.WorksheetFunction.Max(Rango)
For i = 1 To IA
comenzar:
x(i) = Application.RandBetween(min_number, max_number)
\text{celda} = 6Do
subcuenca = Cells(celda + 1, 2)
If subcuenca = x(i) Then
GoTo Proceso
End If
If subcuenca = o Then
GoTo comenzar
End If
celda = celda + 1
Loop While subcuenca > 0
Proceso:
\text{celda} = 6subcuenca = Cells(celda + 1, 2)
Do
subcuenca = Cells(celda + 1, 2)
poblacion = Cells(celda + 1, 5)
d = 6If subcuenca = x(i) Then
If poblacion > 0 Then
nudo = Cells(celda + 1, 4)
Cells(d + i, 7) = x(i)Cells(d + i, 8) = nudoCells(d + i, 9) = poblacion
Exit Do
```
Else GoTo comenzar End If End If  $\text{celda} = \text{celda} + 1$ Loop While subcuenca > 0 Next i End Sub